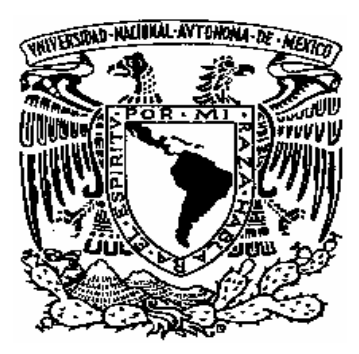

# *UNIVERSIDAD NACIONAL AUTÓNOMA DE MÉXICO*

# FACULTAD DE QUÍMICA

# *DESARROLLO DE UN MÓDULO COMPUTACIONAL PARA EL CÁLCULO DE EQUILIBRIO LÍQUIDO-VAPOR DE SISTEMAS ACEITE-GAS*

# *T E S I S*

# QUE PARA OBTENER EL TÍTULO DE

# *INGENIERO QUÍMICO*

PRESENTA:

 **Francisco Daniel Maldonado Parra**

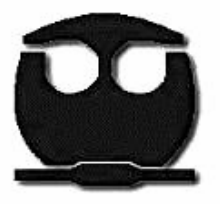

 *México, D.F. 2006*

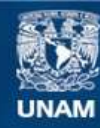

Universidad Nacional Autónoma de México

**UNAM – Dirección General de Bibliotecas Tesis Digitales Restricciones de uso**

# **DERECHOS RESERVADOS © PROHIBIDA SU REPRODUCCIÓN TOTAL O PARCIAL**

Todo el material contenido en esta tesis esta protegido por la Ley Federal del Derecho de Autor (LFDA) de los Estados Unidos Mexicanos (México).

**Biblioteca Central** 

Dirección General de Bibliotecas de la UNAM

El uso de imágenes, fragmentos de videos, y demás material que sea objeto de protección de los derechos de autor, será exclusivamente para fines educativos e informativos y deberá citar la fuente donde la obtuvo mencionando el autor o autores. Cualquier uso distinto como el lucro, reproducción, edición o modificación, será perseguido y sancionado por el respectivo titular de los Derechos de Autor.

# **Quiero expresar mi más profundo y sincero agradecimiento:**

Al Dr. Enrique Bazúa Rueda por su valiosa dirección, su confianza y apoyo constante.

Al Dr. Fernando Barragán Aroche por contribuir a mi formación profesional y el apoyo que me ha brindado.

Al M. en C. Humberto Hinojosa Gómez por sus sugerencias y observaciones para mejorar este trabajo.

A la I.Q. Diana Iruretagoyena por su ayuda y colaboración en este trabajo.

A todos mis maestros por que han dejado una profunda huella en mí, contribuyendo en mi formación académica y personal.

A mi universidad.

# **Dedicatorias**

#### **A mi familia**

A mi mamá y mi papá por todo el amor, cariño y apoyo que me han dado. Su ejemplo ha llevado a superarme y a ser mejor persona. Gracias a ustedes he llegado a ser quien soy. Los admiro y amo mucho.

A mis hermanos Gera y David por su gran cariño y paciencia que han tenido conmigo. Estoy muy orgulloso de ustedes dos. Los amo mucho.

A mis abuelitas Manuela y Lolita y mi abuelito Juan por su gran afecto y por que han sido unos abuelos maravillosos para mí. Los quiero mucho

A mis tíos: Antonio Maldonado, Jesús, Jaime, Juan, Antonio Parra pues me han cuidado y brindado su cariño como a un hijo. Los quiero mucho

A mis tías: Alma, Edith, Marina, Ma. Eugenia por que las considero y quiero como a una madre. Gracias por el amor y cariño que he recibido de ustedes. Las quiero mucho

A mis primos Eneida, Elsita, Gabí, Lore y Gabriel pues han sido como mis hermanos para mí.

A toda la Familia Maldonado y Parra pues me han apoyado y querido mucho.

A mis otros hermanos Paulo y Miguel porque me han brindado su amistad sincera durante 11 años y han estado conmigo en mis mejores y peores momentos de mi vida.

A Ernesto pues valoro mucho tu amistad y siempre escuchas con atención mis problemas.

Al señor Juan Alvaro Iruretagoyena y señora Maricela Ferrer pues me han brindado su apoyo y amistad durante mi formación profesional.

A Diana por haberme brindado su amor, cariño y a poyo incondicional. Te agradezco mucho por haberme ayudado a ser mejor estudiante y mejor persona. Te quiero mucho Dianita. Siempre estarás en mi corazón.

#### **A mis amigos**

A Alma, Vero, Fabiola, Fátima, Ximena, Yadira, Mireille, Karlita, Amparo, Laura, Susana, Nancy, Jafsibe, Daniel B., Manuel, Arturo, Cesár…, pues he compartido alegrías y tristezas con ustedes. Me han apoyado mucho y regalado su valiosa amistad.

A mis amigos de primer semestre, pues me brindaron su amistad cuando inicie mi formación profesional y en especial a Esteban, Marco, Edgar, Adrianita, Katia, Rubén, Carmén, Marta, Sergio, Mafer, Jessica…

A la banda de los químicos, porque además de echar desmadre con ustedes, me han dado su valiosa amistad, me escuchan y apoyan. Gracias Poncho, Gera, Amigo Moi, Ale, Daniel T., Víctor, Ángel, Eric,Rebeca, Paola, Yesi, Hilda, Ceci, Fernie, Paulina, Gorge, Adriana…

A Pablo y Lore pues valoro mucho su amistad. Gracias Lore por apoyarme, escucharme y siempre estar ahí cuando lo necesito.

A Carmela, Areli, Laura, Alejandra, Janú también agradezco su valiosa amistad.

A todos, Gracias. Siempre están en mi mente y en mi corazón.

# *"Nosotros los seres humanos nos definimos por la manera en que amamos"*

# **Índice**

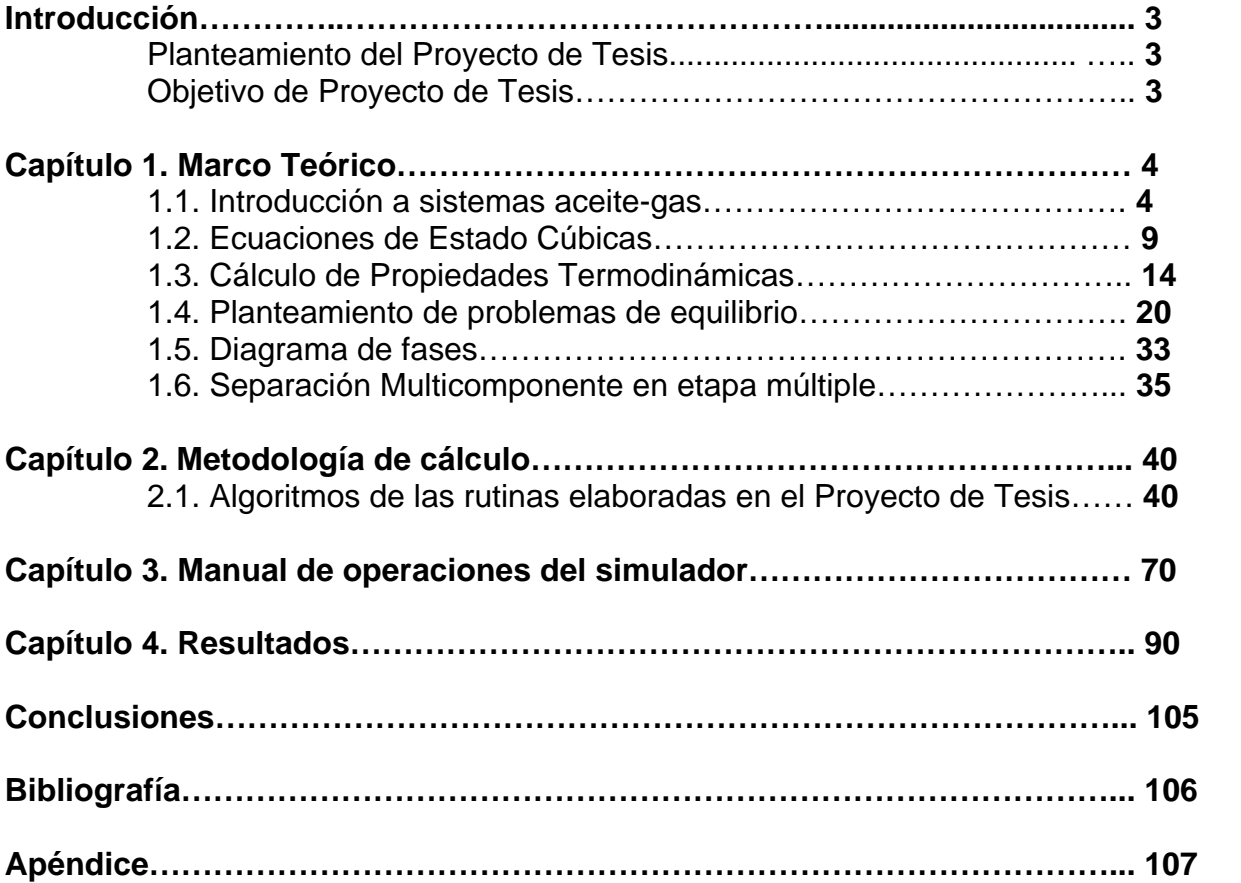

# **Notación**

En la siguiente lista se incluyen los símbolos comunes que se usan en este Proyecto de Tesis. Los símbolos más especializados se definen al estudiar los conceptos correspondientes.

- *A* Energía de Helmholtz del sistema
- *Cp* Capacidad calorífica molar
- *g* Energía libre de Gibbs molar de la mezcla
- *h* Entalpía molar de la mezcla
- *K* Relación de equilibrio
- *ij k* Parámetro binario de la pareja *ij*
- $N<sub>i</sub>$  Moles del componente i en el sistema
- *nc* Número de componentes de la mezcla
- *P* Presión total del sistema
- *Pc* Presión crítica
- *Pv* Presión de vapor
- *q* Parámetro polar de Mathias
- *R* Constante universal de los gases
- *S* Entropía del sistema
- *s* Entropía molar de la mezcla
- *T* Temperatura absoluta del sistema
- *Tc* Temperatura crítica
- *U* Energía interna del sistema
- *V* Volumen del sistema
- *v* Volumen molar del sistema
- *vc* Volumen molar crítico
- $x_i$  Composición molar del componente *i* en la fase líquida
- *<sup>i</sup> y* Composición molar del componente *i* en la fase vapor
- *z* Factor de compresibilidad
- $\varphi$ <sub>*i*</sub> ∧ Coeficiente de fugacidad del componente i en una mezcla de un estado real
- $\omega$  Factor acéntrico
- *i f* ∧ Fugacidad del componente i en una mezcla de un estado real
- $\mu$ . ∧ Potencial químico del componente i en una mezcla de un estado real

# **Introducción**:

# **Planteamiento del Proyecto de Tesis**

Los yacimientos petrolíferos mexicanos producen en su mayoría mezclas de aceite y gas. Uno de los problemas más importantes a los que se enfrenta la industria es el modelado del yacimiento. Este modelado es necesario para la simulación del comportamiento del yacimiento, de los pozos productores, de la estabilización y el transporte del producto. Con la información que se obtiene de estas simulaciones, la industria establece las políticas de producción y procesamiento de crudo y gas.

Dentro de los aspectos fundamentales inherentes en este modelado está la predicción del comportamiento de fases (líquido-vapor) de las mezclas de aceite y gas bajo diferentes condiciones de presión y temperatura. En los estudios modernos se utilizan, cada vez con mayor frecuencia, modelos basados en ecuaciones de estado cúbicas.

# **Objetivo del Proyecto**

- Desarrollar un modulo computacional en el ambiente de MATLAB que calcule el equilibrio termodinámico líquido-vapor de sistemas aceite-gas.
- Este modulo computacional permitirá incrementar la calidad de la enseñanza en la carrera de Ingeniería Química que se imparte en la Facultad de Química.

# **Capítulo 1. Marco teórico**

# **1.1. Introducción a sistemas aceite-gas**

El yacimiento petrolífero esta compuesto de mezclas naturales de: aceite crudo y gas natural, a temperaturas y presiones elevadas.

La composición del yacimiento incluye cientos o miles de hidrocarburos y una cantidad pequeña de no-hidrocarburos tales como el nitrógeno, dióxido de carbono y sulfuro de hidrógeno.

Las propiedades físicas de estas mezclas dependen principalmente de la composición y de las condiciones de presión y temperatura.

La temperatura del yacimiento puede asumirse como constante o como una débil función de la profundidad.

Conforme se producen el aceite y el gas, la presión del yacimiento disminuye y las mezclas de hidrocarburos remanentes cambian en composición, propiedades volumétricas y comportamiento de fases.

El fluido contenido en un yacimiento petrolífero se clasifica, en función de su comportamiento de fases, en los siguientes tipos:

- Gas seco
- Gas húmedo
- Gas y condensado
- Aceite volátil
- Aceite negro.

La clasificación anterior está determinada por:

- **La localización relativa de las siguientes temperaturas:** 
	- **o** del fluido en el depósito
	- **o** crítica del fluido
	- **o** cricondenterma del fluido (la temperatura mayor a la cual pueden coexistir las fases líquido-vapor en equilibrio).
- La localización de la temperatura y presión de la primera etapa de separación con respecto al diagrama de fases del fluido.

En la Figura 1.1.1 se muestra un diagrama de fases típico de un fluido de yacimiento. La zona de dos fases está delimitada por las líneas de puntos de burbuja y rocío.

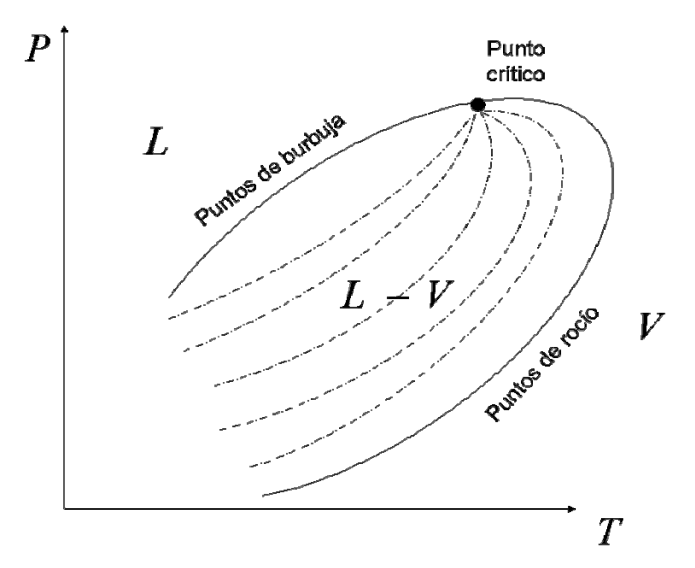

Figura 1.1.1. Diagrama de fases típico de un fluido de yacimiento

Con base en los criterios anteriores, las características de los diferentes tipos de fluidos son las siguientes:

Gas seco: La temperatura del fluido en el depósito es mayor a la cricondenterma. Sus condiciones iniciales de transporte y de superficie se encuentran fuera de la región de dos fases (ver Figura 1.1.2).

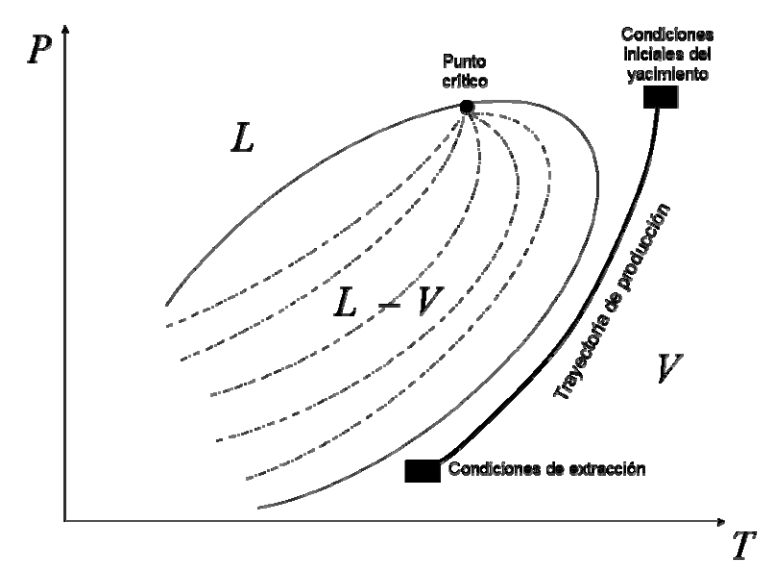

Figura 1.1.2. Gas seco

Gas húmedo: La temperatura del fluido en el depósito es mayor a la cricondenterma. Sus condiciones de superficie se encuentran dentro de la región de dos fases (ver Figura 1.1.3).

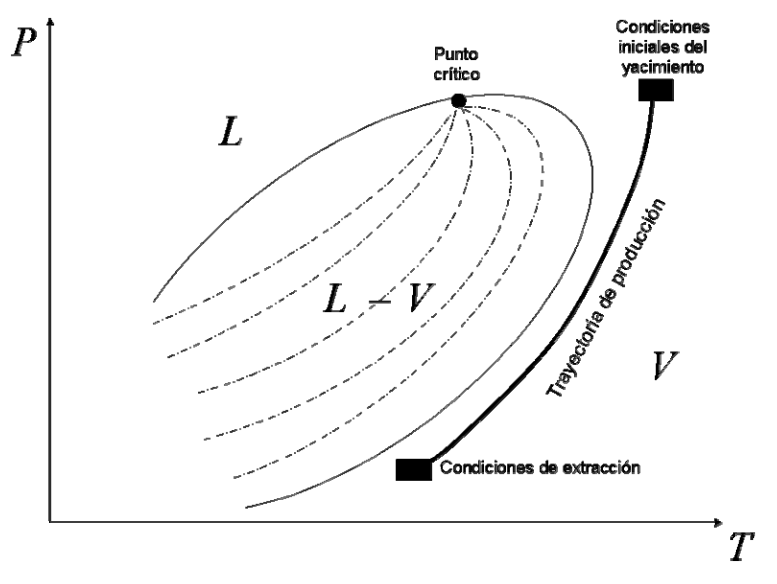

Figura 1.1.3. Gas húmedo

Gas-Condensado: Las condiciones del depósito son menores a la cricondenterma y mayor a la temperatura crítica. Sus condiciones de superficie se encuentran dentro de la región de dos fases (ver Figura 1.1.4).

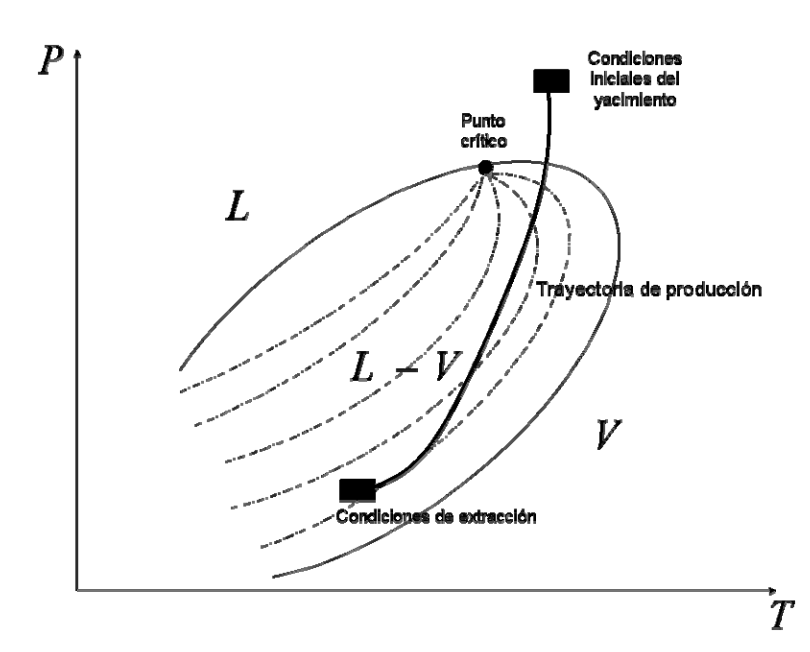

Figura 1.1.4. Gas-condensado

Aceite volátil y aceite negro: La temperatura del depósito es menor a la temperatura crítica de la mezcla. Sus condiciones de superficie se encuentran dentro de la región de dos fases (ver Figura 1.1.5 y 1.1.6).

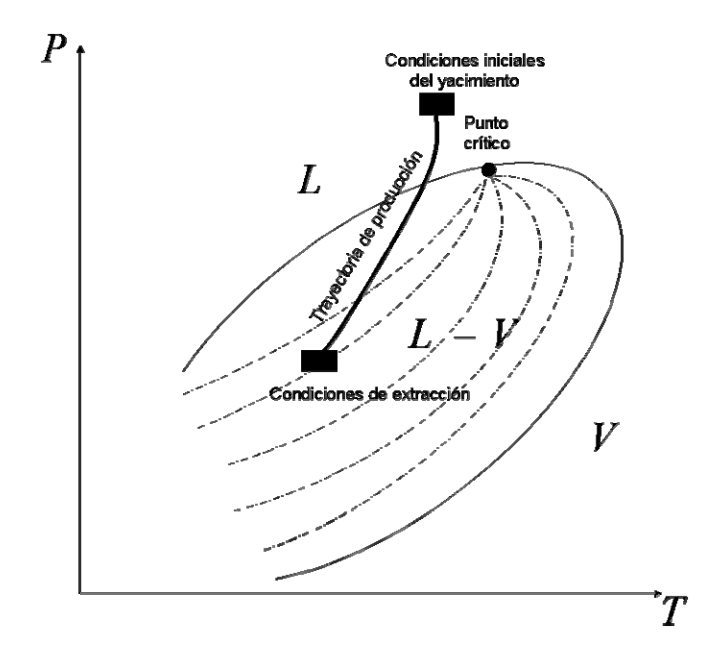

Figura 1.1.5. Aceite volátil

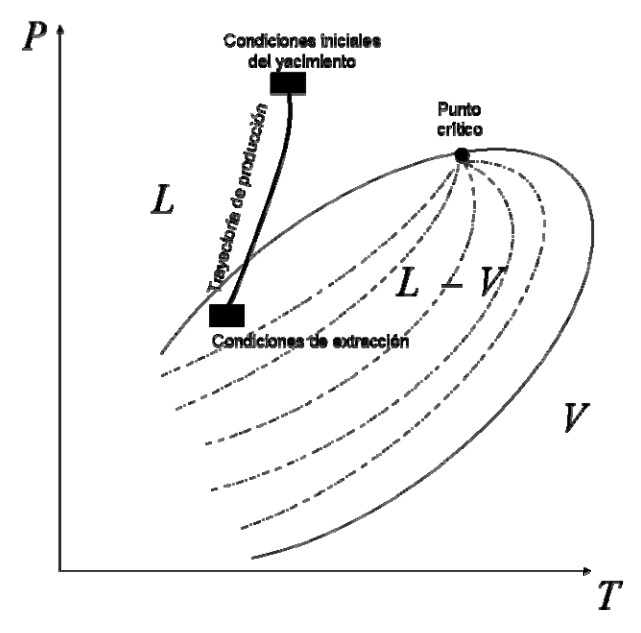

Figura 1.1.6. Aceite negro

En la figura 1.1.7 se pueden observar los diferentes tipos de fluidos contenidos en yacimientos en un diagrama de fases presión vs temperatura.

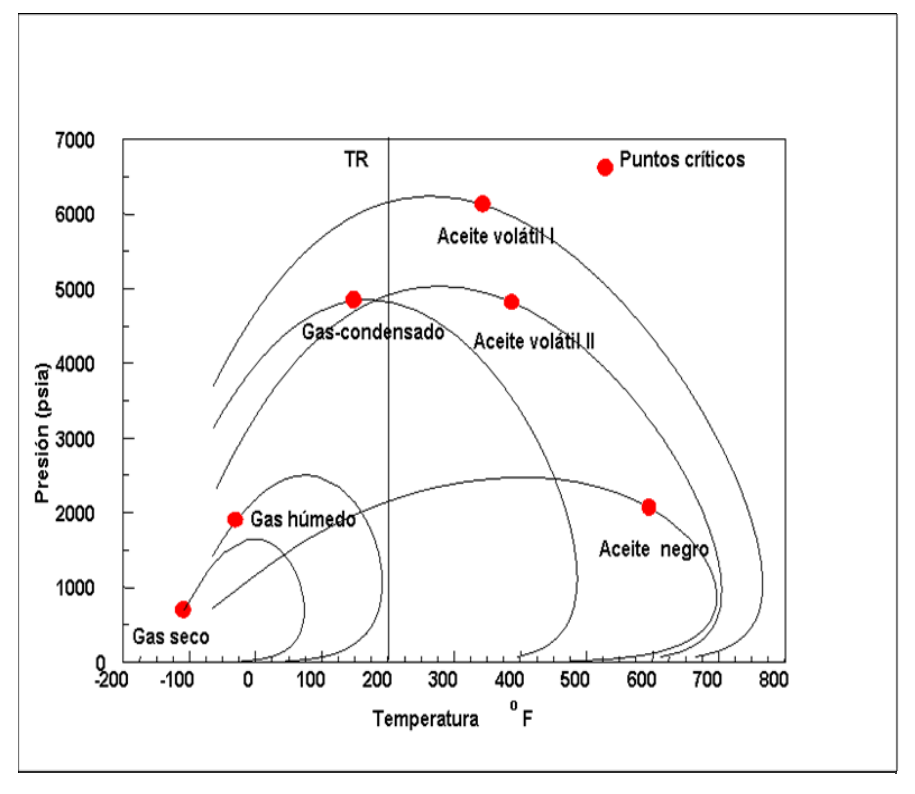

Figura 1.1.7. Tipos de fluidos contenidos en un yacimiento petrolífero.

# **1.2. Ecuaciones de Estado Cúbicas**

Las ecuaciones de estado cúbicas son ecuaciones que relacionan presión, volumen y temperatura. Estas ecuaciones describen el comportamiento volumétrico de fluidos, para componentes puros y mezclas, así como las propiedades termodinámicas del fluido. Las ecuaciones de estado útiles para aplicaciones a fluidos de yacimientos petrolíferos requirieren sólo las propiedades críticas y el factor acéntrico de cada componente para calcular los parámetros de la ecuación de estado.

El comportamiento volumétrico es calculado al resolver una ecuación cúbica, usualmente expresada en términos del factor de compresibilidad z,

$$
z = \frac{Pv}{RT},
$$
  
\n
$$
z^3 + A_2 z^2 + A_1 z + A_0 = 0
$$
...(1.2.1)

donde las constantes *Ao, A1, A2* son funciones de la presión, temperatura y composición de la fase.

#### **Ecuación de estado de van der Waals**

A partir de la introducción de la ecuación de estado propuesta por van der Waals, muchas ecuaciones de estado cúbicas han sido propuestas, por ejemplo, la ecuación de estado de Redlich y Kwong en 1949 o la de Peng y Robinson en 1976. Muchas de estas ecuaciones retienen el término repulsivo original de van der Waals  $RT/(v - b)$ , modificando sólo el término atractivo en el denominador.

van der Waals propuso la primer ecuación de estado cúbica en 1873. La ecuación de estado de van der Waals es una relación entre la presión, temperatura y el volumen molar de una fase.

$$
P = \frac{RT}{v - b} - \frac{a}{v^2} \tag{1.2.2}
$$

donde *b* es aproximadamente el volumen de las moléculas, *a* representa las fuerzas de atracción de las moléculas y el término (*v* − *b*) representa el volumen accesible a las moléculas. Al comparar esta ecuación con la ecuación del gas ideal , se puede observar que la ecuación de van der Waals ofrece dos importantes mejorías. La predicción del comportamiento de una fase líquida es más precisa. Y mejora la descripción del comportamiento no ideal de un gas. En general la ecuación de estado de van der Waals se puede ver como la siguiente ecuación:

$$
P = P_{repulsion} - P_{aracción}
$$

Donde el término  $RT/(v - b)$  representa físicamente la componente repulsiva de la presión en una escala molecular. Y el término  $a/v^2$  es interpretado como la componente atractiva de la presión.

van der Waals también declaró el criterio que se utiliza para definir las constantes *a* y *b*  El criterio es que en el punto crítico, para un componente puro, se cumple que

$$
\left(\frac{\partial P}{\partial v}\right)_T = 0
$$

y también se cumple que

$$
\left(\frac{\partial^2 P}{\partial v^2}\right)_T = 0
$$

Por lo tanto, en el punto crítico se cumple lo siguiente:

$$
P_c = \frac{RT_c}{v_c - b} - \frac{a}{v_c^2} \tag{1.2.3}
$$

$$
\left(\frac{\partial P}{\partial v}\right)_T = -\frac{RT_c}{(v_c - b)^2} + \frac{2a}{v_c^3} = 0 \tag{1.2.4}
$$

$$
\left(\frac{\partial^2 P}{\partial v^2}\right)_T = \frac{2RT_c}{(v_c - b)^3} - \frac{6a}{v_c^4} = 0 \tag{1.2.5}
$$

El conjunto de ecuaciones (1.2.3), (1.2.4) y (1.2.5) es un sistema de 3 ecuaciones con las siguientes variables  $a$ ,  $b$   $T_c$ ,  $P_c$ ,  $v_c$ . Si se tienen como datos  $T_c$  y  $P_c$  se pueden calcular *a* , *b* y *vc.* Los resultados son los siguientes:

$$
a = \frac{27}{64} \frac{(RT_c)^2}{P_c}
$$

$$
b = \frac{1}{8} \frac{RT_c}{P_c}
$$

$$
v_c = \frac{3}{8} \frac{RT_c}{P_c}
$$

donde  $P_c, T_c, v_c$  son la presión crítica, temperatura crítica y el volumen molar crítico del componente puro, respectivamente.

El factor de compresibilidad crítico es:

$$
z_c = \frac{3}{8}
$$

Las constantes *a* y *b* se pueden escribir de manera adimensional de la siguiente manera:

$$
A = a \frac{P}{(RT)^2}
$$

$$
B = b \frac{P}{RT}
$$

La ecuación de van der Waals se puede escribir en términos del factor de compresibilidad *z*

$$
z = \frac{Pv}{RT}
$$
  

$$
z^3 - (B+1)z^2 + Az - AB = 0
$$

#### **Ecuación de estado de Redlich-Kwong**

La ecuación de estado Redlich-Kwong es la siguiente:

$$
P = \frac{RT}{v - b} - \frac{a}{v^2 + bv}
$$

Esta ecuación de estado es similar a la ecuación de estado de van der Waals, la diferencia entre estas dos ecuaciones es el denominador del término atractivo de la ecuación de estado. Esta ecuación de estado predice en forma excelente el segundo coeficiente virial (asegurando buenas interpretaciones a bajas densidades), al igual que informa en forma confiable a densidades altas en la región supercrítica.

Retomando el mismo criterio que van der Waals estableció para definir las constantes *a* y *b* e introduciendo un término de corrección, <sup>α</sup> , en la constante *a* , Redlich y Kwong redefinen las constantes *a* y *b* de la siguiente manera:

$$
a = \Omega_a^0 \frac{(RT_c)^2}{P_c} \alpha
$$
  

$$
b = \Omega_b^0 \frac{RT_c}{P_c}
$$
  
donde

 $\Omega_a^0 = 0.42748$  $\alpha = (T / T_c)^{-1/2}$  $\Omega_b^{\;\;0} = 0.08664$ 

Las constantes *a* y *b* se pueden escribir de manera adimensional de la siguiente manera:

$$
A = a \frac{P}{(RT)^2}
$$

$$
B = b \frac{P}{RT}
$$

Por lo que la ecuación de estado de Redlich-Kwong se puede escribir en términos de z, de la siguiente manera:

$$
z^3 - z^2 + (A - B - B^2)z - AB = 0
$$

# **Ecuación de estado de Soave-Redlich-Kwong**

Varios intentos se han hecho para mejorar las predicciones en el equilibrio líquido-vapor. Soave usó las presiones de vapor para determinar la relación funcional en el factor de corrección  $\alpha$ , que introdujeron Redlich y Kwong, de la siguiente manera:

$$
\alpha = (1 + m (1 - (T / T_c)^{1/2}))^2
$$
  

$$
m = 0.480 + 1.574 \omega - 0.176 \omega^2
$$

donde ω es el factor acéntrico

Esta mejoría ofrece una herramienta predictiva excelente para sistemas que requieren predicciones precisas para el equilibrio líquido-vapor y propiedades del vapor.

# **Ecuación de estado de Peng-Robinson**

En 1976, Peng y Robinson propusieron una ecuación de estado de dos constantes que creó gran expectación para mejorar las predicciones en las ecuaciones de estado, particularmente, mejorar las predicciones de la densidad del líquido.

$$
P = \frac{RT}{v - b} - \frac{a}{v^2 + 2bv - b^2}
$$

Las constantes *a* y *b* se definen de la siguiente manera:

$$
a = \Omega_a^0 \frac{(RT_c)^2}{P_c} \alpha
$$
  

$$
b = \Omega_b^0 \frac{RT_c}{P_c}
$$
  
donde

 $\Omega_a^0 = 0.45724$ 

 $\Omega_{\overline{b}}^{\hspace{1pt}0} = 0.07780$  $\alpha = (1 + m(1 - (T/T_c)^{1/2}))^2$  $m = 0.37464 + 1.54226 \omega - 0.26992 \omega^2$ 

En 1979, Peng y Robinson propusieron una expresión modificada para *m*, que recomendaron para componentes pesados (ω>0.49):

 $m = 0.3796 + 1.485 \omega - 0.16 \omega^2 + 0.01667 \omega^3$ 

La ecuación de estado de Peng-Robinson se puede escribir en términos de z, de la siguiente manera:

$$
z3 - (1 - B)z2 + (A - 2B - 3B2)z - (AB - B2 - B3) = 0
$$

#### **Parámetro polar de Mathias**

Las sustancias no polares poseen un comportamiento "sencillo". Las ecuaciones de estado de Peng-Robinson y de Soave-Redlich-Kwong, son eficientes como modelo de predicción de propiedades termodinámicas de sustancias no polares. Sin embargo, en la naturaleza se encuentra otro conjunto de sustancias, que debido a su estructura molecular tienen momentos bipolares considerables. A estas sustancias por lo común se les llama sustancias polares. Las ecuaciones de estado mencionadas con anterioridad son ineficientes en la predicción de propiedades de sustancias polares. Para corregir esta situación y robustecer a las ecuaciones de estado se introduce un parámetro adicional en el término atractivo de la ecuación de estado. A este parámetro se le conoce como parámetro polar de Mathias *q* , por ser este autor el primero en proponerlo. A las ecuaciones que contienen dicha modificación se les conoce como las ecuaciones de estado Peng-Robinson-Stryjek-Vera y de Redlich-Kwong-Soave-Mathias, estas ecuaciones se presentarán en el capitulo 2.1.

Este parámetro permite la predicción de propiedades de sustancias polares y adopta un valor particular para cada sustancia.

El parámetro polar de Mathias *q* tiene que ser determinado a partir de un procedimiento que involucra datos experimentales de presión de vapor de la sustancia en cuestión, mediante un procedimiento de regresión no lineal.

# **1.3. Cálculo de Propiedades Termodinámicas**

Las ecuaciones de estado cúbicas anteriores se pueden resumir en la siguiente forma semigeneral:

$$
P = \frac{RT}{v - b} - \frac{a}{v^2 + ubv + wb^2}
$$
...(1.3.1)

donde:

 $u = 0$ ;  $w = 0$  van der Waals  $u = 1$  ;  $w = 0$  Redlich-Kwong-Soave:RKS  $u = 2$ ;  $w = -1$  Peng – Robinson:PR

Las propiedades termodinámicas se calculan sustituyendo la ecuación de estado en las expresiones desarrolladas en el Apéndice II.

Para el cálculo de las fugacidades se utiliza la siguiente expresión:

$$
\ln \hat{\varphi}_i = \int_{\infty}^{V} \left( \frac{1}{V} - \frac{1}{RT} \left( \frac{\partial P}{\partial N_i} \right)_{T, V, N_{j \neq i}} \right) dV - \ln z \qquad ...(1.3.2)
$$

Escribiendo la ecuación (1.3.1) en términos del volumen de la fase vapor V, se tiene que:

$$
v=\frac{V}{N}
$$

entonces,

$$
P = \frac{NRT}{V - Nb} - \frac{aN^2}{V^2 + uNbV + w(Nb)^2}
$$

Al sustituir esta ecuación en la ecuación (1.3.2), derivando y resolviendo la integral se obtiene, excepto para  $u = w = 0$  :

$$
\ln \hat{\varphi}_i = -\ln\left(\frac{v-b}{v}\right) + (z-1)\left(\frac{1}{b}\frac{\partial bN}{\partial N_i}\right) + \frac{a}{RTb\Delta}\left(\frac{1}{b}\frac{\partial bN}{\partial N_i} - \frac{1}{aN}\frac{\partial aN^2}{\partial N_i}\right)\ln\left(\frac{2v+b(u+\Delta)}{2v+b(u-\Delta)}\right) - \ln z
$$
...(1.3.3)

Para  $u = w = 0$  se obtiene:

$$
\ln \hat{\varphi}_i = -\ln\left(\frac{v-b}{v}\right) + \left(z - 1\right)\left(\frac{1}{b}\frac{\partial bN}{\partial N_i}\right) + \frac{a}{RTv}\left(\frac{1}{b}\frac{\partial bN}{\partial N_i} - \frac{1}{aN}\frac{\partial aN^2}{\partial N_i}\right) - \ln z \qquad \qquad \dots (1.3.4)
$$

### Cálculo de entalpía

Considerando el mismo criterio que se tuvo para obtener la ecuación (1.3.2), se obtienen las siguientes ecuaciones que definen a la entalpía y entropía en función de  $T, v, x_1, x_2, ..., x_{nc}$ 

$$
h_{(T,P)} = h^*(T,P) + \int_{\infty}^V \left( T \left( \frac{\partial P}{\partial T} \right)_v - P \right) dV + PV - RT \qquad \dots (1.3.5)
$$

$$
s_{(T,P)} = s^{\neq}(T,P) + \int_{\infty}^{V} \left( \left( \frac{\partial P}{\partial T} \right)_{v} - \frac{R}{v} \right) dV + R \ln z \qquad \qquad \dots (1.3.6)
$$

Para la entalpía:

$$
h^{*}(T, P) = \sum_{i=1}^{nc} x_{i} h_{i}^{*}(T, P)
$$
  

$$
h_{i}^{*}(T, P) = h_{i}^{*}(T_{0}, P_{0}) + \int_{T_{0}}^{T} C p_{i}^{*} dT
$$

donde

 $h^{\neq}(T,P)$  es la entalpía de la mezcla calculada como gas ideal a T y P

 $h_i^{\, \neq}$   $_{(T,P)}$  es la entalpía de cada componente i calculada como gas ideal a T y P

 ${h_{i}}^{\neq}$   $(r_{0}, P_{0})$  es la entalpía de cada componente i calculada como gas ideal a una temperatura de referencia T<sub>0</sub> y una presión de referencia P<sub>0</sub>. A esta entalpía se le llama entalpía de referencia,  $h_i^{ref}$ .

 $Cp_i^*$  es el polinomio que define la capacidad calorífica de cada componente i calculado como gas ideal,

$$
Cp_i^{\neq} = c0_i + c1_iT + c2_iT^2 + c3_iT^3 + c4_iT^5
$$

La entalpía de la mezcla calculada como gas ideal se puede escribir de la siguiente manera:

$$
h^{\neq} = \sum_{i=1}^{nc} x_i \left[ h_i^{\text{ref}} + \int_{Tref}^{T} C p_i^{\neq} dT \right]
$$

Al sustituir la ecuación (1.3.1) en la ecuación (1.3.5), derivando y resolviendo la integral, se obtiene, excepto para  $u = w = 0$ :

$$
h = h^* + \left(\frac{T\frac{\partial a}{\partial T} - a}{b\Delta}\right) \ln\left(\frac{2v + b(u + \Delta)}{2v + b(u - \Delta)}\right) + Pv - RT \qquad \qquad \dots (1.3.7)
$$

Para  $u = w = 0$  se obtiene:

$$
h = h^* + \left(\frac{T\frac{\partial a}{\partial T} - a}{v}\right) + Pv - RT \qquad \qquad \dots (1.3.8)
$$

Para la entropía:

$$
s^{*}(T, P) = \sum_{i=1}^{nc} x_{i} s_{i}^{*}(T, P) - R \sum_{i=1}^{nc} x_{i} \ln x_{i}
$$
  

$$
s_{i}^{*}(T, P) = s_{i}^{*}(T_{0}, P_{0}) + \int_{T_{0}}^{T} \frac{Cp_{i}^{*}}{T} dT - R \ln \frac{P}{P_{0}}
$$

donde

 $s^{\neq}(T, P)$  es la entropía de la mezcla calculada como gas ideal a T y P

 $s_i^*$ <sub> $(r, p)$ </sub> es la entropía de cada componente i calculada como gas ideal a T y P

 $s_i^{\neq}$   $(r_0, P_0)$  es la entropía de cada componente i calculada como gas ideal a una temperatura de referencia  $T_0$  y una presión de referencia  $P_0$ . A esta entropía se le conoce como entropía de referencia,  $s_i^{ref}$ .

La entropía de la mezcla calculada como gas ideal se puede escribir de la siguiente manera:

$$
s^* = \sum_{i=1}^{nc} x_i \left[ s_i^{ref} + \int_{Tref}^{T} \frac{C p_i^*}{T} dT - R \ln \left( \frac{P}{P_{ref}} \right) - R \ln x_i \right]
$$

Al sustituir la ecuación (1.3.1) en la ecuación (1.3.6), derivando y resolviendo la integral, se obtiene, excepto para  $u = w = 0$ :

$$
s = s^* + R \ln \left( \frac{z(v-b)}{v} \right) + \frac{\partial a}{\partial T} \frac{1}{b\Delta} \ln \left( \frac{2v + b(u+\Delta)}{2v + b(u-\Delta)} \right) \tag{1.3.9}
$$

Para  $u = w = 0$  se obtiene:

$$
s = s^* + R \ln \left( \frac{z(v-b)}{v} \right) + \frac{\partial a}{\partial T} \frac{1}{v} \tag{1.3.10}
$$

Si se definen las siguientes cantidades adimensionales,

$$
A = a \frac{P}{(RT)^2}, \quad B = b \frac{P}{RT}, \quad z = \frac{Pv}{RT}
$$
  

$$
A' = \left(T \frac{\partial a}{\partial T}\right) \frac{P}{(RT)^2} \quad \dots (1.3.11)
$$

$$
\overline{A_i} = \left(\frac{1}{N} \frac{\partial a N^2}{\partial N_i}\right) \frac{P}{(RT)^2}
$$
...(1.3.12)  

$$
\overline{B_i} = \left(\frac{\partial b N}{\partial N_i}\right) \frac{P}{RT}
$$
...(1.3.13)

 $i = 1, 2, \dots, nc$ 

y se sustituyen en las ecuaciones (1.3.3), (1.3.4), (1.3.7), (1.3.8), (1.3.9) y (1.3.10), las expresiones para calcular las propiedades termodinámicas quedan de la siguiente manera:

$$
h = h^{\neq} + RT \left[ z - 1 + \left( \frac{A - A}{B} \right) L \right] \dots
$$
  
\n
$$
s = s^{\neq} + R \left[ \ln(z - B) + \left( \frac{A'}{B} \right) L \right] \dots
$$
  
\n
$$
\ln \hat{\varphi_i} = -\ln(z - B) + \frac{\overline{B_i}}{B} (z - 1) + \frac{A}{B} \left[ \frac{\overline{B_i}}{B} - \frac{\overline{A_i}}{A} \right] L \dots (1.3.14)
$$

donde *L* está dada por, excepto para  $u = w = 0$ :

$$
L = \frac{1}{\Delta} \ln \left( \frac{2z + B(u + \Delta)}{2z + B(u - \Delta)} \right) \quad ; \ \Delta = \sqrt{u^2 - 4w}
$$

Para la ecuación de estado RKS:  $u = 1, w = 0, \Delta = 1$ 

$$
L = \ln\left(\frac{z + B}{z}\right)
$$

Para la ecuación de estado PR:  $u = 2, w = -1, \Delta = 2\sqrt{2}$ 

$$
L = \frac{1}{2\sqrt{2}} \ln \left( \frac{z + B(1 + \sqrt{2})}{z + B(1 - \sqrt{2})} \right)
$$

Para la ecuación de estado van der Waals:  $u = 0, w = 0$ , se obtiene:

$$
L=\frac{B}{z}
$$

Para una mezcla de *nc* componentes que sigue las reglas de mezclado de van der Waals se definen las siguientes constantes de la mezcla:

$$
b = \sum_{i=1}^{nc} x_i b_i \dots
$$
  
\n
$$
a = \sum_{i=1}^{nc} \sum_{j=1}^{nc} x_i x_j a_{ij} \dots
$$
  
\n
$$
a_{ij} = \sqrt{a_i a_j} (1 - k_{ij})
$$
  
\n
$$
i = 1, 2, ..., nc; j = 1, 2, ..., nc
$$

( *ij ji ij* = 1 − *kaaa* ) … Ecuaciones (1.3.15)

donde:

 $b_i$ ,  $a_i$ ,  $a_j$  son las constantes del componente puro *i* y *j*. *ij k* es un parámetro binario, para cada pareja *i-j:*  $k_{ij}$ ,  $k_{ji}$ ;  $(k_{ii} = 0)$ ,  $(k_{ij} = k_{ji})$ 

Las cantidades  $A'$ ,  $\overline{A_i}$  y  $\overline{B_i}$  que se necesitan en las ecuaciones (1.3.14) para calcular las propiedades termodinámicas, se obtienen a partir de las reglas de mezclado dadas por las ecuaciones (1.3.15), utilizando su definición, ecuación (1.3.11-13). Las derivadas necesarias son:

$$
\left(\frac{\partial bN}{\partial N_i}\right) = b_i \dots
$$
\n
$$
\left(\frac{1}{N}\frac{\partial aN}{\partial N_i}\right) = 2\sum_{j=1}^{nc} x_j a_{ij} \dots
$$
\n
$$
T\left(\frac{\partial a}{\partial T}\right) = \sum_{i=1}^{nc} \sum_{j=1}^{nc} x_i x_j \left(T\frac{\partial a_{ij}}{\partial T}\right) = \frac{1}{2} \sum_{i=1}^{nc} \sum_{j=1}^{nc} x_i x_j a_{ij} \left(\frac{T}{a_i} \frac{\partial a_i}{\partial T} + \frac{T}{a_j} \frac{\partial a_j}{\partial T}\right) \dots
$$
\n
$$
\dots \text{Ecuaciones (1.3.16)}
$$

Si se escriben las constantes de los componentes puros en términos de las siguientes cantidades adimensionales,

$$
B_i = b_i \frac{P}{RT}
$$
  
\n
$$
A_i = a_i \frac{P}{(RT)^2}
$$
  
\n
$$
i = 1, 2, ..., nc
$$

se obtienen las siguientes ecuaciones:

$$
B = \sum_{i=1}^{n_c} x_i B_i \dots
$$
  
\n
$$
A = \sum_{i=1}^{n_c} \sum_{j=1}^{n_c} x_i x_j A_{ij} \dots
$$
  
\n
$$
A_{ij} = \sqrt{A_i A_j} (1 - k_{ij})
$$
  
\n
$$
i = 1, 2, ..., nc; j = 1, 2, ..., nc
$$
  
\n
$$
B = \sum_{i=1}^{n_c} x_i B_i \dots
$$
  
\n
$$
B = \sum_{i=1}^{n_c} x_i B_i \dots
$$
  
\n
$$
B = \sum_{i=1}^{n_c} x_i B_i \dots
$$
  
\n
$$
B = \sum_{i=1}^{n_c} x_i B_i \dots
$$
  
\n
$$
B = \sum_{i=1}^{n_c} x_i B_i \dots
$$
  
\n
$$
B = \sum_{i=1}^{n_c} x_i B_i \dots
$$
  
\n
$$
B = \sum_{i=1}^{n_c} x_i B_i \dots
$$
  
\n
$$
B = \sum_{i=1}^{n_c} x_i B_i \dots
$$
  
\n
$$
B = \sum_{i=1}^{n_c} x_i B_i \dots
$$
  
\n
$$
B = \sum_{i=1}^{n_c} x_i B_i \dots
$$
  
\n
$$
B = \sum_{i=1}^{n_c} x_i B_i \dots
$$
  
\n
$$
B = \sum_{i=1}^{n_c} x_i B_i \dots
$$
  
\n
$$
B = \sum_{i=1}^{n_c} x_i B_i \dots
$$
  
\n
$$
B = \sum_{i=1}^{n_c} x_i B_i \dots
$$
  
\n
$$
B = \sum_{i=1}^{n_c} x_i B_i \dots
$$
  
\n
$$
B = \sum_{i=1}^{n_c} x_i B_i \dots
$$
  
\n
$$
B = \sum_{i=1}^{n_c} x_i B_i \dots
$$
  
\n
$$
B = \sum_{i=1}^{n_c} x_i B_i \dots
$$
  
\n
$$
B = \sum_{i=1}^{n_c} x_i B_i \dots
$$
  
\n
$$
B = \sum_{i=1}^{n_c} x_i B_i \dots
$$
  
\n $$ 

Finalmente, las derivadas dadas por las ecuaciones (1.3.16), se multiplican por el factor correspondiente (ver ecuaciones 1.3.11 a 13) para obtener las cantidades *A*' , *Ai* y *Bi* en términos de las cantidades adimensionales  $A$ ,  $B$ ,  $A_i$ ,  $B_i$ ,  $y$ ,  $A_{ij}$ . Las ecuaciones resultantes son:

$$
\overline{A_i} = 2 \sum_{j=1}^{nc} x_j A_{ij}
$$
\n
$$
\overline{B_i} = B_i
$$
\n
$$
A' = \frac{1}{2} \sum_{i=1}^{nc} \sum_{j=1}^{nc} x_i x_j A_{ij} \left( \frac{T}{a_i} \frac{\partial a_i}{\partial T} + \frac{T}{a_j} \frac{\partial a_j}{\partial T} \right)
$$

En la ecuación de  $A'$  se ha dejado implícita la derivada del parámetro  $a_i$  con respecto a la temperatura. Esta derivada se obtiene al utilizar la ecuación de  $a_i$  en función de la temperatura que se adopte para representar a los componentes puros.

# **1.4. Planteamiento de problemas de equilibrio**

# **1.4.1 Clasificación de los problemas de equilibrio**

Los problemas de equilibrio se pueden clasificar en dos grandes categorías:

- $1<sup>a</sup>$  Problemas donde intervienen sólo las variables intensivas, sin importar la cantidad de cada fase presente. Las variables intensivas que definen cada fase son: T, P, composición.
- $2<sup>a</sup>$  Problemas donde es necesario incluir el balance de materia, y por lo tanto sí importa la cantidad de cada fase presente. Estos problemas se les llama "*Flash*".

# **1.4.2 Regla de las fases**

Se plantea un problema general de equilibrio de la primera categoría, donde sólo intervienen variables intensivas. Existen las fases  $\alpha, \beta, ..., nF$ . Todos los componentes están en todas las fases. Donde *nc* es el número de componentes, *nF* el número de fases y  $x_i^{~\alpha}$  la fracción mol del componente  $\,$ i en la fase  $\,\alpha$  .

Variables intensivas:

*T* , *P*  $x_i^{\alpha}$ ;  $i = 1, 2, ..., nc$  $x_i^{\beta}$ ;  $i = 1, 2, ..., nc$ . . .  $x_i^{nF}$ ;  $i = 1, 2, \dots, nc$ 

El número de variables es el siguiente: por cada fase se tienen (nc −1) fracciones mol independientes, ya que la suma de todas las fracciones mol en una fase debe ser igual a uno; como se tienen *nF* fases entonces habrá *nF*(*nc*−1) fracciones mol independientes; a la cantidad anterior se le suma 2 que corresponde a *T* y *P*

Por lo tanto: Numero de variables intensivas =  $nF(nc-1)+2$ 

Como el sistema está en equilibrio, se cumplen las siguientes ecuaciones (ver apéndice I ):

 $\int_{i}^{a} \int_{i}^{a} f(x) dx = \int_{i}^{b} \int_{i}^{b} f(x) dx$  *i* = 1,2,..., *nc* 

El número de ecuaciones se calcula como sigue: para cada componente se tienen *nF* −1 ecuaciones (en un sistema de dos fases corresponde una ecuación por cada  $\hat{f}$  *c*omponente,  $\hat{\hat{f}}_i^{\alpha} = \hat{\hat{f}}_i^{\beta}$  , en un sistema de tres fases corresponden dos ecuaciones por cada componente,  $\hat{f}_i^{\alpha} = \hat{f}_i^{\beta}$  y  $\hat{f}_i^{\beta} = \hat{f}_i^{\gamma}$ ) y como se tienen *nc* componentes, el número total de ecuaciones es igual a *nc*(*nF* −1)

De acuerdo con el teorema fundamental del álgebra para resolver este problema, el número de incógnitas debe ser igual al número de ecuaciones. Las incógnitas son variables intensivas que no se conocen. El resto de las variables intensivas se deben especificar. Entonces las variables intensivas se separan en dos grupos

- variables intensivas que se especifican
- variables intensivas que son incógnitas

El número de variables intensivas que se deben especificar se llama grados de libertad y se designan por la letra*G* . Por lo tanto:

$$
G =
$$
 (número de variables) – (número de ecuaciones independientes) ...1.4.1

$$
G = nF\big(nc-1\big) + 2 - nc\big(nF-1\big)
$$

Simplificando se obtiene la ecuación que se conoce como la regla de las fases de Gibbs:  $G = nc - nf + 2$  … 1.4.2

En caso de que algún componente no esté en una fase se tiene una variable menos (la fracción mol de ese componente en la fase no está) y se tiene una ecuación menos porque no hay fugacidad de ese componente en la fase donde no está. Al aplicar la ecuación 1.4.1 para calcular G se obtendrá el resultado dado por la ecuación 1.4.2 Por lo tanto, la regla de las fases se aplica a cualquier problema de equilibrio donde sólo intervengan variables intensivas

# **1.4.3 Equilibrio líquido-vapor (Presiones altas)**

Considere un sistema de dos fases (líquido-vapor) en equilibrio (ver apéndice I):

La fugacidad del componente i en la mezcla real para la fase vapor se expresa de la siguiente forma:

$$
\hat{f}_i^V = Py_i \hat{\varphi}_i^V
$$
;  $i = 1, 2, ..., nc$ 

Para la fase líquida es:

*L i i*  $\int_{i}^{\lambda} \int_{i}^{L} = P x_{i} \int_{i}^{\lambda} \int_{i}^{L}$ ; *i* = 1,2,..., *nc*  En el equilibrio se tiene que:

*L i*  $\hat{f}^{V}_{i} = \hat{f}^{L}_{i}$  ;  $i = 1, 2, ..., nc$ Por lo tanto:

$$
Py_i \overset{\wedge}{\varphi_i}^V = Px_i \overset{\wedge}{\varphi_i}^L
$$
 ;  $i = 1, 2, ..., nc$ 

ó también se puede expresar la igualdad de fugacidades de la siguiente forma:

 $i^{\prime}$ <sup> $\lambda$ </sup> $i$ *V i*  $K_i = \hat{\varphi}_i^L / \hat{\varphi}_i^V = y_i / x_i$  ;  $i = 1, 2, ..., nc$ 

donde la relación  $\overset{\circ}{\varphi_i}^L/\overset{\circ}{\varphi_i}^V$  se le llama razón de equilibrio y se denomina por *L i*  $\stackrel{\wedge}{\varphi}$ ,  $\stackrel{\iota}{\iota}$ /  $\stackrel{\wedge}{\varphi}$ ,  $\stackrel{\nu}{\iota}$  se le llama razón de equilibrio y se denomina por  $K_i$ 

#### **1.4.4 Problemas de equilibrio líquido-vapor**

En los siguientes problemas de equilibrio todos los componentes están en las dos fases (líquido-vapor).

¾ Problemas donde intervienen solo variables intensivas: Puntos de Burbuja y Puntos de rocío.

Considere un sistema de una fase vapor en equilibrio con una fase líquida: Para plantear los siguientes problemas se necesita realizar un análisis de grados de libertad:

Las variables involucradas son: *T*, *P*,  $x_i$ ,  $y_i$ ,  $i = 1, 2, \dots, nc$ donde:

*T* es la temperatura del sistema en equilibrio

*P* es la presión del sistema en equilibrio

 $x_i$  es la fracción mol del componente i en la fase líquida  $L$ 

*yi* es la fracción mol del componente i en la fase vapor *V*

Por lo que se tiene  $2(nc - 1) + 2$  variables.

Al equilibrio se tienen las siguientes ecuaciones:

$$
\hat{f}_i^V = \hat{f}_i^L
$$
\n
$$
P x_i \hat{\varphi}_i^L = P y_i \hat{\varphi}_i^V
$$
\n
$$
i = 1, 2, \dots, nc
$$
\n
$$
A_i^V = \hat{\varphi}_i^L / \hat{\varphi}_i^V
$$
\n
$$
i = 1, 2, \dots, nc
$$
\n
$$
K_i = \hat{\varphi}_i^L / \hat{\varphi}_i^V = y_i / x_i
$$
\n
$$
i = 1, 2, \dots, nc
$$

Los grados de libertad son:

 $G = (n$ úmero de variables) – (número de ecuaciones independientes)

$$
G = (2(nc - 1) + 2) - (nc)
$$

 $G = nc$ 

Este resultado también se obtiene a partir de la ecuación (1.4.2), considerando que en este caso  $nF = 2$ 

Se tienen que especificar *nc* datos para poder resolver problemas de puntos de burbuja y rocío.

En todos los casos de problemas de puntos de burbuja o rocío se conoce la *T* ó *P* y la composición de una de las fases y se busca la *T* ó *P* y la composición de la otra fase incipiente. El número de datos es igual a *nc* y el número de incógnitas es igual a *nc* ( *nc* − 1fracciones mol más *T* ó *P*)

A continuación se explicará en que consiste cada uno de los problemas de puntos de burbuja o rocío:

- Cálculo de Presión de burbuja. Considere una mezcla de fase líquida de composición  $x_i$  a una temperatura  $T$  y cierta presión. Esta mezcla de fase líquida se expande a *T* constante hasta que aparece una segunda fase (fase vapor), en equilibrio con la fase líquida. A la presión *P* en la cual aparece la fase vapor se le conoce como presión de burbuja. La fase vapor (una burbuja) tendrá una composición  $y_i$  a la temperatura  $T$  y la presión  $P$ .
- Cálculo de Presión de Rocío. Considere una mezcla de fase vapor de composición  $y_i$  a una temperatura  $T$  y cierta presión. Esta mezcla de fase vapor se comprime a *T* constante hasta que aparece una segunda fase (fase líquida) en equilibrio con la fase vapor. A la presión *P* en la cual aparece la fase líquida se le conoce como presión de rocío. La fase líquida (una gota) tendrá una composición  $x_i$  a la temperatura  $T$  y la presión  $P$ .
- Cálculo de Temperatura de burbuja. Considere una mezcla de fase líquida de composición  $x_i$  a una presión P y cierta temperatura. Esta mezcla de fase líquida se calienta a *P* constante hasta que aparece una segunda fase (fase vapor) en equilibrio con la fase líquida. A la temperatura *T* en la cual aparece la fase vapor se le conoce como temperatura de burbuja. La fase vapor (una burbuja) tendrá una composición  $y_i$  a la temperatura  $T$  y la presión  $P$ .

• Cálculo de Temperatura de Rocío. Considere una mezcla de fase vapor de composición y<sub>i</sub> a una presión P y cierta temperatura. Esta mezcla de fase vapor se enfría a *P* constante hasta que aparece una segunda fase (fase líquida), en equilibrio con la fase vapor. A la temperatura *T* en la cual aparece la fase líquida se le conoce como temperatura de rocío. La fase líquida (una gota) tendrá una composición  $x_i$  a la temperatura  $T$  y la presión  $P$ .

Esto se puede resumir en el siguiente cuadro:

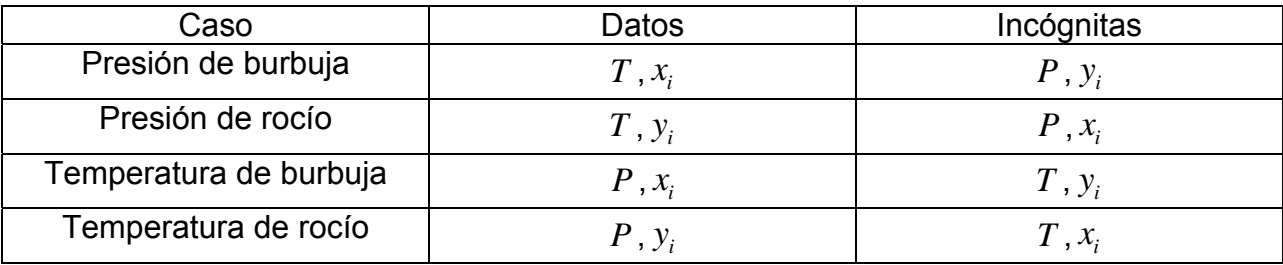

donde:  $i = 1, 2, \dots, nc$ 

# **Planteamiento de ecuaciones a utilizar**

En el siguiente apartado se considerará el equilibrio líquido-vapor en sistemas sencillos (presiones bajas) (ver apéndice III) para el cálculo de puntos de burbuja y de rocío

• Presión de Burbuja

Utilizando la ley de Raoult se tienen las siguientes ecuaciones:

$$
Py_i = Pv_i x_i
$$
 ;  $i = 1, 2, ..., nc$ 

donde  $Pv_i$  es la presión de vapor del componente puro *i* 

Sumando las ecuaciones de i hasta nc se tiene:

$$
P(y_1 + y_2 + \dots + y_{nc}) = Pv_1x_1 + Pv_2x_2 + \dots + Pv_{nc}x_{nc}
$$

Simplificando:

$$
P = \sum_{i=1}^{nc} P v_i x_i
$$

De la ecuación de equilibrio se obtiene  $y_i$ :

$$
y_i = P v_i x_i / P
$$
 ;  $i = 1, 2, ..., nc$ 

• Presión de Rocío

Utilizando la ley de Raoult se tienen las siguientes ecuaciones:

$$
Py_{i} = Pv_{i}x_{i} \t ; i = 1, 2, ..., nc
$$
  
Despejando  $x_{i}$ :  
 $x_{i} = Py_{i} / Pv_{i} \t ; i = 1, 2, ..., nc$ 

Sumando estas ecuaciones de i hasta no se tiene:

$$
x_1 + x_2 + \ldots + x_{nc} = Py_1 / P v_1 + Py_2 / P v_2 + \ldots + Py_{nc} / P v_{nc}
$$

Simplificando y factorizando P:

$$
1 = P(y_1 / P v_1 + y_2 / P v_2 + ... + y_{nc} / P v_{nc})
$$

Despejando P

$$
P = \frac{1}{\sum_{i=1}^{nc} y_i / P v_i}
$$

 $x_i$  se calcula:

$$
x_i = Py_i / Pv_i
$$
;  $i = 1, 2, ..., nc$ 

• Temperatura de burbuja

Utilizando la ecuación para el cálculo de presión de burbuja:

$$
P = \sum_{i=1}^{nc} P v_i x_i
$$

En esta ecuación se tiene una sola incógnita, que es T, ya que  $Pv_i$  depende sólo de T. Como no se puede despejar T se tiene que utilizar un procedimiento iterativo, este procedimiento iterativo se muestra en el apéndice IX (inicialización de Temperatura de burbuja).

• Temperatura de rocío

Usando la ecuación para el cálculo de presión de rocío:

$$
P = \frac{1}{\sum_{i=1}^{n c} y_i / P v_i}
$$

En esta ecuación se tiene una sola incógnita, la temperatura T, ya que  $Pv_i$  depende sólo de T. Como no se puede despejar T se tiene que utilizar un procedimiento iterativo: este procedimiento iterativo se muestra en el apéndice IX (inicialización de Temperatura de rocío).

¾ Problemas de equilibrio Flash (isotérmico)

Estos problemas de equilibrio pertenecen a la segunda categoría de problemas de equilibrio. En este problema se debe incluir el balance de materia, además de las relaciones de equilibrio. Las variables que intervienen en el problema son: T, P, composición de cada fase y cantidad de cada fase.

Todos los componentes están en las dos fases (líquido-vapor)

• Problema *Flash* dado como dato T y P

Una corriente de proceso de composición conocida se lleva a condiciones de T y P tales que se separa en dos fases, una líquida y una vapor.

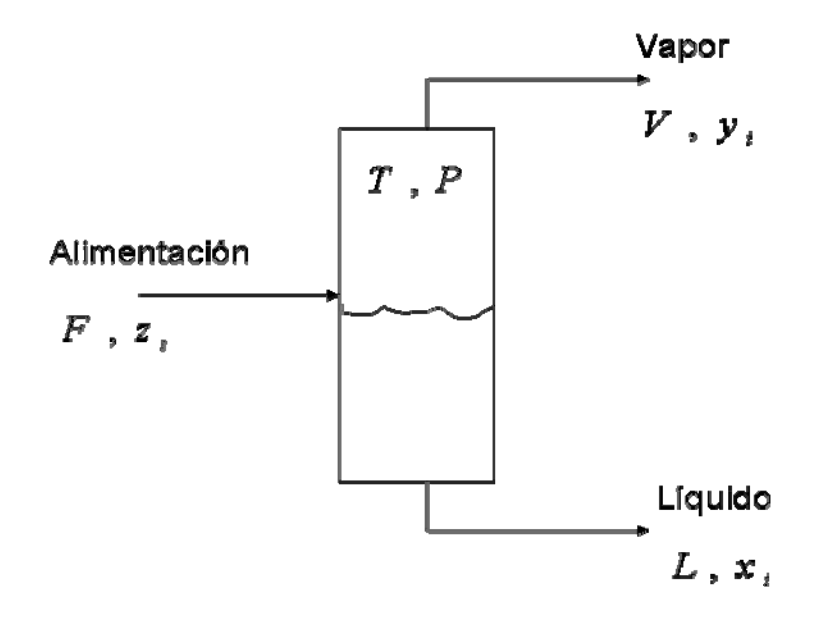

donde:

- *T* =Temperatura en la cual la corriente de proceso se separa en dos fases
- *P* = Presión en la cual la corriente de proceso se separa en dos fases
- $F =$  cantidad de la alimentación, mol/h.
- *<sup>i</sup> z* = fracción mol del componente i en la alimentación.
- $V =$  cantidad de vapor producido, mol/h.
- *<sup>i</sup> y* = Fracción mol del componente i en el vapor.
- *L* = cantidad de líquido producido, mol/h.
- $x_i$  = Fracción mol del componente i en el líquido.

En este problema se dan como dato T, P y la cantidad y composición de la alimentación. Las incógnitas son : *V*,  $y_i$ , *L*,  $x_i$ ,  $i = 1, 2, ..., nc$ 

Análisis de grados de libertad:

El número de variables son:

Las variables que se especifican son:  $T$ ,  $P$ ,  $F$ ,  $z_i$ ,  $i = 1, 2, \dots, nc$ Número de variables que se especifican: *nc* + 2

Las variables que son incógnitas son:  $V$ ,  $y_i$ ,  $L$ ,  $x_i$ ,  $i = 1, 2, \dots, nc$ Número de variables que son incógnitas: 2*nc*

Las ecuaciones que se pueden plantear son:

Ecuaciones de equilibrio:

$$
\hat{f}_{i}^{L} = \hat{f}_{i}^{V}
$$
\n*i* = 1,2,..., nc  
\n6  
\n $Px_{i} \overset{\wedge}{\varphi}_{i}^{L} = Py_{i} \overset{\wedge}{\varphi}_{i}^{V}$ \n*i* = 1,2,..., nc  
\n6  
\n $K_{i} = \overset{\wedge}{\varphi}_{i}^{L} / \overset{\wedge}{\varphi}_{i}^{V} = y_{i} / x_{i}$ \n*j* = 1,2,..., nc

Número de ecuaciones de equilibrio: *nc*

Ecuaciones de balance de materia:

 $Fz_i = Vy_i + Lx_i$ ;  $i = 1, 2, ..., nc$ 

Número de ecuaciones de balance de materia: *nc*

El problema de Flash isotérmico esta totalmente planteado, ya que se tienen 2*nc* incógnitas y 2nc ecuaciones

### **Planteamiento de ecuaciones a utilizar**

Al despejar  $y_i$  de la relación de equilibrio queda:

 $y_i = K_i x_i$ 

Sustituyendo esta ecuación en el balance de materia nos da:

$$
Fz_i = VK_i x_i + Lx_i
$$

Al despejar  $x_i$ 

$$
x_i = \frac{Fz_i}{L + VK_i}
$$

Dividiendo denominador y numerador del lado derecho por  $F$  y usando que  $\frac{L}{F}\!=\!1\!-\!\frac{V}{F}$ *F*  $\frac{L}{2}$  = 1− se obtiene:

$$
x_i = \frac{z_i}{1 + V/F(K_i - 1)}
$$

usando  $y_i = K_i x_i$  se obtiene:

$$
y_i = \frac{K_i z_i}{1 + V/F(K_i - 1)}
$$

Sumando las  $x_i$  se obtiene:

$$
Sx = \sum_{i=1}^{nc} x_i = \sum_{i=1}^{nc} \frac{z_i}{1 + V/F(K_i - 1)} = 1
$$

Sumando las *yi* se obtiene

$$
Sy = \sum_{i=1}^{nc} y_i = \sum_{i=1}^{nc} \frac{K_i z_i}{1 + V/F(K_i - 1)} = 1
$$

En cualquiera de las dos ecuaciones anteriores se tiene una sola incógnita, que es  $V/F$  .Para encontrar  $V/F$  se puede utilizar el método de Newton-Raphson (ver

apéndice IV). La gráfica de las funciones  $Sx$  y  $Sy$  en términos de  $V/F$  se muestran en las figuras 1.4.2 y 1.4.3 respectivamente.

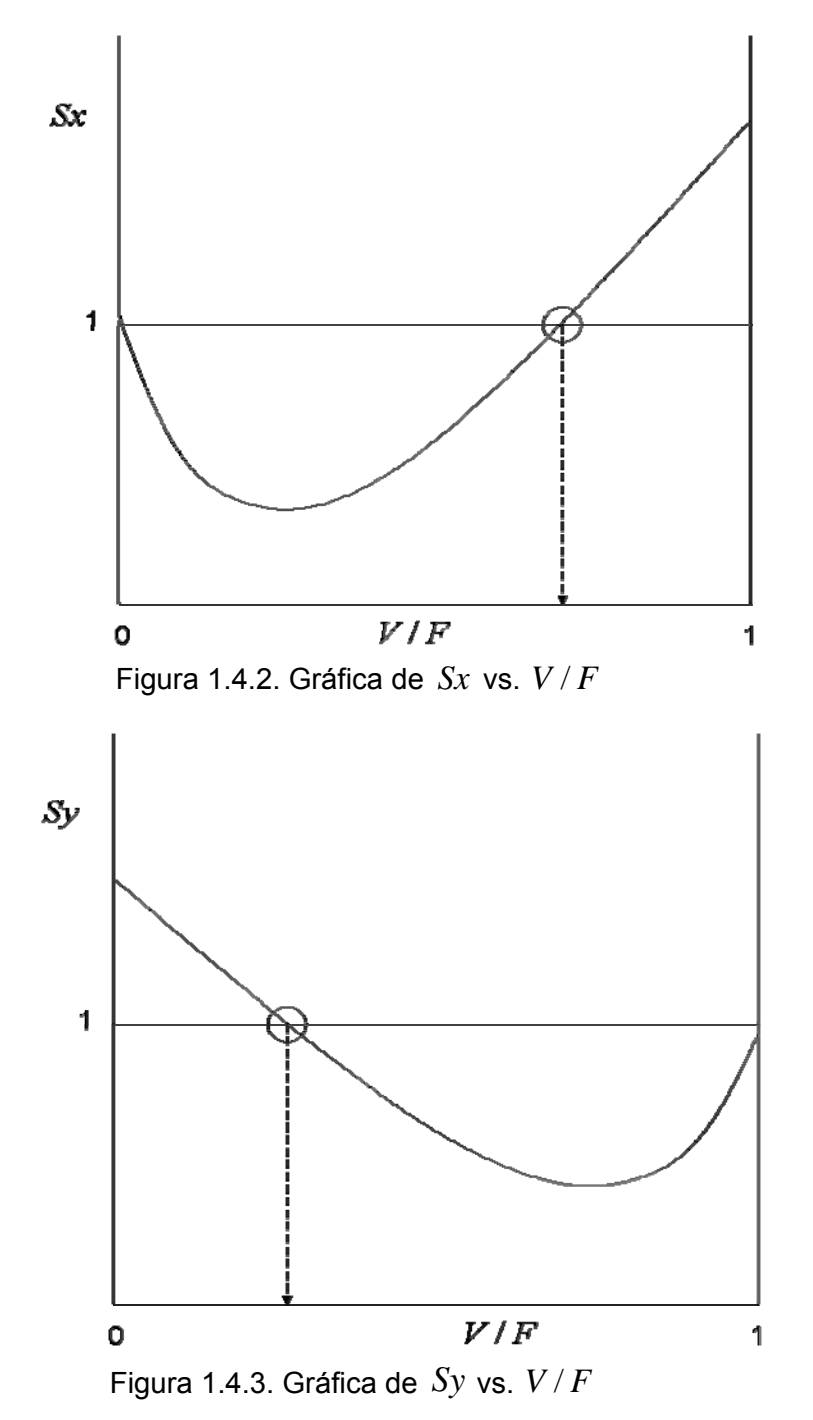

La respuesta está indicada en cada una de las figuras. Se observa la existencia de un mínimo en ambos casos. El método de Newton-Raphson es malo para situaciones donde se presenta un mínimo o un máximo, por lo tanto será conveniente buscar otra función.

Una nueva función puede ser  $S = Sy-Sx = \displaystyle\sum_{i=1}^{nc} \frac{(K_i-1)z_i}{1+V/F(K_i-1)}$  $= Sy-Sx=\sum_{i=-\infty}^{nc} \frac{(K_i$  $i=1$  **i**  $+$  **v**  $\prime$  **i**  $\sum_{i=1}^{n}$  $i<sup>-1</sup>$ <sup> $\kappa$ </sup>i  $V/F(K)$  $S = Sy - Sx = \sum_{i=1}^{nc} \frac{(K_i - 1)z}{\sum_{i=1}^{nc} K_i}$ 1 0  $1+V/F(K_i-1)$  $\frac{1}{z_i} = 0$ . Su gráfica se muestra en la figura 1.4.4

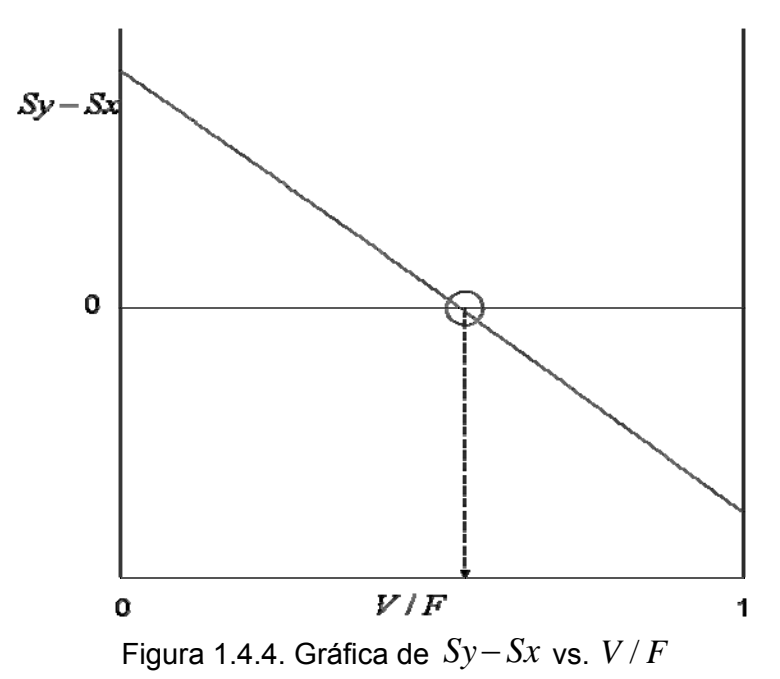

En este caso S no presenta ni mínimos, ni máximos, por lo cuál se escogerá esta función para poder aplicar el método de Newton –Raphson. Este método se conoce como el método de Rachford-Rice.

Al aplicar el método de Newton-Raphson a nuestro problema queda de la siguiente forma:

$$
S = \sum_{i=1}^{nc} \frac{(K_i - 1)z_i}{1 + (V/F)(K_i - 1)} = 0
$$

En esta ecuación se tiene como única incógnita a la razón  $V/F$ .

Expandiendo *S* en series de Taylor:

$$
S(V/F) = S((V/F)^{k}) + \left(\frac{dS}{d(V/F)}\right)_{(V/F)^{k}} ((V/F) - (V/F)^{k})
$$

donde  $(V/F)^k$  es el valor que se tiene en la iteración  $k$  . Para encontrar un nuevo valor de  $V/F$  se iguala a cero la ecuación anterior y se despeja  $V/F$ , dando el siguiente resultado:

$$
(V/F)=(V/F)^k-\frac{S}{S'}
$$

donde
$$
S' = \frac{dS}{d(V/F)}\Big|_{(V/F)^k}
$$

Este valor de  $V/F$  se utilizará para la siguiente iteración, por tanto se puede escribir que:

$$
(V/F)^{k+1} = (V/F)^{k} - \frac{S}{S'}
$$

La cantidad  $S'$  se obtiene derivando S con respecto a  $V/F$  y aplicando la derivada en el punto  $\left(V/F\right)^{\!k}$  .

$$
S' = \frac{dS}{d(V/F)}\bigg|_{(V/F)^k} = -\sum_{i=1}^{nc} \frac{(K_i - 1)^2 z_i}{\left[1 + (V/F)^k (K_i - 1)\right]^2}
$$

Nota: Es muy importante vigilar que durante el proceso iterativo  $V/F$  siempre este acotada entre 0 y 1

Las ecuaciones de balance de energía, entropía y energía libre de Gibbs son:

$$
h = hL [1 - V/F] + hV (V/F)
$$
  
\n
$$
s = sL [1 - V/F] + sV (V/F)
$$
  
\n
$$
g = gL [1 - V/F] + gV (V/F)
$$

donde :

*h* =entalpía global de la mezcla

 $h<sup>L</sup>$  =entalpía de la fase líquida

 $h^V$  =entalpía de la fase vapor

*s* =entropía global de la mezcla

 $s^L$ = entropía de la fase líquida

 $s^V$  = entropía de la fase vapor

*g* =energía libre de Gibbs global de la mezcla

 $g^L$ = energía libre de Gibbs de la fase líquida

- $g<sup>V</sup>$  = energía libre de Gibbs de la fase vapor
	- Problema *Flash* dado como dato V/F y P ó T

Este problema se puede resolver como el problema *Flash* dados T y P, sólo que S será función de *T ó P*.

En este problema se dan como dato V/F, P ó T, la cantidad y composición de la alimentación.

Las incógnitas son : *T ó P,*  $y_i$ *, x<sub>i</sub>*; *i* = 1,2,..., *nc* 

Análisis de grados de libertad

El número de variables son:

Las variables que se especifican son:  $V/F$ ,  $P \circ T$ ,  $F$ ,  $z_i$ ,  $i = 1, 2, ..., nc$ Número de variables que se especifican: *nc* + 2

Las variables que son incógnitas son: *T ó P*,  $y_i$ ,  $x_i$ , *L* ; *i* = 1,2,..., *nc* Número de variables que son incógnitas: 2*nc*

Las ecuaciones que se pueden plantear son:

Ecuaciones de equilibrio:

$$
\hat{f}_{i}^{L} = \hat{f}_{i}^{V} ; i = 1, 2, ..., nc
$$
\n6\n  
\n $Px_{i} \hat{\varphi}_{i}^{L} = Py_{i} \hat{\varphi}_{i}^{V} ; i = 1, 2, ..., nc$ \n6\n  
\n $K_{i} = \hat{\varphi}_{i}^{L} / \hat{\varphi}_{i}^{V} = y_{i} / x_{i} ; i = 1, 2, ..., nc$ 

Número de ecuaciones de equilibrio: *nc*

Ecuaciones de balance de materia:

 $Fz_i = Vy_i + Lx_i$ ;  $i = 1, 2, ..., nc$ 

Número de ecuaciones de balance de materia: *nc*

El problema de Flash dados V/F y P ó T esta totalmente planteado, ya que se tienen 2*nc* incógnitas y 2*nc* ecuaciones

### **1.5 Diagramas de fases**

#### **Sistema de un componente**

En la figura 1.5.1 se muestra un diagrama de fases para un componente puro, delimitando las zonas de existencia de las diferentes fases: S (sólido), L (líquido) y V (vapor). Las líneas que separan a dos fases representan las condiciones de temperatura y presión en que coexisten dichas fases. Por ejemplo, la línea que separa las fases L-V es la línea de los puntos de ebullición del componente a las diferentes presiones, o la línea de las presiones de vapor a las diferentes temperaturas. La línea S-L es la línea de los puntos de fusión y la línea S-V es la línea de los puntos de sublimación. La línea L-V termina en el punto crítico. A lo largo de la curva líquido-vapor las dos fases pueden coexistir en equilibrio, en el punto crítico y más allá de este las fases líquido y vapor no pueden ser distinguidas y sus propiedades intensivas son idénticas. Debido a ello, la temperatura crítica de un componente puro define la temperatura arriba de la cual ninguna mezcla líquido-vapor pueden coexistir independientemente de la presión. Y la presión crítica de un componente puro define la presión arriba de la cual ninguna mezcla líquido-vapor pueden coexistir independientemente de la temperatura.Las tres líneas: L-V, S-L y S-V, se unen en un punto que se conoce como el punto triple, y es la temperatura y presión a la cual pueden coexistir las tres fases simultáneamente.

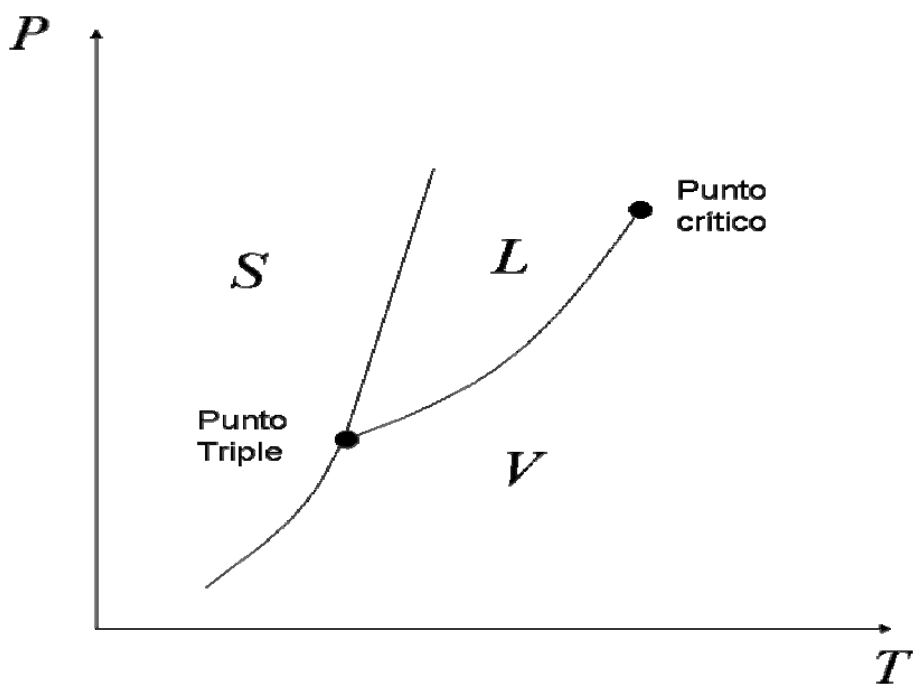

Figura 1.5.1. Diagrama de fases de un componente puro

#### **Diagramas líquido-Vapor en mezclas multicomponentes**

Para una mezcla multicomponente la línea de equilibrio L-V de la figura 1.5.1 se transforma en dos líneas. Un componente puro hierve a temperatura y presión constante, pero para una mezcla éste no es el caso. Los puntos de ebullición del líquido se conocen como puntos de burbuja y los puntos de condensación del vapor se conocen como puntos de rocío. En la figura 1.5.2 se muestra el diagrama de fases P-T. A una presión dada, el líquido comienza a hervir cuando se alcanza la línea de puntos de burbuja y termina de hervir (vaporización total) cuando se alcanza la línea de los puntos de rocío. En la zona comprendida entre las líneas de punto de burbuja y rocío se tiene la coexistencia de las dos fases (líquido y vapor) en equilibrio. Las líneas de puntos de burbuja y rocío se unen en el punto crítico. Para un sistema multicomponente la definición del punto crítico también se encuentra basada en la presión y la temperatura a las cuales las fases líquido y vapor se hacen indistinguibles. Para un sistema de un solo componente la región de dos fases termina en el punto crítico. Sin embargo, en un sistema multicomponente la región de dos fases puede extenderse más allá del punto crítico (a temperaturas y presiones mayores a las del punto crítico). La región más allá del punto crítico de una mezcla es usualmente llamada "supercrítica" o "fluido denso". En esta región el fluido no es considerado ni como vapor ni como líquido ya que sus propiedades no son estrictamente las del líquido o las del vapor

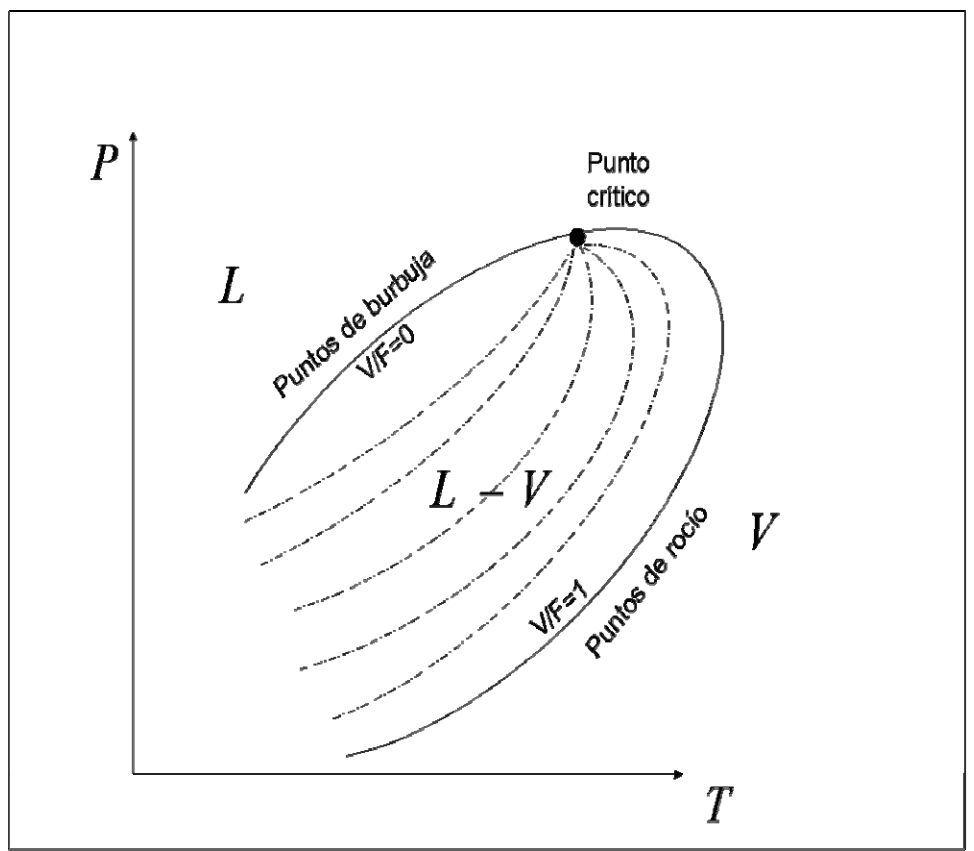

Figura 1.5.2. Diagrama de fases de una mezcla.

### **1.6. Separación Multicomponente**

### **Modelo Teórico para una etapa de equilibrio**

Considere un separador líquido-vapor o líquido-líquido general, continuo y en estado estacionario, con un cierto número de etapas dispuestas en cascada en contracorriente. Admítase que en cada una se alcanza el equilibrio entre fases y que no tiene lugar ninguna reacción química. En la figura 1.6.1 se muestra el esquema en forma general de una etapa de equilibrio j para un separador líquido-vapor, donde las etapas están numeradas de arriba abajo.

El separador líquido-vapor tiene un condensador total y un rehervidor parcial. La primera etapa corresponde al condensador y la última al hervidor parcial.

Asociadas a cada etapa teórica general existen las siguientes ecuaciones expresadas en función del conjunto de variables que se muestran en la figura 1.6.1.

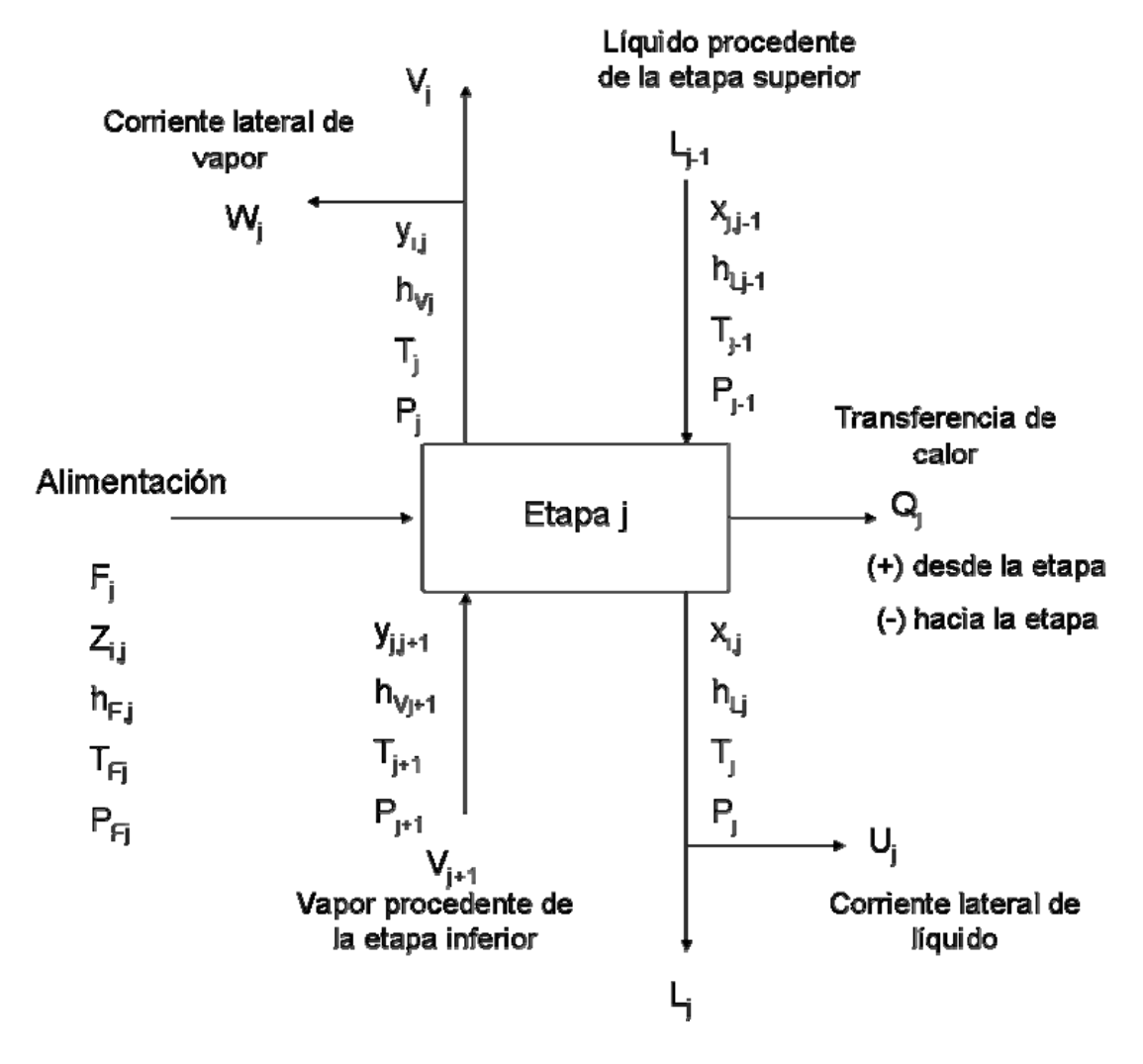

![](_page_41_Figure_1.jpeg)

1. Ecuaciones *M*. Balances de materia para cada componente (*nc* ecuaciones para cada etapa).

$$
M_{i,j} = L_{j-1}x_{i,j-1} + V_{j+1}y_{i,j+1} + F_j z_{i,j} - (L_j + U_j)x_{i,j} - (V_j + W_j)y_{i,j} = 0
$$
 (1.6.1)

2. Ecuaciones *E*. Relaciones de equilibrio entre fases para cada componente(*nc* ecuaciones para cada etapa).

$$
E_{i,j} = y_{i,j} - K_{i,j} x_{i,j} = 0 \qquad \qquad \dots (1.6.2)
$$

3. Ecuaciones *S*. Sumatorias de las fracciones molares (una para cada etapa).

$$
\left(S_{y}\right)_{j} = \sum_{i=1}^{C} y_{i,j} - 1 = 0 \tag{1.6.3}
$$

$$
\left(S_{x}\right)_{j}=\sum_{i=1}^{C} x_{i,j}-1=0 \qquad ...(1.6.4)
$$

4. Ecuación H. Balance de Energía (uno para cada etapa).

$$
H_{j} = L_{j-1}h_{L_{j-1}} + V_{j+1}h_{V_{j+1}} + F_{j}h_{F_{j}} - (L_{j} + U_{j})h_{L_{j}} - (V_{j} + W_{j})h_{V_{j}} - Q_{j} = 0
$$
  
...(1.6.5)

En lugar de (1.6.3) o (1.6.4) se puede utilizar una ecuación para el balance de materia total. Se obtiene combinando estas dos ecuaciones y  $\sum z_{ii} = 1$  con (1.6.1) sumando para los *nc* componentes y a lo largo de las etapas 1 a j para dar:  $\sum_{i=1}^{nc} z_{ij} =$  $\sum_{i=1}$   $z_{ij}$ 

$$
L_j = V_{j+1} + \sum_{m=1}^{j} (F_m - U_m - W_m) - V_1 = 0 \qquad \qquad \dots (1.6.6)
$$

#### **Algoritmo de la matriz tridiagonal**

La clave para el éxito de los métodos de tanteo BP (boiling point) es la matriz tridiagonal que resulta de una forma modificada de las ecuaciones *M* (1.6.1), en las cuales se procede a tantear a partir de las otras ecuaciones, seleccionando el conjunto de  $T_j$  y  $V_j$  para los platos como las variables de tanteo. De esta forma las ecuaciones M quedan como ecuaciones lineales en las fracciones molares desconocidas en la fase líquida. Este conjunto de ecuaciones para cada componente se resuelve mediante un algoritmo de elevada eficacia y seguridad debido a Thomas y aplicado por Wang y Henke. Las ecuaciones M modificadas se obtienen mediante la substitución de la ecuación (1.6.2) en (1.6.1) para eliminar  $y_{ij}$  y substituyendo la ecuación (1.6.6) en (1.6.1) para eliminar  $L_j$ . De esta forma las ecuaciones para el cálculo de  $y_{ij}$  y  $L_j$  se separan de las otras ecuaciones. Se obtiene así la siguiente ecuación para cada componente y etapa, donde se ha omitido el subíndice i para los términos *B*, *C* y *D.*

$$
A_j x_{i,j-1} + B_j x_{i,j} + C_j x_{i,j+1} = D_j \qquad \qquad \dots (1.6.7)
$$

donde

$$
A_{j} = V_{j} + \sum_{m=1}^{j-1} (F_{m} - U_{m} - W_{m}) - V_{1} \quad 2 \leq j \leq N \qquad ...(1.6.8)
$$

$$
B_{j} = -\left[V_{j+1} + \sum_{m=1}^{j} (F_{m} - U_{m} - W_{m}) - V_{1} + U_{j} + (V_{j} + W_{j})K_{i,j}\right] \quad 1 \leq j \leq N
$$
...(1.6.9)

$$
C_j = V_{j+1} K_{i,j+1} \quad 1 \le j \le N-1 \quad ...(1.6.10)
$$

$$
D_{j} = -F_{j} z_{i,j} \quad 1 \leq j \leq N \quad ...(1.6.11)
$$

con  $x_{i,0} = 0$ ,  $V_{N+1} = 0$ ,  $W_1 = 0$  y  $U_N = 0$ , donde N es el número de etapas de equilibrio del separador líquido-vapor.

Si las ecuaciones *M* modificadas se agrupan por componentes, pueden separarse escribiéndolas como una serie de *nc* ecuaciones separadas en la matriz tridiagonal, donde la variable de salida para cada ecuación matricial es la composición  $x_i$  para toda la cascada en contracorriente de *N* etapas.

![](_page_43_Picture_838.jpeg)

…(1.6.12)

El algoritmo de Thomas para la resolución del conjunto de ecuaciones linealizadas (1.6.12) es un método Gaussiano de eliminación en el que se procede inicialmente a una eliminación progresiva comenzando en la etapa 1 y operando hasta alcanzar la etapa N, aislando finalmente  $x_{i,N}$ . Se obtienen después los valores de  $x_{i,j}$  comenzando con *x*<sub>*i*,*N*−1</sub> mediante una substitución por el camino inverso.

Las ecuaciones utilizadas en el algoritmo de Thomas son las siguientes:

$$
p_j = \frac{C_j}{B_j - A_j p_{j-1}} \qquad \qquad \dots (1.6.13)
$$

$$
q_j = \frac{D_j - A_j q_{j-1}}{B_j - A_j p_{j-1}} \qquad \qquad \dots (1.6.14)
$$

Por tanto,

$$
x_{i,j} = q_j - p_j x_{i,j+1} \tag{1.6.15}
$$

donde  $A_j$  ← 0,  $B_j$  ← 1,  $C_j$  ←  $p_j$ , y  $D_j$  ←  $q_j$ , donde ← quiere decir "reemplazado por". Sólo se necesitan conservar los valores de  $p_j$  y  $q_j$ . De esta forma, partiendo de la etapa 1, se van calculando de forma progresiva los valores de  $p_j$  y  $q_j$  en el siguiente orden: p<sub>1</sub>, q<sub>1</sub>, p<sub>2</sub>, q<sub>2</sub>,…, p<sub>N-1</sub>, q<sub>N-1</sub>, q<sub>N</sub>. En la etapa N, la ecuación (1.6.15) aísla  $x_{i,N}$ como

$$
x_{i,N} = q_N \qquad \qquad \dots (1.6.16)
$$

A partir de la ecuación 1.6.15 se calculan los valores sucesivos de  $x_i$  substituyendo a lo largo del camino inverso en la forma

$$
x_{i,j-1} = q_{j-1} - p_{j-1} x_{i,j} \qquad \qquad \ldots (1.6.17)
$$

La ecuación (1.6.17) corresponde a la matriz de coeficientes de identidad.

Las entalpías molares para cada corriente de líquido y vapor que abandonan una etapa se calculan a partir de un conjunto consistente de valores de  $x_{i,j}$ ,  $T_j$  e  $y_{i,j}$ . Puesto que  $F_1$ ,  $V_1$ ,  $U_1$ ,  $W_1$ y  $L_1$  están especificadas,  $V_2$  se obtiene de forma inmediata de la ecuación (1.6.6) y el servicio del condensador, que es una cantidad (+), se obtiene de la ecuación (1.6.5). El servicio del ebullidor, que es una cantidad (-), se determina sumando la ecuación (1.6.5) en todas las etapas para dar

$$
Q_N = \sum_{j=1}^N (F_j h_{Fj} - U_j h_{Lj} - W_j h_{Vj}) - \sum_{j=1}^{N-1} Q_j - V_1 h_{V1} - L_N h_{LN} \quad ...(1.6.18)
$$

Se calcula un nuevo conjunto de variables de tanteo  $V_j$  mediante la aplicación del siguiente balance de energía modificado:

$$
\alpha_j V_j + \beta_j V_{j+1} = \gamma_j \qquad \qquad \ldots (1.6.19)
$$

donde

$$
\alpha_{j} = h_{L j - 1} - h_{V j} \tag{1.6.20}
$$

$$
\beta_j = h_{V_{j+1}} - h_{L_j}
$$
...(1.6.21)  

$$
\gamma_j = \left[ \sum_{m=1}^{j-1} (F_m - W_m - U_m) - V_1 \right] (h_{L_j} - h_{L_{j-1}}) + F_j (h_{L_j} - h_{F_j}) + W_j (h_{V_j} - h_{L_j}) + Q_j
$$

…(1.6.22)

La ecuación (1.6.19), escrita en forma de matriz bidiagonal, aplicada a las etapas comprendidas entre 2 y N-1 es

$$
\begin{bmatrix}\n\beta_2 & 0 & 0 & 0 & \dots & & & 0 \\
\alpha_3 & \beta_3 & 0 & 0 & \dots & & & 0 \\
\alpha_4 & \beta_4 & 0 & \dots & & & & 0 \\
\vdots & \vdots & & & & & & \vdots \\
\alpha_{n-1} & \beta_4 & 0 & \dots & & & & \vdots \\
\vdots & \vdots & & & & & & \vdots \\
\alpha_{n-2} & \beta_{N-3} & 0 & 0 & 0 & 0 \\
\vdots & & & & & & & \vdots \\
\alpha_{n-1} & \beta_{N-1} & \beta_{N-2} & 0 & 0 \\
\vdots & & & & & & \vdots \\
\alpha_{n-2} & \beta_{N-2} & 0 & 0 & 0 \\
\vdots & & & & & & \vdots \\
\alpha_{N-1} & \beta_{N-1} & \beta_{N-1} & \beta_{N-1}\n\end{bmatrix}\n\begin{bmatrix}\nY_3 \\
Y_4 \\
Y_5 \\
Y_6 \\
Y_7 \\
Y_{N-3} \\
Y_{N-4} \\
Y_{N-1} \\
Y_{N-2} \\
Y_{N-1}\n\end{bmatrix}
$$

La ecuación matricial (1.6.23) se resuelve de forma inmediata, comenzando a resolver por la ecuación superior donde  $V_2$  es conocida y operando hacia abajo en la misma forma, apoyándose en los resultados anteriores. Esto es

$$
V_{j} = \frac{\gamma_{j-1} - \alpha_{j-1} V_{j-1}}{\beta_{j-1}}
$$
...(1.6.24)

Los correspondientes flujos de líquido se obtienen de la ecuación (1.6.6).

Se considera que el método de resolución ha convergido cuando los conjuntos de valores  $T_j^{(k)}$  y  $V_j^{(k)}$  se encuentran dentro de un margen preestablecido de tolerancia respecto de los conjuntos de valores  $T_j^{(k-1)}$  y  $V_j^{(k-1)}$ , donde  $k$  es el índice de iteración. Wang y Henke sugieren el siguiente criterio sencillo:

$$
\tau = \sum_{j=1}^{N} \left[ T_j^{(k)} - T_j^{(k-1)} \right]^2 \leq 0.01N
$$

# **Capítulo 2. Metodología de cálculo: Algoritmos de las rutinas elaboradas en el Proyecto de Tesis**

En este capítulo se presenta la metodología que se siguió para elaborar las rutinas de cálculo que comprenden este trabajo. En cada capítulo se indica el nombre de la rutina entre comillas. Se incluyen las ecuaciones que se utilizaron y los algoritmos de cálculo desarrollados. Este trabajo se basó en la tesis de maestría del Dr. Fernando Barragán Aroche.

### **2.1 Ecuaciones de estado cúbicas: "Ecuación\_cubicamathias.m"**

Esta rutina calcula las propiedades termodinámicas y resuelve la ecuación de estado para una mezcla cuando se especifican la temperatura *T* , la presión *P* y la fracción mol  $x_i$ . Además es necesario indicar la fase para la cual se desea calcular las propiedades, ya sea vapor ó líquido. Las ecuaciones necesarias para estos cálculos fueron desarrolladas en el capítulo 1. La forma general de la ecuación de estado con la que se trabajó en este proyecto de Tesis es la siguiente:

$$
P = \frac{RT}{v - b} - \frac{a}{v^2 + ubv + wb^2}
$$

Las ecuaciones de estado cúbicas utilizadas en este proyecto de Tesis son las siguientes:

- Ecuación de estado Redlich-Kwong-Soave-Mathias: RKSM: *u* = 1 ; *w* = 0
- Ecuación de estado Peng-Robinson-Stryjek-Vera: PRSV: *u* = 2 ; *w* = −1

La ecuación de estado RKSM es la siguiente:

$$
P = \frac{RT}{v - b} - \frac{a}{v^2 + bv}
$$

La ecuación de estado RKSM se puede expresar en términos del factor de compresibilidad de la siguiente manera:

$$
z^3 - z^2 + (A - B - B^2)z - AB = 0
$$

La ecuación de estado PRSV es :

$$
P = \frac{RT}{v - b} - \frac{a}{v^2 + 2bv - b^2}
$$

La ecuación de estado PRSV, en términos del factor de compresibilidad, es:

$$
z^{3} - (1 - B)z^{2} + (A - 3B^{2} - 2B)z - (AB - B^{2} - B^{3}) = 0
$$

### *1. Información necesaria para poder resolver la ecuación de estado cúbica utilizada:*

Se tiene que especificar la temperatura  $T$ , la presión  $P$ , la composición  $x_i$ , de una mezcla de *nc* componentes para  $i = 1, 2, ..., nc$ , de la fase y el tipo de fase (fase líquida ó fase vapor).

Se requieren de las siguientes propiedades de cada componente  $i$  ( $i$  = 1,2,..., nc), que se encuentra en la fase analizada:

La temperatura crítica  $T_{ci}$ , la presión crítica  $P_{ci}$ , el factor acéntrico  $\omega_i$ , el parámetro polar de Mathias  $\overline{q}_i$  , la entalpía de referencia  $h_i^{\textit{ref}}$  ,la energía libre de Gibbs de referencia  $g_i^{\text{ref}}$  ,así como la temperatura y presión de referencia ( $T_{\text{o}}$  y  $P_{\text{o}}$  ) en que se calcularon estas propiedades de referencia, el polinomio que define al calor específico  $C{p}_{i}^{\ne}$  =  $c$ 0<sub>*i*</sub> +  $c$ 1<sub>*i*</sub> $T$  +  $c$ 2<sub>*i*</sub> $T$ <sup>2</sup> +  $c$ 3<sub>*i*</sub> $T$ <sup>3</sup> +  $c$ 4<sub>*i*</sub> $T$ <sup>4</sup> +  $c$ 5<sub>*i*</sub> $T$ <sup>5</sup> y los parámetros binarios  $k_{ij}$ , para cada pareja *i-j* ( *j* = 1,2,..., *nc*).

También se requieren los parámetros particulares de la ecuación de estado RKSM y PRSV que son necesarios para poder resolver su ecuación de estado cúbica. Estos parámetros son los siguientes:

![](_page_47_Picture_380.jpeg)

**Para**  $i = 1, 2, \ldots, nc$  **se realizan las siguientes operaciones:** 

**2. Se calculan los siguientes factores de corrección, para el cálculo de** <sup>α</sup> 3 4  $m_i = r_1 + r_2 \omega_i + r_3 \omega_i^2 + r_4 \omega_i$ 

 $C_i = 1 + 0.5m_i + 0.3q_i$ 

### **3. Cálculo de** <sup>α</sup>

$$
\text{para } T \leq T_{ci}: \quad \alpha_i = \left[1 + m_i \left(1 - \sqrt{\frac{T}{T_{ci}}}\right) - q_i \left(1 - \frac{T}{T_{ci}}\right) \left(0.7 - \frac{T}{T_{ci}}\right)\right]^2
$$
\n
$$
\text{para } T \geq T_{ci}: \quad \alpha_i = \exp\left[\frac{2(C_i - 1)}{C_i} \left\{1 - \left(\frac{T}{T_{ci}}\right)^{C_i}\right\}\right]
$$

4. Se calculan las constantes  $a_i$  y  $b_i$  de cada componente *i* de la mezcla como si **fuera puro:** 

$$
a_i = \Omega_a \frac{(RT_{ci})^2}{P_{ci}} \alpha_i
$$

$$
b_i = \Omega_b \frac{RT_{ci}}{P_{ci}}
$$

**5. Cálculo de las cantidades adimensionales de las constantes de los componentes puros:** 

$$
A_i = a_i \frac{P}{(RT)^2}
$$

$$
B_i = b_i \frac{P}{RT}
$$

6. Se calculan las constantes  $a \, y \, b$  de la mezcla utilizando la regla de mezclado **de van der Waals de un parámetro:** 

$$
b = \sum_{i=1}^{nc} x_i b_i
$$
  
\n
$$
a = \sum_{i=1}^{nc} \sum_{j=1}^{nc} x_i x_j a_{ij}
$$
  
\n
$$
a_{ij} = \sqrt{a_i a_j} (1 - k_{ij}) \quad ; k_{ij} = k_{ji} \quad , k_{ii} = 0 \quad , j = 1, 2, ..., nc
$$

**7. Cálculo de las cantidades adimensionales de las constantes de la mezcla:** 

$$
A = a \frac{P}{(RT)^2}
$$
  
\n
$$
A_{ij} = a_{ij} \frac{P}{(RT)^2} \quad ; i = 1, 2, ..., nc, j = 1, 2, ..., nc
$$
  
\n
$$
B = b \frac{P}{RT}
$$

# **8. Se calcula la cantidad** *Ai*

$$
\overline{A_i} = 2 \sum_{j=1}^{nc} x_j A_{ij} \quad ; i = 1, 2, ..., nc, j = 1, 2, ..., nc
$$

**9. Cálculo de** *A*'

$$
A' = \frac{1}{2} \sum_{i=1}^{n_c} \sum_{j=1}^{n_c} x_i x_j A_{ij} \left( \frac{T}{a_i} \frac{\partial a_i}{\partial T} + \frac{T}{a_j} \frac{\partial a_j}{\partial T} \right)
$$

para  $T \leq T_{ci}$ :  $\overline{\phantom{a}}$  $\overline{\phantom{a}}$ ⎦ ⎤  $\mathsf{I}$  $\vert$ ⎣  $\vert$  $\int$  $\overline{a}$  $\left\{ \right\}$  $\vert$  $\overline{\mathsf{L}}$  $\vert$ ⎨  $\left($  $\sqrt{2}$ ⎠ ⎞  $\overline{\phantom{a}}$ ⎝  $\Bigg\} - 4 \Bigg($ ⎠ ⎞  $\parallel$ ⎝  $\big($  $=\frac{1}{-1/2}\Big|-m_{i_{\alpha}}\Big| \frac{1}{-} +$  $\frac{1}{1/2}$  -  $m_i \sqrt{\frac{T}{T}} + q_i \left\{3.4 \left(\frac{T}{T}\right) - 4\left(\frac{T}{T}\right)^2\right\}$ *ci ci i ci i i i*  $\left[\begin{array}{cc} dT & \alpha_i^{1/2} \end{array}\right] \quad \sqrt[m_i]{T_{ci}} \quad \sqrt[T_i]{T_{ci}}$ *T T T*  $\frac{1}{T_{ci}} + q$ *T m dT da a T* α

para  $T \geq T_{ci}$ :

$$
\frac{T}{a_i}\frac{da_i}{dT} = -2(C_i - 1)\left(\frac{T}{T_{ci}}\right)^{C_i}
$$

#### **10. Solución de la ecuación de estado cúbica**

La forma general de la ecuación de estado, expresada en términos del factor de compresibilidad es la siguiente:

$$
z^{3} - [1 - (u - 1)B]z^{2} + [A - uB - uB^{2} + wB^{2}]z - [AB + wB^{2} + wB^{3}] = 0
$$

Se calculan las siguientes variables:

$$
\alpha = 1 - (u - 1)B
$$
  
\n
$$
\beta = A - uB - uB^2 + wB^2
$$
  
\n
$$
\gamma = AB + wB^2 + wB^3
$$
  
\n
$$
C = 3\beta - \alpha^2
$$
  
\n
$$
D = -\alpha^3 + 4.5\alpha\beta - 13.5\gamma
$$
  
\n
$$
Q = C^3 + D^2
$$

Al definir las variables anteriores, se resuelve la ecuación de estado cúbica de la siguiente manera:

Sí  $Q \leq 0$  :

$$
\theta = ar \cos \left[ \frac{-D}{\sqrt{-C^3}} \right]
$$

Al resolver la ecuación de estado cúbica para una fase líquida queda:

$$
líquido: z = \frac{1}{3} \left[ \alpha + 2\sqrt{-C} \cos\left(\frac{\theta}{3} + 120^{\circ}\right) \right]
$$

Si se resuelve para una fase vapor:

$$
vapor: z = \frac{1}{3} \left[ \alpha + 2\sqrt{-C} \cos\left(\frac{\theta}{3}\right) \right]
$$

Nota: En caso de que *z* del líquido sea menor que *B*, entonces hay que calcularla como si fuera vapor.

En el caso de que  $Q > 0$ :

Para una fase líquida o una fase vapor:

$$
z = \frac{1}{3} \Big[ \alpha + \Big( -D + \sqrt{Q} \,\Big)^{1/3} + \Big( -D - \sqrt{Q} \,\Big)^{1/3} \,\Big]
$$

### **11. Se realiza una prueba para conocer si la solución de la ecuación de estado cúbica es apropiada:**

Se calculan las siguientes variables:

$$
\rho = \frac{B}{z}
$$

$$
F = \frac{1}{(1-\rho)^2} - \frac{\left(\frac{A}{B}\right)\rho(2+u\rho)}{\left(1+u\rho+w\rho^2\right)^2}
$$

Para una fase vapor se realiza lo siguiente:

Si  $A / B < A_0$ , la solución es apropiada, en caso contrario probar lo siguiente:

Si  $\rho < \rho_0$  y  $F > 0.1$ , la solución es apropiada, en caso contrario es necesario extrapolar.

#### Para una fase líquida:

Si  $\rho > \rho_0$  y  $F > 0.1$ , la solución es apropiada, en caso contrario es necesario extrapolar.

### **12. Si la solución no es apropiada, se realiza la extrapolación de Mathias (ver apéndice VIII):**

Calcular  $\rho$  tal que  $F = 0.1$  . A este valor de  $\rho$  lo llamaremos  $\rho_1$ . Se puede emplear el método de Newton comenzando con  $\rho_1 = 0.1$  para el vapor y  $\rho_1 = 0.8$  para el líquido.

Se calcula la siguiente variable:

$$
F_1 = \frac{\rho_1}{1 - \rho_1} - \frac{\frac{A}{B} \rho_1^2}{1 + u \rho_1 + w \rho_1^2}
$$

Para la extrapolación de la fase vapor:

$$
F_2 = \left[ F \left( \frac{\rho_o - \rho_1}{2} \right) - F_1 \right] / \left[ F_1^2 \left( \frac{\rho_o - \rho_1}{2} \right)^2 \right]
$$
  
\n
$$
F_3 = 2F_2 \rho_1 + F / F_1^2
$$
  
\n
$$
F_0 = \frac{1}{F_1} + F_3 \rho_1 - F_2 \rho_1^2
$$
  
\n
$$
\rho = \left[ F_3 - \sqrt{F_3^2 - 4F_2 (F_0 - 1/B)} \right] / (2F_2)
$$
  
\n
$$
z = B / \rho
$$

Para la extrapolación de la fase líquido:

$$
F_2 = (\rho_1 - 0.7 \rho_0) F
$$
  
\n
$$
F_0 = F_1 - F_2 \ln(\rho_1 - 0.7 \rho_0)
$$
  
\n
$$
\rho = \exp[(B - F_0)/F_2] + 0.7 \rho_0
$$
  
\n
$$
z = B/\rho
$$

Se corrigen los coeficientes de fugacidad del líquido al multiplicarlos por (B<sub>0</sub>/B):

$$
B_0 = \frac{\rho}{1 - \rho} - \frac{\frac{A}{B}\rho^2}{1 + u\rho + w\rho^2}
$$

# **13. Calculo de los coeficientes de fugacidad:**

Los coeficientes de fugacidad da cada componente en la mezcla se calcula con la siguiente relación:

$$
\ln \stackrel{\wedge}{\varphi_i} = -\ln(z - B) + \frac{B_i}{B}(z - 1) + \frac{A}{B} \left[ \frac{B_i}{B} - \frac{\overline{A_i}}{A} \right] L
$$

Para la ecuación de estado RKSM:

$$
L = \ln\left(\frac{z + B}{z}\right)
$$

Para la ecuación de estado PRSV:

$$
L = \frac{1}{2\sqrt{2}} \ln \left( \frac{z + B(1 + \sqrt{2})}{z + B(1 - \sqrt{2})} \right)
$$

### **14. Cálculo de la entalpía de la mezcla**

$$
h = h^{\neq} + RT \left[ z - 1 + \left( \frac{A^{\prime} - A}{B} \right) L \right]
$$

$$
h^{\neq} = \sum_{i=1}^{nc} x_i \left[ h_i^{\text{ref}} + \int_{Tref}^{T} C p_i^{\neq} dT \right]
$$

# **15. Cálculo de la entropía de la mezcla**

$$
s = s^{\neq} + R \left[ \ln(z - B) + \left(\frac{A}{B}\right) L \right]
$$
  

$$
s^{\neq} = \sum_{i=1}^{nc} x_i \left[ s_i^{ref} + \int_{Tref}^{T} \frac{C p_i^{\neq}}{T} dT - R \ln \left(\frac{P}{P_{ref}}\right) - R \ln x_i \right]
$$

### **16. Cálculo de la energía libre de Gibbs de la mezcla**

$$
g = h - Ts
$$

# **2.2 Calculo de Presión de Burbuja: "PresBR.m"**

En esta rutina se resuelve el problema de presión de burbuja cuando se específica la composición  $x_i$  del líquido y la temperatura *T*, generando los valores de la composición mol de la fase vapor *yi* y de la presión *P*, empleando ecuaciones de estado cúbicas para calcular los coeficientes de fugacidad  $\varphi$ <sub>i</sub> que sirven para determinar las relaciones de equilibrio  $K_i$ . ∧

El algoritmo de solución es el siguiente:

1. Inicialización de las incógnitas (ver apéndice IX)

Los valores de la composición *yi* y de la presión *P* (obtenidos de la rutina de inicialización) son los estimados iniciales para el procedimiento iterativo, de sustitución sucesiva (ver apéndice VI), que se utiliza para poder encontrar los valores de la presión  $P$  y de la composición  $y_i$  que resuelven el problema.

2. Inicio de procedimiento iterativo de sustitución sucesiva (*k* = 0)

3. Con los valores de  $T$ ,  $P$ ,  $x_i$  y  $y_i$  se calculan los coeficientes de fugacidad de la fase líquida  $\stackrel{\circ}{\varphi}$   $\scriptstyle _i^L$  y de la fase vapor  $\stackrel{\circ}{\varphi}$   $\scriptstyle _i^V$  ; *i* ∧  $\overset{\circ}{\varphi}$ ,  $^L$  y de la fase vapor  $\overset{\circ}{\varphi}$ ,  $^V$ *i* ∧  $\varphi_i^{\prime}$ ;  $i = 1, 2, ..., nc$ 

4. Se calculan las relaciones de equilibrio *Ki*

$$
K_{i} = \hat{\varphi}_{i}^{L} / \hat{\varphi}_{i}^{V} \quad ; i = 1, 2, ..., nc
$$

5. Se calcula  $\left|S\right|$  y las composiciones  $\left|{\mathbf{y}}_i\right|^c$  con la relación de equilibrio  $K_i$ 

$$
S = \sum_{i=1}^{nc} y_i = \sum_{i=1}^{nc} K_i x_i
$$
  

$$
y_i^c = K_i x_i / S \qquad \qquad ; i = 1, 2, ..., nc
$$

6. Se verifica que la condición de equilibrio se cumpla, mediante la función objetivo:

$$
\Phi = \sum_{i=1}^{nc} abs \left( \stackrel{\wedge}{\varphi} \ _i^L x_i - \stackrel{\wedge}{\varphi} \ _i^V y^c{}_i \right)
$$

7. El procedimiento iterativo de sustitución sucesiva termina cuando la función objetivo sea suficientemente pequeña con respecto a una tolerancia establecida. Si no lo es, Φse hace lo siguiente:

8. Se calcula la función error *E* con *S*

$$
E=S-1
$$

9. Se incrementa P

$$
P'=P+\Delta P
$$

10. Con *T*,  $P'$ ,  $x_i$  y  $y_i$  se calculan los coeficientes de fugacidad de la fase líquida  $\overset{\circ}{\varphi}$ ,  $^L$  y de la fase vapor  $\stackrel{\curvearrowright}{\varphi}^V_i$  ; *i* ∧  $\varphi$ *i* ∧  $\varphi_i^{\prime}$ ;  $i = 1, 2, ..., nc$ 

11. Se calculan las relaciones de equilibrio  $K_i$ <sup> $\prime$ </sup>

$$
K_i = \hat{\varphi}_i^L / \hat{\varphi}_i^V \quad ; \ i = 1, 2, ..., \ nc
$$

12. Se calculan el nuevo valor de  $S'$  con  $K_i'$ 

$$
S' = \sum_{i=1}^{nc} K'_{i} x_{i}
$$

13. Se calcula la función error E'

$$
E = S' - 1
$$

14. Encontrar la nueva presión con el método de Newton-Raphson con evaluación numérica de la derivada( ver apéndice V)

$$
P^{nueva} = P \left[ \frac{(E-E)}{E-E(P/P)} \right]
$$

15. Con  $y_i$  (calculadas en el punto 5),  $P^{m\nu v a}$ , *T* y  $x_i$  se calculan los coeficientes de fugacidad de la fase líquida  $\stackrel{\,\,\circ}{\varphi}{}_{i}{}^{L}$  y de la fase vapor  $\stackrel{\,\,\circ}{\varphi}{}_{i}{}^{V}$  ; *i* ∧  $\overset{\circ}{\varphi}$ ,  $^L$  y de la fase vapor  $\overset{\circ}{\varphi}$ ,  $^V$ *i* ∧  $\varphi_i$ <sup>'</sup>;  $i = 1, 2, \dots, nc$  y se regresa al punto 4 para realizar una nueva iteración: *k* = *k* +1.

El proceso iterativo continúa hasta alcanzar la convergencia, o bien, si se cumple con un máximo de iteraciones.

Cada dos iteraciones se emplea el método de aceleración de Wegstein, ver apéndice VII. El Método de Wegstein emplea las composiciones  $y_i$ , y la función objetivo  $\Phi$  de la anterior y presente iteración para encontrar los nuevos estimados de las composiciones del vapor  $y_i$ , que se utilizarán en la siguiente iteración. De esta manera, cada dos iteraciones se emplea este método.

El diagrama de Flujo de esta rutina se muestra en el apéndice X

### **2.3 Calculo de Presión de Rocío: "PresBR.m"**

En esta rutina se resuelve el problema de presión de rocío cuando se específica la composición  $y_i$  del vapor y la temperatura *T*, generando los valores de la composición mol de la fase líquida *xi* y de la presión *P*, empleando ecuaciones de estado cúbicas para calcular los coeficientes de fugacidad  $\varphi$ <sub>i</sub> que sirven para determinar las relaciones de equilibrio  $K_i$ . ∧

El algoritmo de solución es el siguiente:

1. Inicialización de las incógnitas (ver apéndice IX)

Los valores de la composición  $x_i$  y de la presión P (obtenidos de la rutina de inicialización) son los estimados iniciales para el procedimiento iterativo, de sustitución sucesiva (ver apéndice VI), que se utiliza para poder encontrar los valores de la presión  $P$  y de la composición  $x_i$  que resuelven el problema.

2. Inicio de procedimiento iterativo de sustitución sucesiva  $(k = 0)$ 

3. Con los valores de  $T$  ,  $P$  ,  $x_i$  y  $y_i$  se calculan los coeficientes de fugacidad de la fase líquida  $\stackrel{\circ}{\varphi}$   $\scriptstyle _i^L$  y de la fase vapor  $\stackrel{\circ}{\varphi}$   $\scriptstyle _i^V$  ; *i* ∧  $\overset{\circ}{\varphi}$ ,  $^L$  y de la fase vapor  $\overset{\circ}{\varphi}$ ,  $^V$ *i* ∧  $\varphi_i^{\prime}$ ;  $i = 1, 2, ..., nc$ 

4. Se calculan las relaciones de equilibrio *Ki*

$$
K_{i} = \hat{\varphi}_{i}^{L} / \hat{\varphi}_{i}^{V} \quad ; i = 1, 2, ..., nc
$$

5. Se calcula  $\left|S\right|$  y las composiciones  $\left|x_{i}\right\rangle^{c}$  con la relación de equilibrio  $\left|K_{i}\right\rangle$ 

$$
S = \sum_{i=1}^{nc} x_i = \sum_{i=1}^{nc} y_i / K_i
$$
  

$$
x_i^c = y_i / K_i S \qquad \qquad ; i = 1, 2, ..., nc
$$

6. Se verifica que la condición de equilibrio se cumpla, mediante la función objetivo:

$$
\Phi = \sum_{i=1}^{nc} abs \left( \stackrel{\wedge}{\varphi} \, \underset{i}{\iota}^{L} \, x^c \, \underset{i}{\cdot} - \stackrel{\wedge}{\varphi} \, \underset{i}{\iota}^{V} \, y \, \right)
$$

7. El procedimiento iterativo de sustitución sucesiva termina cuando la función objetivo  $\Phi$  sea suficientemente pequeña con respecto a una tolerancia establecida. Si no lo es, se hace lo siguiente:

8. Se calcula la función error *E* con *S*

 $E = S - 1$ 

9. Se incrementa P

 $P' = P + \Delta P$ 

10. Con *T*,  $P'$ ,  $x_i$  y  $y_i$  se calculan los coeficientes de fugacidad de la fase líquida  $\overset{\circ}{\varphi}$ ,  $^L$  y de la fase vapor  $\stackrel{\curvearrowright}{\varphi}^V_i$  ; *i* ∧  $\varphi$ *i* ∧  $\varphi_i^{\prime}$ ;  $i = 1, 2, ..., nc$ 

11. Se calculan las relaciones de equilibrio  $K_i$ <sup> $\cdot$ </sup>

$$
K_i = \hat{\varphi}_i^L / \hat{\varphi}_i^V \quad ; \ i = 1, 2, ..., \ nc
$$

12. Se calculan el nuevo valor de  $S'$  con  $K_i'$ 

$$
S' = \sum_{i=1}^{nc} y_i / K'_i
$$

13. Se calcula la función error E'

$$
E = S' - 1
$$

14. Encontrar la nueva presión con el método de Newton-Raphson con evaluación numérica de la derivada ( ver apéndice V)

$$
P^{m\nu\nu a} = P - \left[\frac{E\Delta P}{E - E}\right]
$$

15. Con  $x_i$  (calculadas en el punto 5),  $P^{meva}$ , *T* y  $y_i$  se calculan los coeficientes de fugacidad de la fase líquida  $\stackrel{\,\,\circ}{\varphi}$  , $\stackrel{\,\,\circ}{\,}$  y de la fase vapor  $\stackrel{\,\,\circ}{\varphi}$  , $\stackrel{\,\,\circ}{\,}$  ; *i* ∧  $\overset{\circ}{\varphi}$ ,  $^L$  y de la fase vapor  $\overset{\circ}{\varphi}$ ,  $^V$ *i* ∧  $\varphi_i^{\prime}$ ;  $i = 1, 2, \dots, nc$  y se regresa al punto 4 para realizar una nueva iteración: *k* = *k* +1.

El proceso iterativo continúa hasta alcanzar la convergencia, o bien, si se cumple con un máximo de iteraciones.

Cada dos iteraciones se emplea el método de aceleración de Wegstein, ver apéndice VII. El Método de Wegstein emplea las composiciones  $x_i$  y la función objetivo  $\Phi$  de la anterior y presente iteración para encontrar los nuevos estimados de las composiciones del líquido  $x_i$  que se utilizarán en la siguiente iteración. De esta manera, cada dos iteraciones se emplea este método.

El diagrama de Flujo de esta rutina se muestra en el apéndice X

# **2.4. Cálculo de Temperatura de Burbuja: "TempBR.m"**

En esta rutina se resuelve el problema de temperatura de burbuja cuando se específica la composición  $x_i$  del líquido y la presión *P*, generando los valores de la composición mol de la fase vapor  $y_i$  y de la temperatura  $T$ , empleando ecuaciones de estado cúbicas para calcular los coeficientes de fugacidad  $\varphi$ <sub>i</sub> que sirven para determinar las relaciones de equilibrio  $K_i$ . ∧ ϕ

El algoritmo de solución es el siguiente:

1. Inicialización de las incógnitas (ver apéndice IX)

Los valores de la composición  $y_i$  y de la temperatura T (obtenidos de la rutina de inicialización) son los estimados iniciales para el procedimiento iterativo, de sustitución sucesiva (ver apéndice VI), que se utiliza para poder encontrar los valores de la  $t$ emperatura  $T$  y de la composición  $y_i$  que resuelven el problema.

2. Inicio de procedimiento iterativo de sustitución sucesiva  $(k = 0)$ 

3. Con los valores de T,  $P$ ,  $x_i$  y  $y_i$  se calculan los coeficientes de fugacidad de la fase líquida  $\overset{\curvearrowright}{\varphi}$ ,  $^L$  y de la fase vapor  $\overset{\curvearrowright}{\varphi}$   $^V$  ; *i* ∧  $\overset{\circ}{\varphi}$ ,  $^L$  y de la fase vapor  $\overset{\circ}{\varphi}$ ,  $^V$ *i* ∧  $\varphi_i^{\prime}$ ;  $i = 1, 2, ..., nc$ 

4. Se calculan las relaciones de equilibrio  $K_i$ 

$$
K_{i} = \hat{\varphi}_{i}^{L} / \hat{\varphi}_{i}^{V} \quad ; i = 1, 2, ..., nc
$$

5. Se calcula  $\left|S\right|$  y las composiciones  $\left|{\mathbf{y}}_i\right|^c$  con la relación de equilibrio  $K_i$ 

$$
S = \sum_{i=1}^{nc} K_i x_i
$$
  

$$
y_i^c = K_i x_i / S
$$
 *; i* = 1, 2, ..., *nc*

6. Se verifica que la condición de equilibrio se cumpla, mediante la función objetivo:

$$
\Phi = \sum_{i=1}^{nc} abs \left( \stackrel{\wedge}{\varphi} \ _i^L x_i - \stackrel{\wedge}{\varphi} \ _i^V y_i^c \right)
$$

7. El procedimiento iterativo de sustitución sucesiva termina cuando la función objetivo sea suficientemente pequeña con respecto a una tolerancia establecida. Si no lo es, Φ se hace lo siguiente:

8. Se calcula la función error *E*

$$
E=\ln S
$$

- 9. Se incrementa T
- $T = T + \Delta T$

10. Con *T*', P,  $x_i$  y  $y_i$  se calculan los coeficientes de fugacidad de la fase líquida  $\varphi_i^L$  y de la fase vapor  $\stackrel{\curvearrowright}{\varphi}^V_i$  ; *i* ∧  $\varphi$ *i* ∧  $\varphi_i^{\prime}$ ;  $i = 1, 2, ..., nc$ 

11. Se calculan las relaciones de equilibrio  $K_i'$ 

*V*  $K_i' = \hat{\varphi}_i^L / \hat{\varphi}_i^V$ ;  $i = 1, 2, ..., nc$ 

12. Se calcula el nuevo valor de  $S'$  con  $K_i'$ 

$$
S' = \sum_{i=1}^{nc} K'_{i} x_{i}
$$

13. Se calcula la función error E'

$$
E' = \ln S'
$$

14. Encontrar la nueva temperatura con el método de Newton-Raphson con evaluación numérica de la derivada , ver apéndice V.

$$
T^{meva} = T \left[ \frac{T'(E-E)}{T(E-E) + \Delta TE} \right]
$$

15. Con  $y_i$  (calculada en el punto 5) ,  $T^{nueva}$  ,  $P$  y  $x_i$  se calculan los coeficientes de fugacidad de la fase líquida  $\stackrel{\,\,\circ}{\varphi}{}_{i}{}^{L}$  y de la fase vapor  $\stackrel{\,\,\circ}{\varphi}{}_{i}{}^{V}$  ; *i* ∧  $\overset{\circ}{\varphi}$ ,  $^L$  y de la fase vapor  $\overset{\circ}{\varphi}$ ,  $^V$ *i* ∧  $\varphi_i^{\prime}$ ;  $i = 1, 2, \dots, nc$  y se regresa al punto 4 para realizar una nueva iteración:  $k = k + 1$ .

El proceso iterativo continúa hasta alcanzar la convergencia, o bien, si se cumple con un máximo de iteraciones.

Cada dos iteraciones se emplea el método de aceleración de Wegstein,ver apéndice VII. El Método de Wegstein emplea las composiciones  $y_i$  y la función objetivo  $\Phi$  de la anterior y presente iteración para encontrar los nuevos estimados de las composiciones  $d$ el vapor  $y_i$  ,que se utilizarán en la siguiente iteración. De esta manera, cada dos iteraciones se emplea este método.

El diagrama de Flujo de esta rutina se muestra en el apéndice X

# **2.5. Cálculo de Temperatura de Rocío: "TempBR.m"**

En esta rutina se resuelve el problema de temperatura de rocío cuando se específica la composición y, del vapor y la presión *P*, generando los valores de la composición mol de la fase líquida  $x_i$  y de la temperatura  $T$ , empleando ecuaciones de estado cúbicas para calcular los coeficientes de fugacidad  $\varphi$ <sub>i</sub> que sirven para determinar las relaciones de equilibrio  $K_i$ . ∧  $\varphi$ 

El algoritmo de solución es el siguiente:

1. Inicialización de las incógnitas (ver apéndice IX)

Los valores de la composición  $x_i$  y de la temperatura  $T$  (obtenidos de la rutina de inicialización) son los estimados iniciales para el procedimiento iterativo, de sustitución sucesiva (ver apéndice VI), que se utiliza para poder encontrar los valores de la  $t$ emperatura  $T$  y de la composición  $x_i$  que resuelven el problema.

2. Inicio de procedimiento iterativo de sustitución sucesiva  $(k = 0)$ 

3. Con los valores de  $T$ ,  $P$ ,  $x_i$  y  $y_i$  se calculan los coeficientes de fugacidad de la fase líquida  $\stackrel{\circ}{\varphi}$ ,  $\stackrel{\iota}{\iota}$  y de la fase vapor  $\stackrel{\circ}{\varphi}$ ,  $\stackrel{\iota}{\iota}$  ; *i* ∧  $\overset{\circ}{\varphi}$ ,  $^L$  y de la fase vapor  $\overset{\circ}{\varphi}$ ,  $^V$ *i* ∧  $\varphi_i^{\prime}$ ;  $i = 1, 2, ..., nc$ 

4. Se calculan las relaciones de equilibrio  $K_i$ 

*V*  $K_i = \hat{\varphi}_i^L / \hat{\varphi}_i^V$ ;  $i = 1, 2, ..., nc$  5. Se calcula  $\left|S\right|$  y las composiciones  $\left|x_{i}\right\rangle^{c}$  con la relación de equilibrio  $\left|K_{i}\right\rangle$ 

$$
S = \sum_{i=1}^{nc} y_i / K_i
$$
  

$$
x_i^c = y_i / K_i S \qquad \qquad ; i = 1, 2, ..., nc
$$

6. Se verifica que la condición de equilibrio se cumpla, mediante la función objetivo:

$$
\Phi = \sum_{i=1}^{nc} abs \left( \stackrel{\wedge}{\varphi} \, _i^L x^c{}_i - \stackrel{\wedge}{\varphi} \, _i^V y_i \right)
$$

7. El procedimiento iterativo de sustitución sucesiva termina cuando la función objetivo  $\Phi$  sea suficientemente pequeña con respecto a una tolerancia establecida. Si no lo es, se hace lo siguiente:

8. Se calcula la función error *E*

$$
E=\ln S
$$

9. Se incrementa T

 $T = T + \Delta T$ 

10. Con *T*', P,  $x_i$  y  $y_i$  se calculan los coeficientes de fugacidad de la fase líquida  $\varphi_i^L$  y de la fase vapor  $\stackrel{\curvearrowright}{\varphi}^V_i$  ; *i* ∧  $\varphi$ *i* ∧  $\varphi_i^{\prime}$ ;  $i = 1, 2, ..., nc$ 

- 11. Se calculan las relaciones de equilibrio  $K_i'$
- *V*  $K_i' = \hat{\varphi}_i^L / \hat{\varphi}_i^V$ ;  $i = 1, 2, ..., nc$
- 12. Se calcula el nuevo valor de  $S'$  con  $K_i'$

$$
S' = \sum_{i=1}^{nc} y_i / K'
$$

13. Se calcula la función error E'

 $E' = \ln S'$ 

14. Encontrar la nueva temperatura con el método de Newton-Raphson con evaluación numérica de la derivada, ver apéndice V

$$
T^{nueva} = T \left[ \frac{T'(E-E)}{T(E-E) + \Delta TE} \right]
$$

15. Con  $x_i$  (calculada en el punto 5) ,  $T^{meeva}$  ,  $P \, y \, y_i$  se calculan los coeficientes de fugacidad de la fase líquida  $\stackrel{\,\,\circ}{\varphi}$  , $\stackrel{\,\,\circ}{\,}$  y de la fase vapor  $\stackrel{\,\,\circ}{\varphi}$  , $\stackrel{\,\,\circ}{\,}$  ; *i* ∧  $\overset{\circ}{\varphi}$ ,  $^L$  y de la fase vapor  $\overset{\circ}{\varphi}$ ,  $^V$ *i* ∧  $\varphi_i^{\prime}$ ;  $i = 1, 2, \dots, nc$  y se regresa al punto 4 para realizar una nueva iteración:  $k = k + 1$ .

El proceso iterativo continúa hasta alcanzar la convergencia, o bien, si se cumple con un máximo de iteraciones.

Cada dos iteraciones se emplea el método de aceleración de Wegstein, ver apéndice VII. El Método de Wegstein emplea las composiciones  $x_i$ y la función objetivo  $\Phi$  de la anterior y presente iteración para encontrar los nuevos estimados de las composiciones del líqudio  $x_i$ , que se utilizarán en la siguiente iteración. De esta manera, cada dos iteraciones se emplea este método.

El diagrama de Flujo de esta rutina se muestra en el apéndice X

# **2.6.** *Flash* **cuando se especifican T y P: "FlashTP.m"**

En esta rutina se resuelve el problema Flash cuando se especifican T , P, el flujo molar  $F$  y la composición  $z_i$  de la alimentación, generando los valores de  $V$ ,  $y_i$ ,  $L$ ,  $x_i$ , empleando ecuaciones de estado cúbicas para calcular los coeficientes de fugacidad  $_i$  que sirven para determinar las relaciones de equilibrio  $\,K_i$  .  $\overset{\wedge} \varphi_i$  que sirven para determinar las relaciones de equilibrio  $\,K_i\,$ 

El algoritmo de solución es el siguiente:

1. Inicialización de las incógnitas (ver apéndice IX)

Los valores de las composiciones de las fases en equilibrio  $y_i$  y  $x_i$  (obtenidos de la rutina de inicialización) son los estimados iniciales para el procedimiento iterativo, de sustitución sucesiva (ver apéndice VI)**,** que se utiliza para poder encontrar los valores de  $V$ ,  $y_i$ ,  $L$ ,  $x_i$ , que resuelven el problema.

2. Inicio de procedimiento iterativo de sustitución sucesiva  $(k = 0)$ 

3. Con los valores de T,  $P$ ,  $x_i$  y  $y_i$  se calculan los coeficientes de fugacidad de la fase líquida  $\stackrel{\circ}{\varphi}$   $\scriptstyle _i^L$  y de la fase vapor  $\stackrel{\circ}{\varphi}$   $\scriptstyle _i^V$  ; *i* ∧  $\overset{\circ}{\varphi}$ ,  $^L$  y de la fase vapor  $\overset{\circ}{\varphi}$ ,  $^V$ *i* ∧  $\varphi_i^{\prime}$ ;  $i = 1, 2, ..., nc$ 

4. Se calculan las relaciones de equilibrio  $K_i$ 

$$
K_{i} = \hat{\varphi}_{i}^{L} / \hat{\varphi}_{i}^{V} \quad ; i = 1, 2, ..., nc
$$

5. Se realiza el procedimiento iterativo, mostrado en el apéndice IX **(**inicialización del Flash dados T y P), para encontrar  $(V/F)^{sol}$ 

6. Se calculan la composiciones  $x_i$  y  $y_i$  con  $\left(V/F\right)^{sol}$ 

$$
x_i = \frac{z_i}{1 + V/F(K_i - 1)} \quad ; i = 1, 2, \dots, nc
$$

$$
y_i = \frac{K_i z_i}{1 + V/F(K_i - 1)} \quad ; i = 1, 2, \dots, nc
$$

Estos valores de composición deben ser normalizados para garantizar que las fracciones mol de cada fase sumen la unidad.

7. Se verifica que la condición de equilibrio se cumpla, mediante la función objetivo:

$$
\Phi = \sum_{i=1}^{nc} abs \left( \stackrel{\wedge}{\varphi} \ _i^L x_i - \stackrel{\wedge}{\varphi} \ _i^V y_i \right)
$$

8. El procedimiento iterativo de sustitución sucesiva termina cuando la función objetivo  $\Phi$  sea suficientemente pequeña con respecto a una tolerancia establecida. Si no lo es, se regresa al punto 3 con los nuevos valores obtenidos de  $y_i$  y  $x_i$  para iniciar una nueva iteración:  $k = k + 1$ 

El proceso iterativo continúa hasta alcanzar la convergencia, o bien, si se cumple con un máximo de iteraciones.

Cada dos iteraciones se emplea el método de aceleración de Wegstein

El Método de Wegstein emplea las composiciones  $y_i, x_i$  y la función objetivo $\Phi$  de la anterior y presente iteración para encontrar los nuevos estimados de las composiciones del vapor  $y_i$  y del líquido  $x_i$  que se utilizarán en la siguiente iteración. De esta manera, cada dos iteraciones se emplea este método.

El diagrama de Flujo de esta rutina se muestra en el apéndice X

#### **2.7.** *Flash* **cuando se especifican V/F y P: "FlashVFP.m"**

En esta rutina se resuelve el problema *Flash* cuando se especifican P , la fracción vaporizada V/F, el flujo molar  $F$  y la composición  $z_i$  de la alimentación, generando los valores de T,  $y_i$ , L,  $x_i$ , empleando ecuaciones de estado cúbicas para calcular los coeficientes de fugacidad  $\varphi$  <sub>i</sub> que sirven para determinar las relaciones de equilibrio  $\,K_{i}$  .  $\overset{\wedge} \varphi_i$  que sirven para determinar las relaciones de equilibrio  $\,K_i\,$ 

El algoritmo de solución es el siguiente:

1. Inicialización de las incógnitas (ver apéndice IX)

Los valores de las composiciones de las fases en equilibrio  $y_i$  y  $x_i$ , así como el valor de la temperatura *T* (obtenidos de la rutina de inicialización) son los estimados iniciales para el procedimiento iterativo, de sustitución sucesiva (ver apéndice VI), que se utiliza para poder encontrar los valores de  $T$ ,  $y_i$ ,  $L$ ,  $x_i$ , que resuelven el problema.

2. Inicio de procedimiento iterativo de sustitución sucesiva  $(k = 0)$ 

3. Con los valores de T, P,  $x_i$  y  $y_i$  se calculan los coeficientes de fugacidad de la fase líquida  $\overset{\circ}{\varphi}$  ,  $^L$  y de la fase vapor  $\overset{\circ}{\varphi}$  ,  $^V$  ; *i* ∧  $\overset{\circ}{\varphi}$ ,  $^L$  y de la fase vapor  $\overset{\circ}{\varphi}$ ,  $^V$ *i* ∧  $\varphi_i^{\prime}$ ;  $i = 1, 2, ..., nc$ 

4. Se calculan las relaciones de equilibrio *Ki*

$$
K_{i} = \hat{\varphi}_{i}^{L} / \hat{\varphi}_{i}^{V} \quad ; i = 1, 2, ..., nc
$$

5. Se calculan la composiciones  $x_i$ ,  $y_i$ ,  $Sx$   $\gamma$  *Sy* con la relación de equilibrio  $K_i$ 

$$
x_{i} = \frac{z_{i}}{1 + V/F(K_{i} - 1)} \qquad ; i = 1, 2, ..., \ n c
$$
  
\n
$$
y_{i} = \frac{K_{i} z_{i}}{1 + V/F(K_{i} - 1)} \qquad ; i = 1, 2, ..., \ n c
$$
  
\n
$$
Sx = \sum_{i=1}^{nc} x_{i} = \sum_{i=1}^{nc} \frac{z_{i}}{1 + V/F(K_{i} - 1)}
$$
  
\n
$$
Sy = \sum_{i=1}^{nc} y_{i} = \sum_{i=1}^{nc} \frac{K_{i} z_{i}}{1 + V/F(K_{i} - 1)}
$$

6. Se verifica que la condición de equilibrio se cumpla, mediante la función objetivo:

$$
\Phi = \sum_{i=1}^{nc} abs \left( \stackrel{\wedge}{\varphi} \stackrel{\wedge}{\iota} x_i - \stackrel{\wedge}{\varphi} \stackrel{\vee}{\iota} y_i \right)
$$

7. El procedimiento iterativo de sustitución sucesiva termina cuando la función objetivo  $\Phi$  sea suficientemente pequeña con respecto a una tolerancia establecida. Si no lo es, se hace lo siguiente:

- 8. Se calcula la función error *E* con *Sx* y *Sy*  $E = \ln(Sy/Sx)$
- 9. Se incrementa T

$$
T=T+\Delta T
$$

10. Con *T*', P,  $x_i$  y  $y_i$  se calculan los coeficientes de fugacidad de la fase líquida  $\varphi_i^L$  y de la fase vapor  $\stackrel{\curvearrowright}{\varphi}$  ,<sup>v</sup>; *i* ∧  $\varphi$ *i* ∧  $\varphi_i^{\prime}$ ;  $i = 1, 2, ..., nc$ 

11. Se calculan las relaciones de equilibrio  $K_i$ <sup> $\cdot$ </sup>

*V*  $K_i' = \hat{\varphi}_i^L / \hat{\varphi}_i^V$ ;  $i = 1, 2, ..., nc$ 

12. Se calculan los nuevos valores de  $Sx'y Sy'$  con  $K_i'$ 

$$
Sx' = \sum_{i=1}^{nc} \frac{z_i}{1 + V / F(K_i - 1)}
$$
  
\n
$$
Sy' = \sum_{i=1}^{nc} y_i = \sum_{i=1}^{nc} \frac{K_i' z_i}{1 + V / F(K_i - 1)}
$$

13. Se calcula la función E'

$$
E' = \ln(Sy'/Sx')
$$

14. Encontrar la nueva temperatura con el método de Newton-Raphson con evaluación numérica de la derivada, ver apéndice V

$$
T^{nueva} = T \left[ \frac{T'(E-E)}{T(E-E) + \Delta TE} \right]
$$

15.Con  $x_i$ ,  $y_i$  (calculadas en el punto 5),  $T^{m\nu v a}$   $y P$  se calculan los coeficientes de

fugacidad de la fase líquida  $\stackrel{\,\,\circ}{\varphi}{}_{i}{}^{L}$  y de la fase vapor  $\stackrel{\,\,\circ}{\varphi}{}_{i}{}^{V}$  ; *i* ∧  $\overset{\circ}{\varphi}$ ,  $^L$  y de la fase vapor  $\overset{\circ}{\varphi}$ ,  $^V$ *i* ∧  $\varphi_i^{\prime}$ ;  $i = 1, 2, \dots, nc$  y se regresa al punto 4 para realizar una nueva iteración:  $k = k + 1$ .

El proceso iterativo continúa hasta alcanzar la convergencia, o bien, si se cumple con un máximo de iteraciones.

Cada dos iteraciones se emplea el método de aceleración de Wegstein ver apéndice VII. El Método de Wegstein emplea las composiciones  $y_i, x_i$  y la función objetivo  $\Phi$  de la anterior y presente iteración para encontrar los nuevos estimados de las composiciones del vapor  $y_i$  y del líquido  $x_i$  que se utilizarán en la siguiente iteración. De esta manera, cada dos iteraciones se emplea este método.

El diagrama de Flujo de esta rutina se muestra en el apéndice X

# **2.8.** *Flash* **cuando se especifican V/F y T: "FlashVFT.m"**

En esta rutina se resuelve el problema *Flash* cuando se especifican T , la fracción vaporizada V/F, el flujo molar  $F$  y la composición  $z_i$  de la alimentación, generando los valores de P,  $y_i$ , L,  $x_i$ , empleando ecuaciones de estado cúbicas para calcular los coeficientes de fugacidad  $\varphi$  <sub>i</sub> que sirven para determinar las relaciones de equilibrio  $\,K_{i}$  .  $\overset{\wedge} \varphi_i$  que sirven para determinar las relaciones de equilibrio  $\,K_i\,$ 

El algoritmo de solución es el siguiente:

1. Inicialización de las incógnitas (ver apéndice IX)

Los valores de las composiciones de las fases en equilibrio  $y_i$  y  $x_i$ , así como el valor de la presión *P* (obtenidos de la rutina de inicialización) son los estimados iniciales para el procedimiento iterativo, de sustitución sucesiva (ver apéndice VI), que se utiliza para poder encontrar los valores de  $P$ ,  $y_i$ ,  $L$ ,  $x_i$ , que resuelven el problema.

2. Inicio de procedimiento iterativo de sustitución sucesiva  $(k = 0)$ 

3. Con los valores de T, P,  $x_i$  y  $y_i$  se calculan los coeficientes de fugacidad de la fase líquida  $\overset{\cdot}{\varphi}$  ,  $^L$  y de la fase vapor  $\overset{\cdot}{\varphi}$  ,  $^V$  ; *i* ∧  $\overset{\circ}{\varphi}$ ,  $^L$  y de la fase vapor  $\overset{\circ}{\varphi}$ ,  $^V$ *i* ∧  $\varphi_i^{\prime}$ ;  $i = 1, 2, ..., nc$ 

4. Se calculan las relaciones de equilibrio  $K_i$ 

$$
K_{i} = \hat{\varphi}_{i}^{L} / \hat{\varphi}_{i}^{V} \quad ; i = 1, 2, ..., nc
$$

5. Se calculan la composiciones  $x_i$ ,  $y_i$ ,  $Sx$   $\gamma$  *Sy* con la relación de equilibrio  $K_i$ 

$$
x_{i} = \frac{z_{i}}{1 + V/F(K_{i} - 1)} \qquad ; i = 1, 2, ..., \ n c
$$
  
\n
$$
y_{i} = \frac{K_{i}z_{i}}{1 + V/F(K_{i} - 1)} \qquad ; i = 1, 2, ..., \ n c
$$
  
\n
$$
Sx = \sum_{i=1}^{nc} x_{i} = \sum_{i=1}^{nc} \frac{z_{i}}{1 + V/F(K_{i} - 1)}
$$
  
\n
$$
Sy = \sum_{i=1}^{nc} y_{i} = \sum_{i=1}^{nc} \frac{K_{i}z_{i}}{1 + V/F(K_{i} - 1)}
$$

6. Se verifica que la condición de equilibrio se cumpla, mediante la función objetivo:

$$
\Phi = \sum_{i=1}^{nc} abs \left( \stackrel{\wedge}{\varphi} \ _i^L x_i - \stackrel{\wedge}{\varphi} \ _i^V y_i \right)
$$

7. El procedimiento iterativo de sustitución sucesiva termina cuando la función objetivo  $\Phi$  sea suficientemente pequeña con respecto a una tolerancia establecida. Si no lo es, se hace lo siguiente:

8. Se calcula la función error *E* con *Sx* y *Sy*  $E = \ln(Sy/Sx)$ 

9. Se incrementa P

$$
P' = P + \Delta P
$$

10. Con *T*,  $P'$ ,  $x_i$  y  $y_i$  se calculan los coeficientes de fugacidad de la fase líquida  $\varphi_i^L$  y de la fase vapor  $\stackrel{\curvearrowright}{\varphi}^V_i$  ; *i* ∧ ϕ *i* ∧  $\varphi_i^{\prime}$ ;  $i = 1, 2, ..., nc$ 

11. Se calculan las relaciones de equilibrio  $K_i'$ 

$$
K_i = \hat{\varphi}_i^L / \hat{\varphi}_i^V \quad ; \ i = 1, 2, ..., \ nc
$$

12. Se calculan los nuevos valores de  $Sx'y Sy'$  con  $K_i'$ 

$$
Sx' = \sum_{i=1}^{nc} \frac{z_i}{1 + V/F(K_i - 1)}
$$
  
\n
$$
Sy' = \sum_{i=1}^{nc} y_i = \sum_{i=1}^{nc} \frac{K_i' z_i}{1 + V/F(K_i - 1)}
$$

### 13. Se calcula la función error E'

$$
E' = \ln(Sy'/Sx')
$$

14. Encontrar la nueva presión con el método de Newton-Raphson con evaluación numérica de la derivada, ver apéndice V

$$
P^{meva} = P - \left[\frac{E\Delta P}{E - E}\right]
$$

15. Con  $x_i$ ,  $y_i$  (calculadas en el punto 5),  $P^{newa}$   $yT$  se calculan los coeficientes de fugacidad de la fase líquida  $\stackrel{\,\,\circ}{\varphi}$  , $\stackrel{\,\,\circ}{\,}$  y de la fase vapor  $\stackrel{\,\,\circ}{\varphi}$  , $\stackrel{\,\,\circ}{\,}$  ; *i* ∧  $\overset{\circ}{\varphi}$ ,  $^L$  y de la fase vapor  $\overset{\circ}{\varphi}$ ,  $^V$ *i* ∧  $\varphi_i^{\prime}$ ;  $i = 1, 2, \dots, nc$  y se regresa al punto 4 para realizar una nueva iteración:  $k = k + 1$ .

El proceso iterativo continúa hasta alcanzar la convergencia, o bien, si se cumple con un máximo de iteraciones.

Cada dos iteraciones se emplea el método de aceleración de Wegstein ver apéndice VII. El Método de Wegstein emplea las composiciones  $y_i$ ,  $x_i$  y la función objetivo  $\Phi$  de la anterior y presente iteración para encontrar los nuevos estimados de las composiciones del vapor  $y_i$  y del líquido  $x_i$  que se utilizarán en la siguiente iteración. De esta manera, cada dos iteraciones se emplea este método.

El diagrama de Flujo de esta rutina se muestra en el apéndice X

# **2.9 Construcción de un diagrama P-T: "DiagramaPT.m"**

Los datos que se deben especificar para realizar la construcción de este diagrama es la composición molar de la mezcla.

Primero se construye la línea de puntos de burbuja y después se construye la línea de puntos de rocío.

Algoritmo de construcción de un diagrama P-T

• Construcción de la línea de puntos de burbuja:

Se nombra a la composición molar de la mezcla con la variable *xdato*. En el cálculo de puntos de burbuja, *xdato* será la composición de la fase líquida.

 En este algoritmo la variable *i* denota un contador del número de puntos de burbuja que se han calculado.

 $i = 0$  (inicio)

Se especifica un valor de presión inicial  $P_0$ . Con este valor de  $P_0$  y *xdato* se busca cual es la Temperatura de burbuja que corresponde a esta  $P_0$  y *xdato*, donde *xdato* es la composición de la fase líquida. Al realizar el cálculo de temperatura de burbuja se obtiene la temperatura de burbuja inicial  $Tb_{0}$  y la composición mol inicial de la burbuja  $xb_{\rm o}$ . Con la pareja  $\,P_{\rm o}\,$  y  $\,Tb_{\rm o}\,$  se obtiene el primer punto de burbuja del diagrama P-T.

 $i = 1$ 

Se incrementa el valor de  $Tb_{0}$  con un valor pequeño, en este trabajo se escoge 0.2 K, de la siguiente forma:

 $Tb_i = Tb_0 + 0.2 K$ 

Con *Tb<sub>i</sub>* y *xdato* se calcula la presión de burbuja *Pb<sub>i</sub>* y la composición de la burbuja  $xb_i$  . De esta manera se obtiene el segundo punto de burbuja del diagrama (  $Pb_i$  ,  $\mathit{Tb}_i$  ).

Como se vio en el apartado 2.2 ,cuando se calcula un punto de burbuja o rocío se inicializa el problema, utilizando la ley de Raoult, para obtener los estimados iniciales que necesita el método numérico de convergencia para obtener los puntos de burbuja o rocío, como en el caso en que se obtiene  $Tb_0$  y  $xb_0$ . Cuando se calcula  $Pb_i$  y  $xb_i$  no es necesario inicializar el problema, pues se tienen como estimados iniciales los valores de  $P_0$  y  $xb_0$  que ya se han calculado. Esto es muy importante de aplicar, pues le da estabilidad al método numérico de convergencia en las zonas en donde a una misma temperatura se tienen dos valores de presión de burbuja ó presión de rocío (esto depende de en donde este localizado el punto crítico), ver figura 2.6.1 y 2.6.2. Es decir,

si se inicializa con la ley de Raoult el problema de cálculo de presión de burbuja ó rocío para obtener el valor de la presión mayor, el método numérico calculará el valor de la presión menor. En cambio, si se da como estimado inicial un valor anterior de presión y composición al punto que se desea encontrar el método numérico convergerá en el valor de la presión mayor.

 $i = i + 1$ 

Se incrementa el valor de Pb<sub>i</sub> de la siguiente forma:

 $Pb_i = Pb_{i+1} + \Delta P$ 

En este trabajo se escoge Δ*P* = 3 bar.

Con el nuevo valor de  $Pb_i$  y *xdato* se calcula temperatura de burbuja Tb<sub>i</sub> y la  $\alpha$ composición de la burbuja *xb<sub>i</sub>* , utilizando como estimados iniciales los valores de *Tb*<sub>*i*−1</sub> y *xb<sub>i−1</sub>*.Así se determina el tercer punto del diagrama (*Pb<sub>i</sub>*, *Tb<sub>i</sub>*). Teniendo estos tres puntos de burbuja se calcula el valor de la pendiente (derivada) de la siguiente manera:

 $\Delta Pdiag = Pb_i - Pb_{i-1}$  $\Delta Tdiag = Tb_i - Tb_{i-1}$  $derivada = \Delta Pdiag / \Delta Tdiag$ 

 $i = i + 1$  (  $p$ *unto* $\Phi$  )

El motivo de calcular la variable *derivada* es para escoger el camino que se debe seguir para la construcción de la línea de puntos de burbuja. Se introduce la variable *dPdT*. El valor numérico que se asigna en este trabajo a esta variable es de  $0.5$ *bar* / K  $\,$ .

Camino A:

Si el valor absoluto de la variable *derivada* es menor que *dPdT* , implica que, en la presente línea de puntos de burbuja, a incrementos o decrementos pequeños en la presión de burbuja presente, se incrementaría o decrementaría en gran medida la temperatura de burbuja que se calcularía, ver figura 2.6.1. Por lo que es recomendable incrementar o decrementar el último valor calculado de temperatura de burbuja para calcular el valor de presión de burbuja correspondiente. Este incremento o decremento de temperatura de burbuja se expresa de la siguiente manera:

 $Tb_i = Tb_{i-1} + \Delta T * [\Delta T diag / abs(\Delta T diag)]$ 

En este trabajo se escoge Δ*T* = 3 K.

Esta forma de incrementar o decrementar la temperatura de burbuja es similar a la forma en que se ha presentado anteriormente, excepto que el valor de Δ*T* se multiplica por un valor unitario  $[\Delta T diag / abs(\Delta T diag)]$  con signo positivo o negativo.

En el caso de que este valor unitario sea positivo, se debe a que el valor numérico de  $Tb_i$  es mayor que al valor numérico de  $Tb_{i-1}$ . Esto significa que la línea de puntos de burbuja esta creciendo en dirección positiva al eje de las abcisas (Temperatura) ver figura 2.6.1. Entonces el valor de Δ*T* debe ser positivo para que se incremente el valor de la temperatura de burbuja presente y continúe la dirección natural con la que esta creciendo la línea de puntos de burbuja

En caso de que el valor unitario fuese negativo, implicaría que *Tb<sub>i</sub>* es menor que *Tb*<sub>*i*−1</sub>. Y esto significa que la línea de puntos de burbuja esta creciendo en dirección negativa al eje de las abcisas. Entonces el valor de Δ*T* debe ser negativo para que se decremente el valor de la temperatura de burbuja presente. y continúe la dirección natural con la que esta creciendo la línea de puntos de burbuja

![](_page_70_Figure_3.jpeg)

Figura 2.6.1. Construcción de un diagrama P vs. T

### Camino B

Ahora, si el valor absoluto de la variable *derivada* es mayor que *dPdT*, significa que, en la presente línea de puntos de burbuja, a incrementos o decrementos pequeños en la temperatura de burbuja presente, se incrementaría o decrementaría en gran medida la presión de burbuja que se calcularía, ver figura 2.6.1. Por lo que es recomendable incrementar o decrementar el último valor calculado de presión de burbuja para calcular su respectivo valor de temperatura de burbuja. Este incremento o decremento de presión de burbuja se expresa de la siguiente manera:

 $Pb_i = Pb_{i-1} + \Delta P * [\Delta P diag / abs(\Delta P diag)]$ 

Esta forma de incrementar o decrementar la presión de burbuja es similar a la forma en que se ha presentado anteriormente para la temperatura de burbuja, excepto que el valor de Δ*P* se multiplica por un valor unitario  $[\Delta P diag / abs(\Delta P diag)]$  que lleva consigo un signo positivo o negativo.

En el caso de que este valor unitario sea positivo, se debe a que el valor numérico de *Pb<sub>i</sub>* es mayor que al valor numérico de *Pb<sub>i−1</sub>*. Esto significa que la línea de puntos de burbuja esta creciendo en dirección positiva al eje de las ordenadas (Presión) ver figura 2.6.1. Entonces el valor de Δ*P* debe ser positivo para que se incremente el valor de la presión de burbuja presente. y continúe la dirección natural con la que esta creciendo la línea de puntos de burbuja

En caso de que el valor unitario fuese negativo, implicaría que  $Pb_i$  es menor que  $Pb_{i-1}$ .

Y esto significa que la línea de puntos de burbuja esta creciendo en dirección negativa al eje de las ordenadas. Entonces el valor de Δ*P* debe ser negativo para que se decremente el valor de la presión de burbuja presente. y continúe la dirección natural con la que esta creciendo la línea de puntos de burbuja

Ya sea que se siga cualquiera de los dos caminos, A o B, se tiene cuatro parejas de datos: la temperatura de burbuja, presión de burbuja, la composición mol en la fase líquida y la composición mol en la burbuja (vapor). Con estos datos se calcula el factor de compresibilidad en la fase líquida y en la fase vapor, correspondientes a línea de puntos de burbuja:  $zb_i^L$  y  $zb_i^V$ , respectivamente. La línea de puntos de burbuja termina en el punto crítico, ver figura 2.6.1. En el punto crítico el factor de compresibilidad en la fase líquida es el mismo al factor de compresibilidad en la fase vapor, pues se tiene una sola fase, por lo que se cumple que  $zb_i^L = zb_i^V$ . Entonces se introduce la siguiente función diferencia: *i*  $zb_i^L = zb$ 

*V i*  $D$ *iferenciazb* =  $zb_i^L - zb$ 

Esta función diferencia indica al método numérico como la línea de puntos de burbuja se esta aproximando al punto crítico. Es por ello que el método numérico le da seguimiento a esta función diferencia a lo largo de la convergencia.
Otra manera de saber si se esta aproximando al punto crítico es monitorear las composiciones en la fase líquida y en la fase vapor. En el punto crítico sólo existe una sola composición, por lo que en este punto la composición en la fase líquida (*xdato*) es la misma que la composición en la fase vapor  $(xb)$ . Por lo que se introduce otra función diferencia:

$$
Diferenciacomp = \sum_{n=1}^{nc} |x dato_n - xb_n|
$$

La rutina se debe parar un poco antes del punto crítico, ya que en este punto las estrategias de cálculo del equilibrio de fases que se han utilizado son inoperantes.

Si se cumple la condición de que ambas funciones diferencia sean menores o iguales que una tolerancia establecida, se termina de calcular la línea de puntos de burbuja, se renombran los valores numéricos de la última pareja de puntos de burbuja de la siguiente manera:

$$
Tuliq = Tbi
$$

$$
Puliq = Pbi
$$

y se procede a calcular la línea de puntos de rocío

Si no se cumple con esta condición y tampoco se han calculado un número excesivo de puntos de burbuja, se vuelve a calcular el valor de *derivada* y se regresa al *punto*Φ para calcular un nuevo punto de burbuja.

• Construcción de la línea de puntos de rocío:

 En el cálculo de puntos de rocío, *xdato* será la composición de la fase vapor. En este algoritmo la variable *j* denota un contador del número de puntos de rocío que se han calculado.

 $j = 0$  (inicio)

Se especifica un valor de presión inicial  $P_0$ . Con este valor de  $P_0$  y *xdato* se busca cual es la Temperatura de rocío que corresponde a esta  $P_0$  y *xdato*, donde *xdato* es la composición de la fase vapor. Al realizar el cálculo de temperatura de rocío se obtiene la temperatura de rocío inicial  $Tr_{0}$  y la composición mol inicial de la gota (fase líquida)  $xr_0$ . Con la pareja  $\,P_0\,$  y  $\,Tr_0\,$  se obtiene el primer punto de rocío del diagrama P-T.

$$
j=1
$$

Se incrementa el valor de  $Tr_{0}$  de igual manera que para los puntos de burbuja:

 $Tr_i = Tr_0 + 0.2 K$ 

Con  $Tr_i$  y *xdato* se calcula la presión de rocío  $Pr_i$  y la composición de la gota  $xr_i$ . De esta manera se obtiene el segundo punto de rocío del diagrama ( $Pr<sub>i</sub>$ ,  $Tr<sub>j</sub>$ ). De manera similar en que se calculo el segundo punto de burbuja, se calcula el segundo punto de rocío, es decir cuando se calcula  $Pr_j$  y  $xr_j$  no es necesario inicializar el problema, pues se tienen como estimados iniciales los valores de  $P_0$  y  $xr_0$  que ya se han calculado.

 $j = j + 1$ 

Se incrementa el valor de Pr<sub>i</sub> de la siguiente forma:

$$
\text{Pr}_{j} = \text{Pr}_{j-1} + \Delta P
$$

En este trabajo se escoge Δ*P* = 3 bar.

Con el nuevo valor de Pr<sub>j</sub> y *xdato* se calcula la temperatura de rocío  $Tr_j$  y la  $\alpha$ composición de la burbuja  $xr_j$ , utilizando como estimados iniciales los valores de  $\ Tr_{j-1}$  y *xr<sub>j−1</sub>*.Así se determina el tercer punto de rocío del diagrama (Pr<sub>*j</sub>*, *Tr<sub>j</sub>*). Teniendo estos</sub> tres puntos de rocío se calcula el valor de la pendiente (*derivada*) de la misma manera en que se calculó cuando se construyó la línea de puntos de burbuja.

 $\Delta Pdiag = Pr_i - Pr_{i-1}$  $\Delta T diag = Tr_i - Tr_{i-1}$  $derivada = \Delta Pdiag / \Delta Tdiag$ 

 $j = j + 1$  (  $punto\xi$  )

El motivo de calcular la variable *derivada* es el mismo que se consideró al construir la línea de puntos de burbuja (escoger el camino que se debe seguir para la construcción de la línea de puntos de rocío).

Camino C:

Si el valor absoluto de la variable *derivada* es menor que *dPdT* es recomendable incrementar o decrementar el último valor calculado de temperatura de rocío para calcular el valor de presión de rocío correspondiente, ver figura 2.6.2. Este incremento o decremento de temperatura de rocío se expresa de la siguiente manera:

 $Tr_j = Tr_{j-1} + \Delta T * [\Delta T diag / abs(\Delta T diag)]$ 

En este trabajo se escoge Δ*T* = 3 K.

#### Camino D

Ahora, si el valor absoluto de la variable *derivada* es mayor que dPdT se recomienda incrementar o decrementar el último valor calculado de presión de rocío para calcular su respectivo valor de temperatura de rocío, ver figura 2.6.2. Este incremento o decremento de presión de rocío se expresa de la siguiente manera:

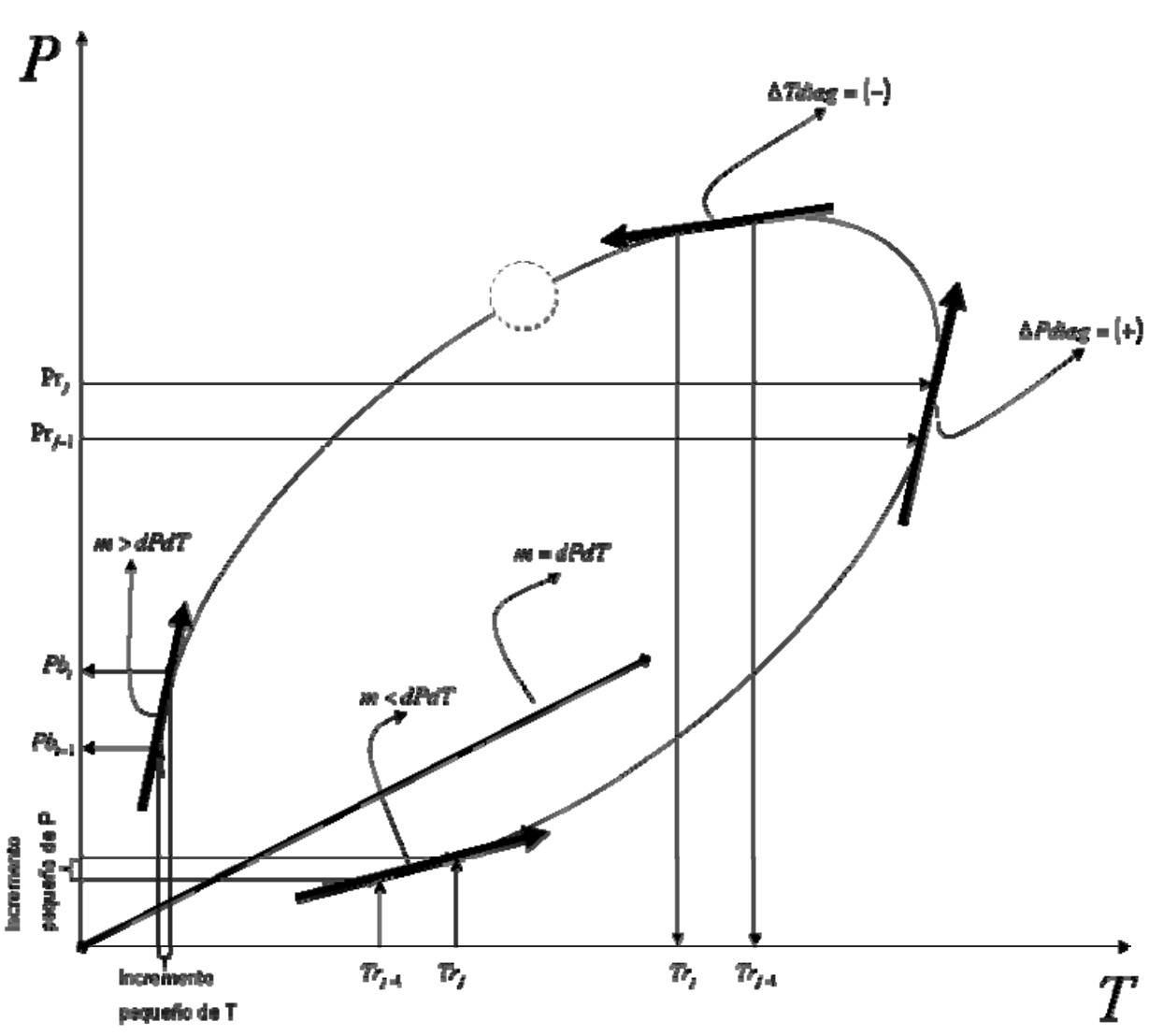

```
Pr_j = Pr_{j-1} + \Delta P * [\Delta P diag / abs(\Delta P diag)]
```
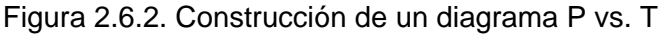

Ya sea que se siga cualquiera de los dos caminos, C o D , se tiene cuatro parejas de datos: la temperatura de rocío, presión de rocío, la composición mol en la fase vapor y la composición mol en la gota (líquido). Con estos datos se calcula el factor de compresibilidad en la fase vapor y en la fase líquida, correspondientes a línea de puntos de rocío:  $z r_j^L$  y  $z r_j^V$ , respectivamente. La línea de puntos de rocío termina en el punto crítico, ver figura 2.6.2. Como ya se explicó antes, en el punto crítico el factor de compresibilidad en la fase líquida tiene el mismo valor que el factor de compresibilidad en la fase vapor, por lo que se cumple que  $zr_i^L = zr_i^V$ . Entonces se introduce la siguiente función desviación: *j*  $z{r_j}^L = zr$ 

*V j*  $Desviaciónz r = |z r_j^L - z r_j|$ 

Esta función desviación indica que tanto la línea de puntos de rocío se esta aproximando al punto crítico.

Otra manera de saber si se está aproximando al punto crítico es utilizando *Tuliq* (última temperatura de burbuja calculada) y *Puliq* (última presión de burbuja calculada). Por lo que se introduce las siguientes funciones desviación:

 $DesviaciónT = |Tuliq - Tr_j|$  $DesviaciónP = Pr<sub>i</sub>/Puliq$ 

Si se cumple la condición de que *DesviaciónT*, *Desviaciónzr* son menores o iguales que una tolerancia establecida y *DesviaciónP* es mayor o igual que una tolerancia establecida se termina de calcular la línea de puntos de rocío

Si no se cumple con esta condición y tampoco se han calculado un número excesivo de puntos de rocío, se regresa al *punto*ξ para calcular un nuevo punto de rocío

El diagrama de Flujo de esta rutina se muestra en el apéndice X

# **Capítulo 3. Manual de operaciones del simulador.**

En este capítulo se muestra la manera en que el usuario debe operar el modulo computacional que se desarrolló como proyecto de Tesis. Este modulo computacional se programó en el ambiente de MATLAB. Antes de hablar de cómo esta constituido el simulador, se introducirá al lector con el ambiente de MATLAB para el uso de problemas semejantes a los que se tratan en este trabajo.

## **MATLAB**

Los ingenieros y científicos se valen de la computadora para resolver diversos problemas, desde la evaluación de una función sencilla, hasta la resolución de un sistema de ecuaciones. MATLAB se ha convertido en el entorno de computación técnica preferido de muchos ingenieros y científicos, por que es un sistema interactivo que posee potentes herramientas de cálculos matemáticos y amplias capacidades para generar gráficas. Esta combinación de potencia de cómputo y de visualización hace que sea una herramienta especialmente útil para los ingenieros.

El software de MATLAB se desarrolló originalmente como un "Laboratorio de matrices". El MATLAB actual es un entorno interactivo para cálculos numéricos, análisis de datos y generación de gráficos, así como un lenguaje de programación para cómputo científico y técnico en general. Su elemento básico es una matriz. Una ventaja que tiene MATLAB sobre algunos lenguajes de programación es que es mucho más fácil escribir soluciones en computadora en MATLAB que usar un lenguaje de alto nivel como C o Fortran.

MATLAB usa tres ventanas de exhibición: la ventana de comandos sirve para introducir comandos, datos e imprimir resultados; la ventana de gráficos sirve para exhibir curvas y gráficas y la ventana de edición sirve para crear y modificar archivos con extensión m, que son archivos que contienen un programa o un guión de comandos de MATLAB.

Todos los archivos ejecutables se ubican en la carpeta "work", ésta se encuentra en el directorio de MATLAB. Para crear o ejecutar algún archivo de MATLAB se deberá hacer desde la carpeta "work". Si estos archivos se crean o quieren ejecutarse desde otra carpeta que no sea "work", estos archivos no podrán ejecutarse.

La estructura en que MATLAB lee a las variables de entrada y salida, en la ventana de edición, es la siguiente:

*variable de salida = variable de entrada* 

#### **Modulo computacional**

Este modulo computacional esta constituido en un programa principal y un banco de rutinas computacionales. En este trabajo el programa principal realiza cálculos de equilibrio líquido-vapor de cualquier mezcla de componentes definidos o de componentes caracterizados para sistemas aceite-gas y otros sistemas en general.

Para poder realizar cálculos de equilibrio líquido-vapor de una mezcla de un yacimiento petrolífero, se necesita caracterizar la mezcla de crudo en cuestión para obtener las propiedades críticas, el factor acéntrico y la composición mol de esta mezcla, ver apéndice XI. Estos valores son datos de entrada a las rutinas del modulo computacional. El trabajo principal de esta tesis fue desarrollar un modulo computacional en el ambiente de MATLAB que contiene rutinas que realizan cálculos de equilibrio líquido-vapor de una mezcla como la que se muestra en el apéndice XI.

 Un segundo programa caracteriza la mezcla de aceite crudo y gas natural, proveniente del yacimiento petrolífero, este programa se utilizó para obtener las propiedades críticas, el factor acéntrico, y la composición molar que se muestran en el apéndice XI. Este trabajo de caracterización lo desarrolló el Ing. Pablo López Legarreta, como su Proyecto de Tesis, y se realizó en el ambiente de MATLAB.

En el banco de rutinas computacionales se encuentran las que constituyen el programa principal. De esta manera el usuario puede extraer o invocar las rutinas que este necesite para desarrollar su propio programa u otro modulo computacional a su conveniencia.

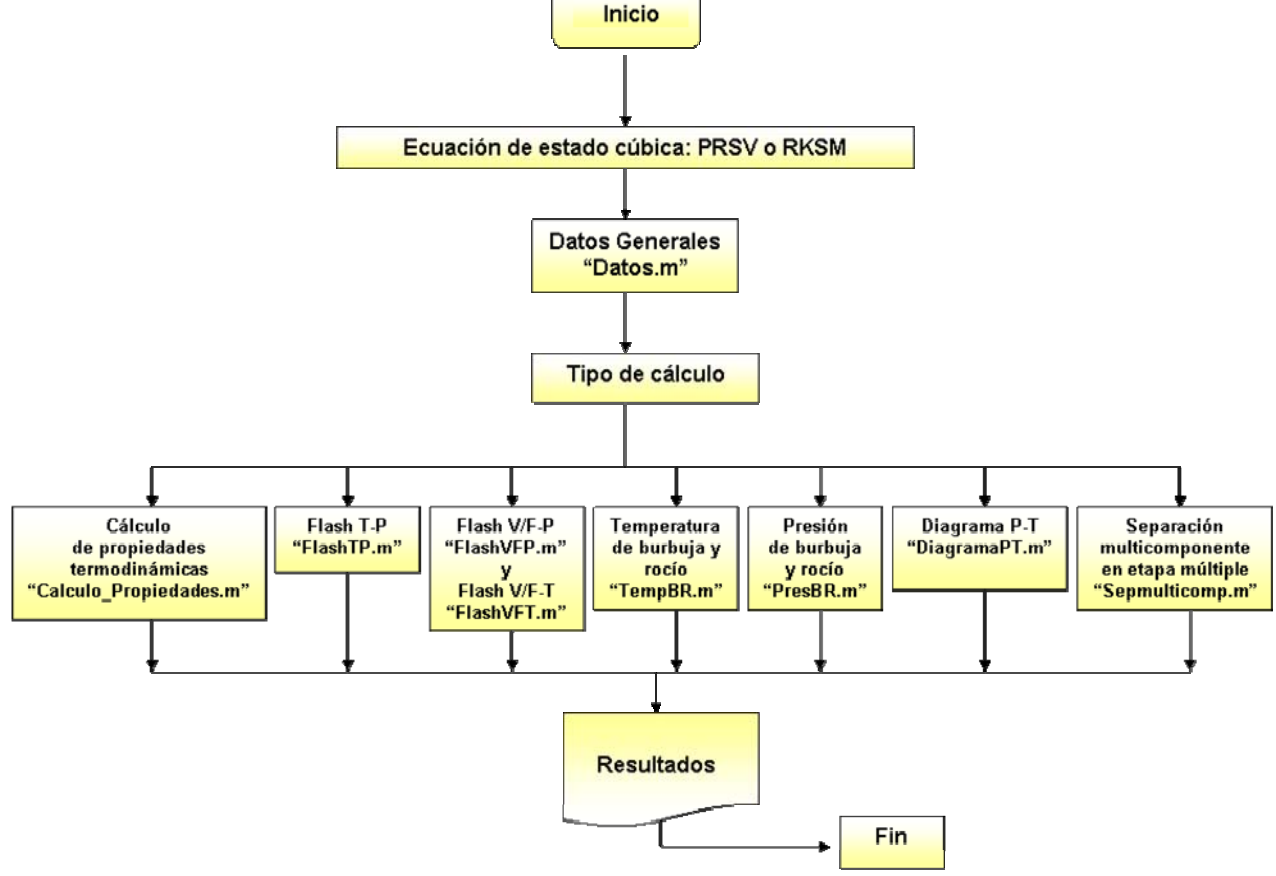

#### **Estructura del Programa Principal**

Figura 3.1. Estructura del Programa Principal

#### **Manual de operaciones del modulo computacional**

En este apartado se explicara la manera en que se debe operar el programa principal del modulo computacional.

El procedimiento es el siguiente:

Introducción de datos:

1. Abrir Microsoft Excel. Enseguida abrir el archivo Datos.txt ubicado en la carpeta Programa Principal. Esta carpeta se encuentra en la carpeta work, ubicada en el directorio de MATLAB.

2. Ingresar en este archivo las siguientes propiedades de cada componente *i*  $(i = 1, 2, ..., nc)$  de la mezcla en cuestión: la temperatura crítica  $T_{c_i}$ , la presión crítica  $P_{c\, i}$  ,el factor acéntrico  $\left. \omega_{\, i} \right.$  , el parámetro polar de Mathias  $\left. q_{\, i} \right.$ , la entalpía de referencia  $h_i^{ref}$  ,la energía libre de Gibbs de referencia  $g_i^{ref}$  , el polinomio que define al calor específico del gas ideal:  $Cp_i^* = c0_i + c1_iT + c2_iT^2 + c3_iT^3 + c4_iT^4 + c5_iT^5$ y la composición molar de la mezcla en cuestión.

3. Abrir el archivo Datoskij.txt ubicado en la carpeta Programa Principal. En este archivo se debe ingresar los parámetros binarios  $k_{ij}$  para una mezcla de quince ó menos componentes. Aunque no exista la pareja i-j en la mezcla se debe asignar un valor de cero a sus parámetros binarios  $k_{ij}$  . Para una mezcla de más de quince componentes el simulador asigna un valor de cero a los parámetros binarios  $k_{ij}$ .

Ejecución del programa:

4. Abrir MATLAB .En seguida abrir el archivo Principal.m ubicado en la carpeta Programa Principal, está se encuentra en la carpeta work, que a su vez se encuentra en el directorio de MATLAB. Al realizar esto se abrirá la ventana de edición que contiene el programa Principal.m.

5. Ejecutar Principal.m. Para hacerlo presionar la tecla F5. Al teclear F5 aparecerá una ventana-aviso de MATLAB Editor. En esta ventana presionar OK.

6. Abrir la ventana de comandos. En ella se le pedirá al usuario que ingrese el tipo de ecuación de estado cúbica que desea utilizar, para ello deberá escoger cual de las opciones es la que necesita. Estas opciones se encuentran numeradas. El usuario deberá teclear el número de la opción que desea en la ventana de comandos y enseguida teclear enter. .Por último, se le pedirá al usuario que ingrese el tipo de cálculo de equilibrio líquido-vapor que desea resolver, así como las variables que debe

especificar para realizar el cálculo. Para ello el usuario deberá realizar lo mismo que hizo cuando escogió el tipo de ecuación de estado cúbica.

Al realizar este último paso, MATLAB empezará a resolver el tipo de cálculo de equilibrio líquido-vapor que el usuario escogió. MATLAB puede tardarse varios minutos en terminar de resolverlo. Esto dependerá del tipo de cálculo que se escogió y de que tan difícil resultó la convergencia. Ya habiendo alcanzado la convergencia, aparecerán los resultados en la ventana de comandos.

 Estos resultados se guardan en diferentes archivos con extensión dat. El usuario podrá manipular estos resultados numéricos al abrir estos archivos en una hoja de cálculo de Microsoft Excel. Estos archivos se encuentran en la misma carpeta en que se encuentra Principal.m. Para cada tipo de cálculo, le corresponde uno o varios archivos con extensión dat, nombrados de la misma manera que el tipo de cálculo correspondiente.

 En el caso de que se hayan realizado gráficas, estás aparecerán en la ventana de gráficos.

#### **Rutinas del Programa Principal**

#### **Rutina: Datos.m**

**Función:** Importa los datos que se especifican en los archivos Datos.txt y Datoskij.txt a MATI AB

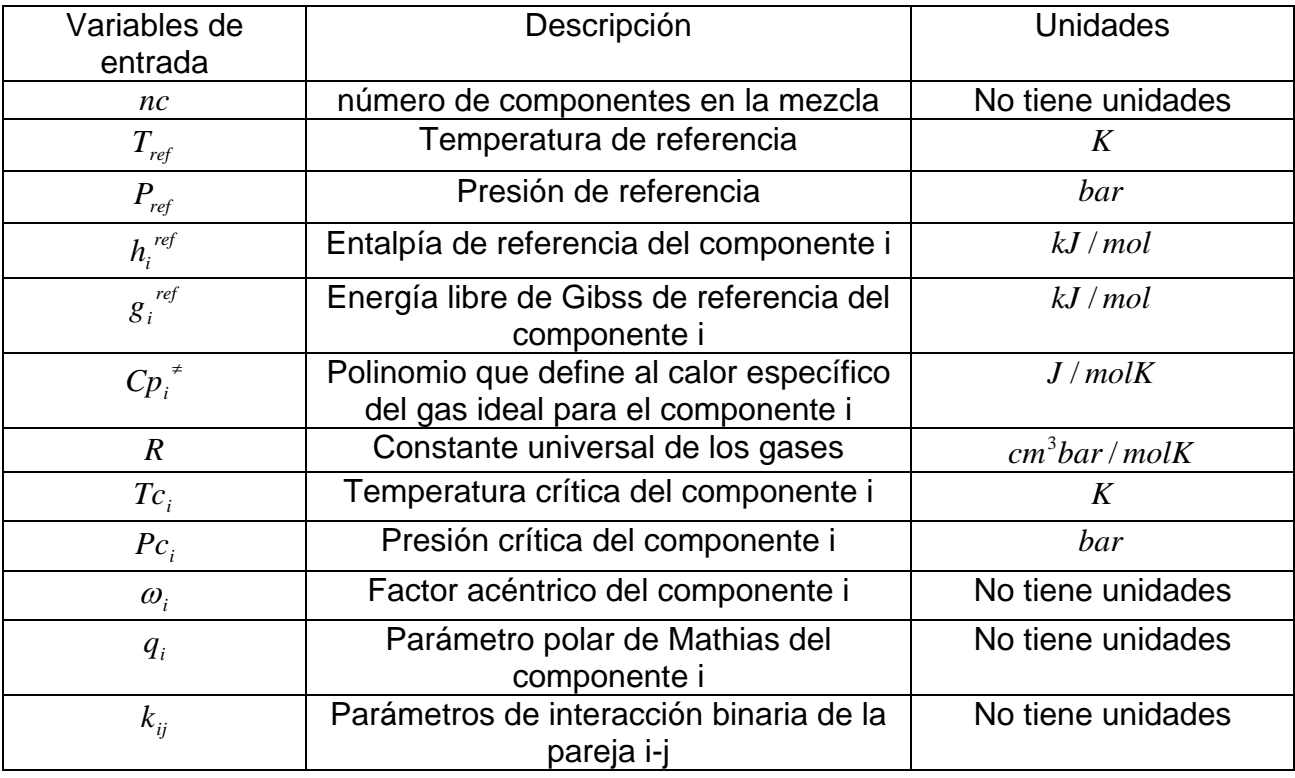

Nota: La estructura de esta rutina se puede ver en el apéndice X.

#### **Rutina: Cálculo\_de\_propiedades.m**

**Función:** Presenta las propiedades termodinámicas de una Fase líquida o una Fase vapor.

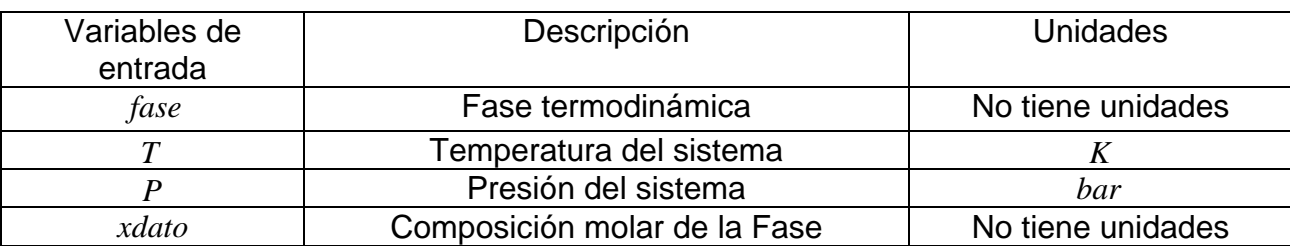

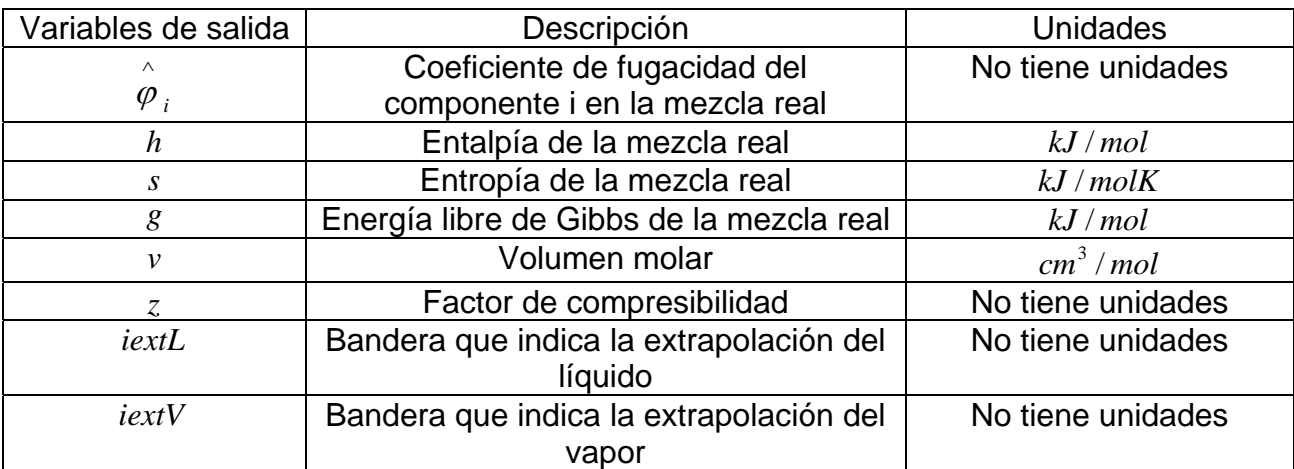

Notas:

La rutina Cálculo\_de\_propiedades.m invoca a la rutina Ecuación\_cubicamathias.m para calcular las propiedades termodinámicas antes mencionadas. En esta última rutina se encuentra el algoritmo mencionado en el capítulo 2.1. La función de la rutina Cálculo\_de\_propiedades.m es presentar los resultados obtenidos en Ecuación\_cubica\_mathias.m en forma ordenada y estética.

Si el valor de *iextL* es uno indica que si se extrapoló el líquido. En cambio, si su valor es de cero indica que no se extrapoló el líquido

Si el valor de *iextV* es uno indica que si se extrapoló el vapor. En cambio, si su valor es de cero indica que no se extrapoló el vapor

## **Rutina: PresBR.m**

**Función:** Realiza el cálculo de presión de burbuja o presión de rocío

Para el cálculo de Presión de burbuja:

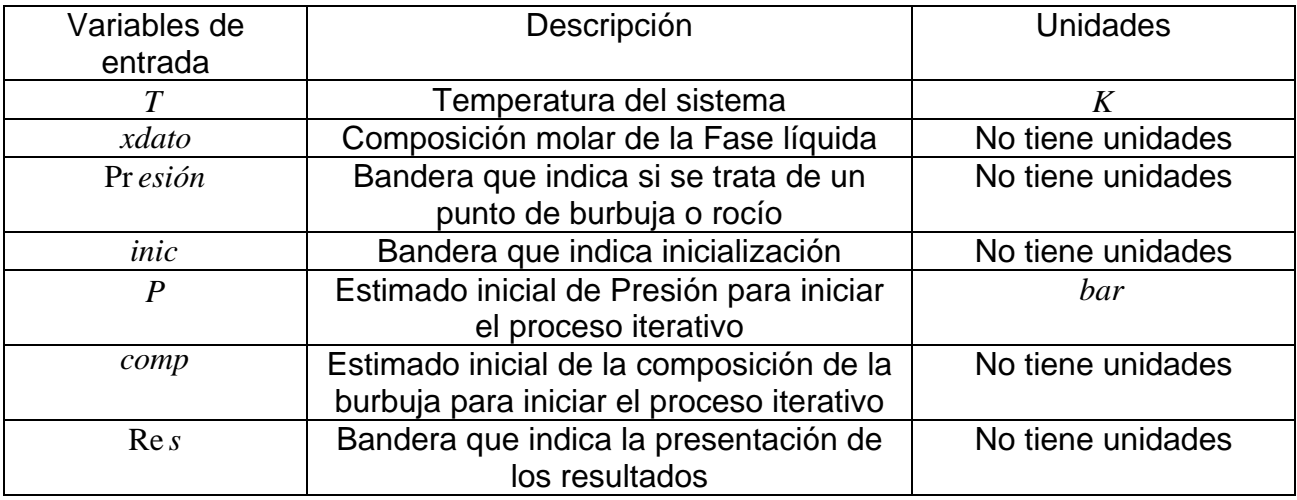

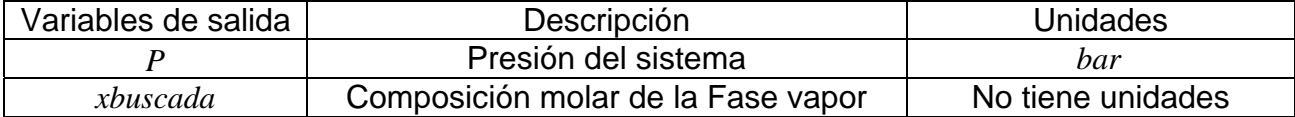

Para el cálculo de Presión de rocío:

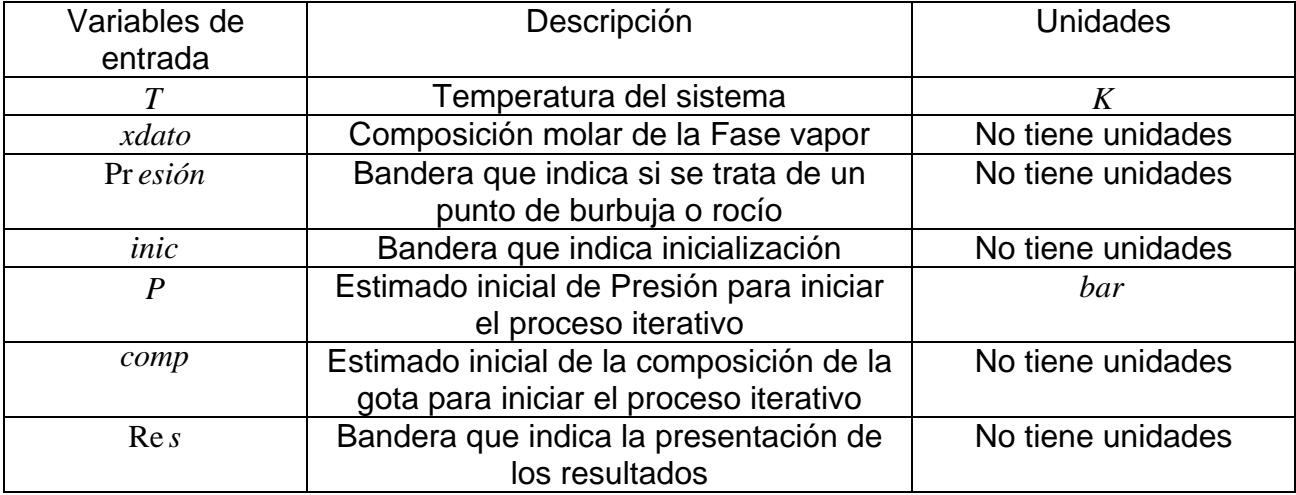

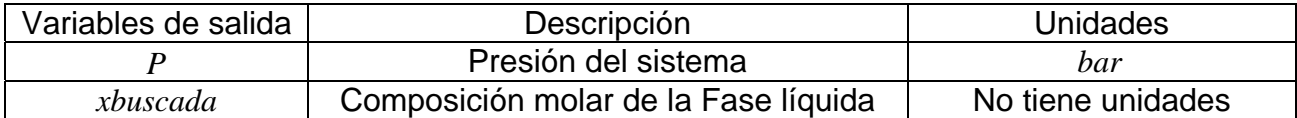

Notas:

Si Pr *esión* tiene un valor de uno, se realizará el cálculo de presión de burbuja. En cambio, si tiene un valor de 2, se realizará el cálculo de presión de rocío.

Si *inic* tiene un valor de cero, se inicializará el problema. En cambio, si tiene un valor de 1, no se inicializará el problema.

Si Re *s* tiene un valor de uno, se presentarán en la ventana de comandos los resultados. En cambio, si tiene un valor de dos, no se presentarán los resultados

 Esta rutina también determina las propiedades termodinámicas de ambas fases en equilibrio.

#### **Rutina: TempBR.m**

**Función:** Realiza el cálculo de temperatura de burbuja o temperatura de rocío.

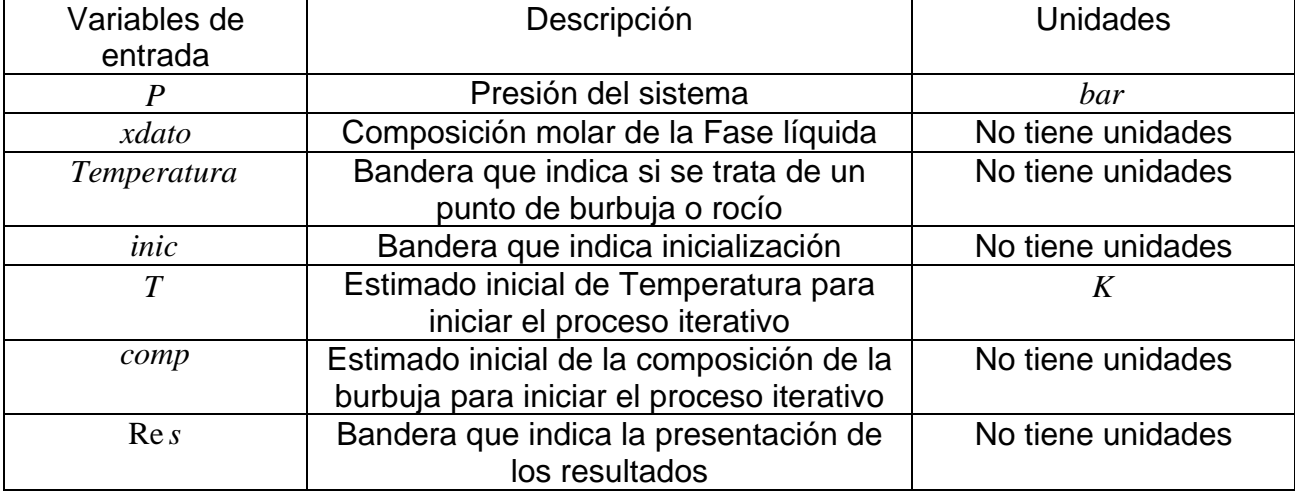

Para el cálculo de temperatura de rocío:

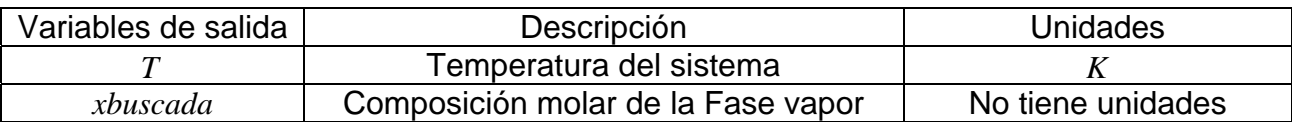

Para el cálculo de temperatura de rocío:

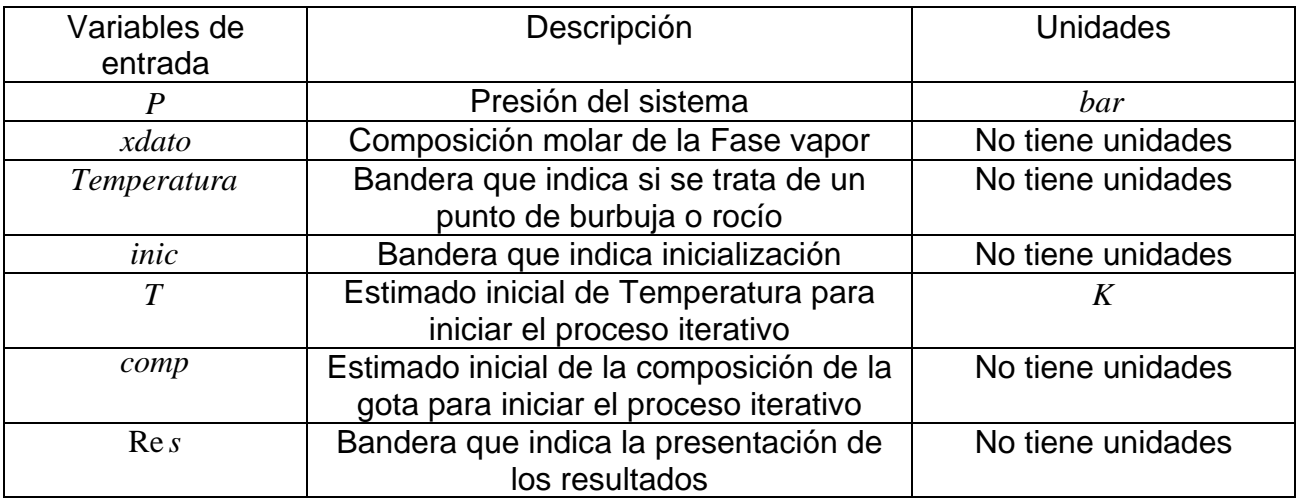

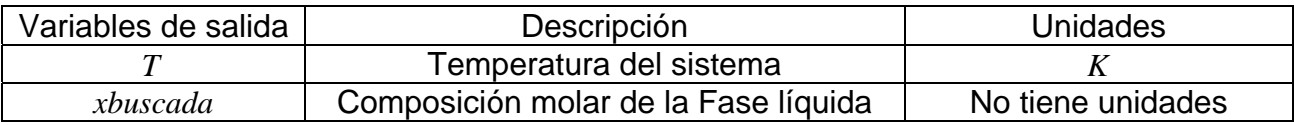

Notas:

Si Temperatura tiene un valor de uno, se realizará el cálculo de temperatura de burbuja. En cambio, si tiene un valor de 2, se realizará el cálculo de temperatura de rocío.

Si *inic* tiene un valor de cero, se inicializará el problema. En cambio, si tiene un valor de 1, no se inicializará el problema.

Si Re *s* tiene un valor de uno, se presentarán el la ventana de comandos los resultados. En cambio, si tiene un valor de dos, no se presentarán los resultados

 Esta rutina también determina las propiedades termodinámicas de ambas fases en equilibrio.

#### **Rutina: FlashTP.m**

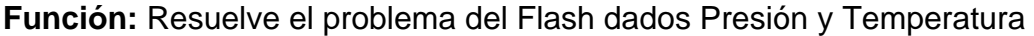

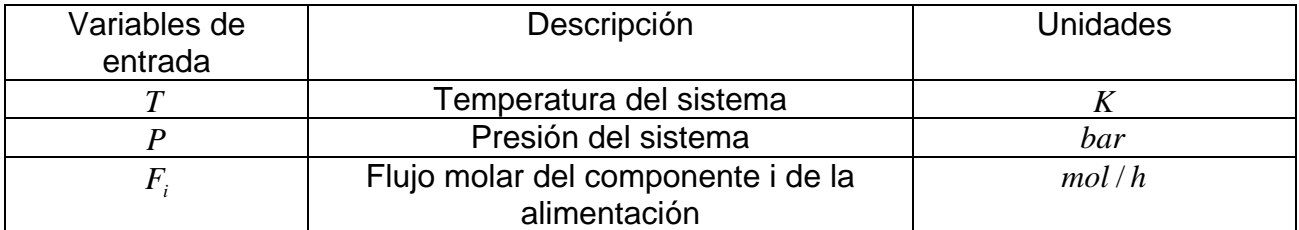

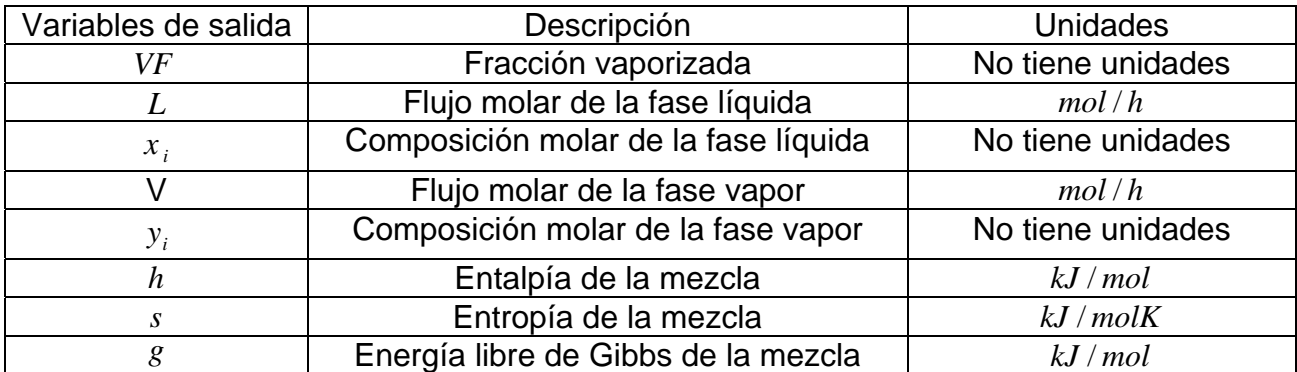

Nota: Esta rutina determina las propiedades termodinámicas de la mezcla y de cada fase en equilibrio.

### **Rutina: FlashVFP.m**

**Función:** Resuelve el problema del Flash dados Presión y la fracción vaporizada

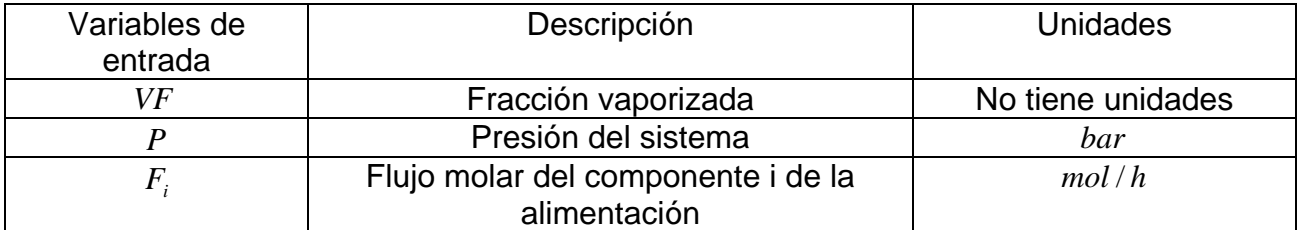

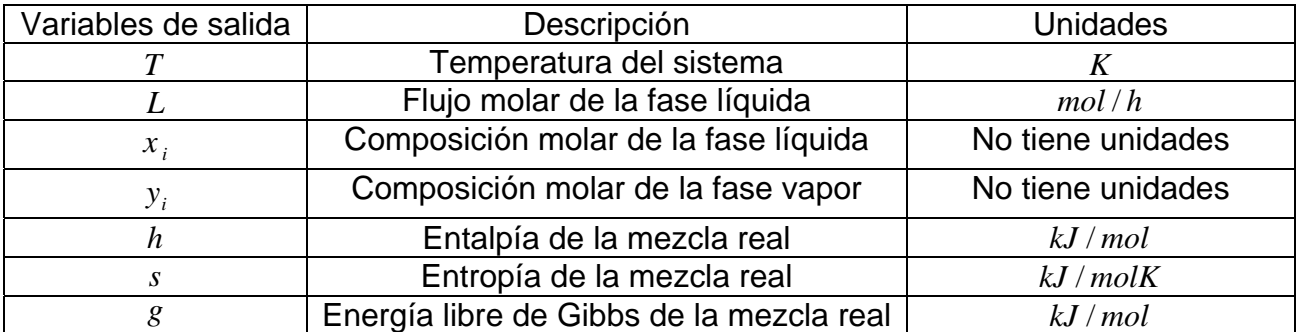

Nota: Esta rutina determina las propiedades termodinámicas de la mezcla y de cada fase en equilibrio.

### **Rutina: FlashVFT.m**

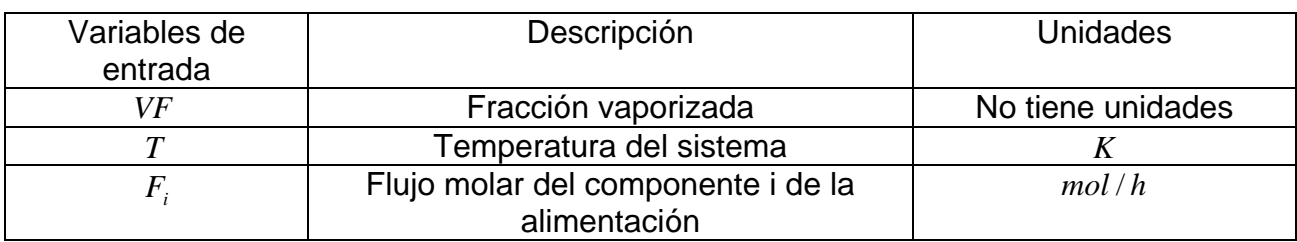

**Función:** Resuelve el problema del Flash dados Temperatura y la fracción vaporizada

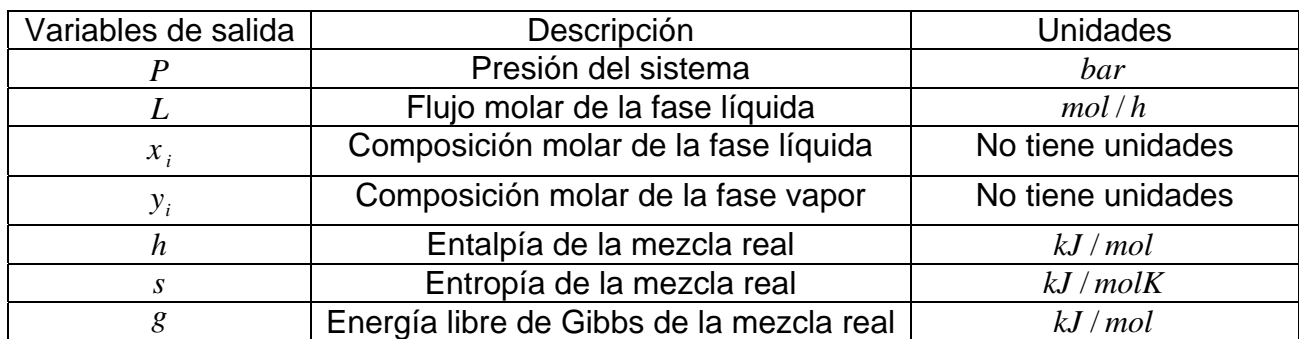

Nota: Esta rutina determina las propiedades termodinámicas de la mezcla y de cada fase en equilibrio

# **Rutina: DiagramaPT.m**

**Función:** Construye un diagrama P vs. T

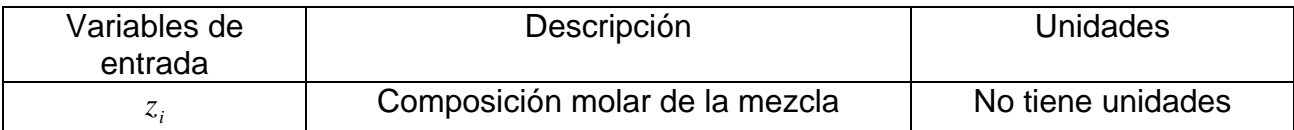

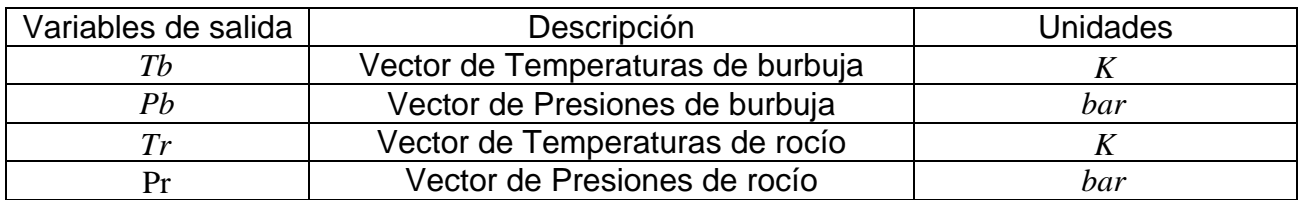

### **Rutina: Sepmulticomp.m**

**Función:** Calcula la separación multicomponente en etapa múltiple de condensador total y ebullidor parcial.

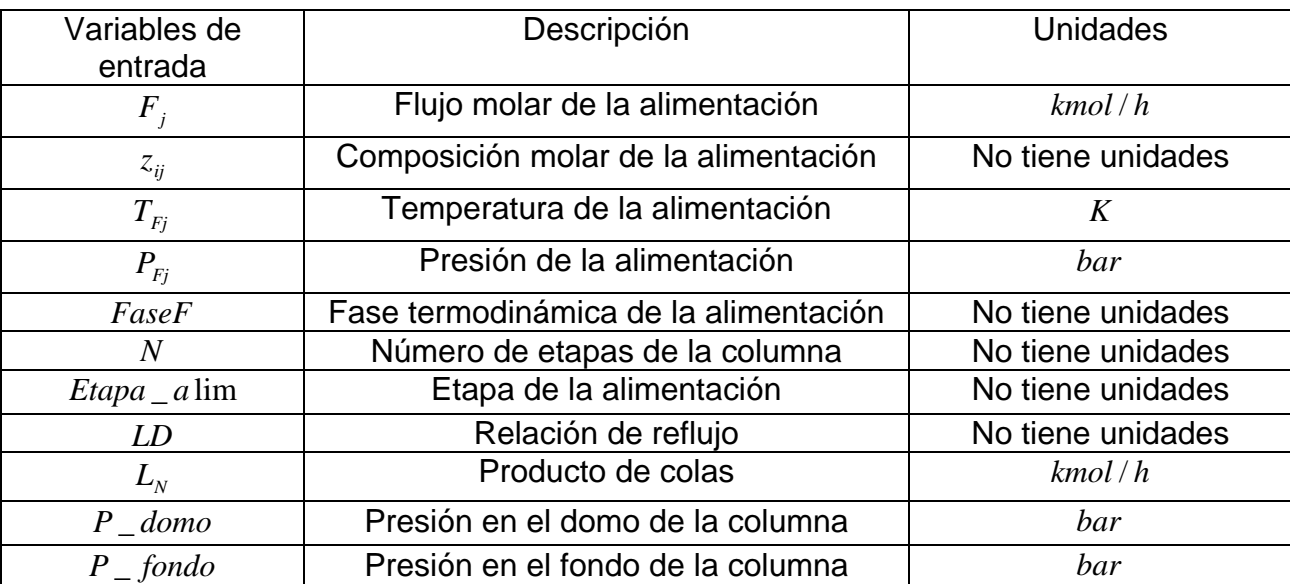

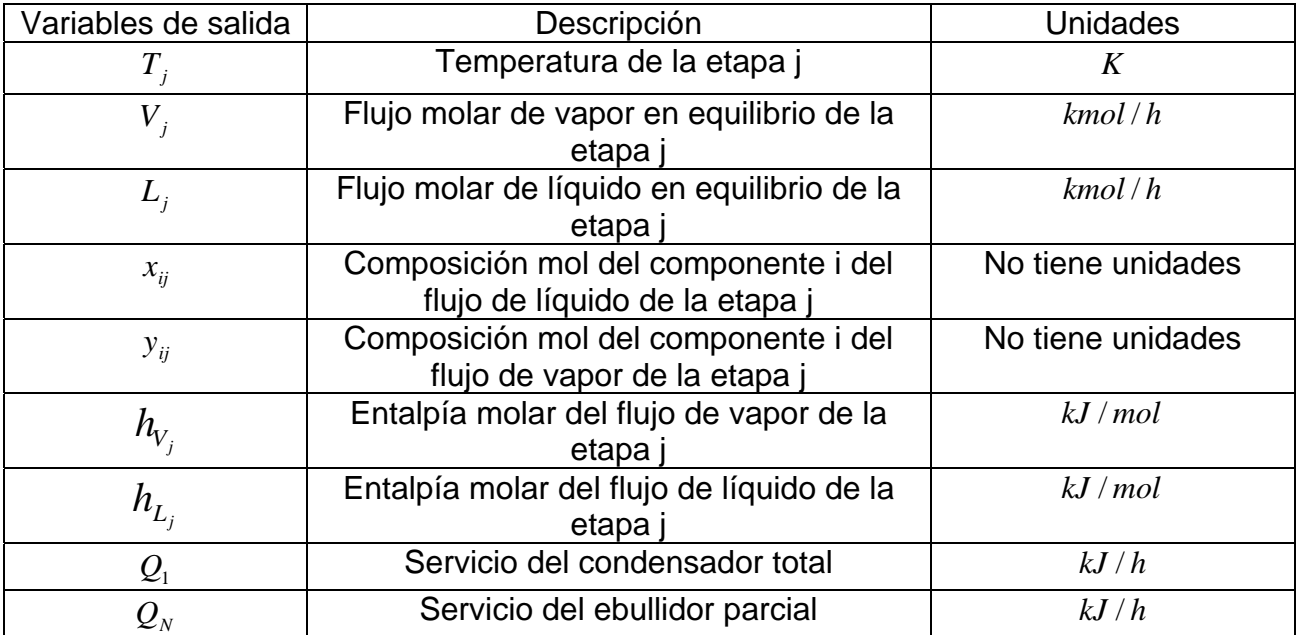

Nota:  $i = 1, 2, \dots, nc$ ;  $j = 1, 2, \dots, N$ 

### **Banco de Rutinas**

En este apartado se explicará la manera en que el usuario puede utilizar las rutinas de este banco para poder crear sus propios programas a su conveniencia de acuerdo a sus necesidades.

### **Rutina: Ecuacion\_cubicamathias.m**

Como ya se explicó esta rutina calcula las propiedades termodinámicas de una fase líquida o una fase vapor. Para que el usuario invoque esta rutina debe escribir la siguiente estructura en la ventana de edición de MATLAB:

 $[Pr \, opiedades] = Ecuacion\_cubicamathias(T, P, x_i, fase)$  ........Estructura 1

Esta estructura nos indica que la temperatura T, la presión P, la composición molar de la fase  $x_i$  y la fase termodinámica fase son las variables de entrada a la rutina Ecuacion\_cubicamathias.m y que el vector Propiedades contiene a las propiedades termodinámicas que se calcularon con la rutina Ecuacion\_cubicamathias.m

El orden en que deben de escribirse las variables de entrada es el mostrado en la estructura 1.

El vector propiedades esta compuesto de la siguiente manera:

 $\left[\text{Pr } \text{opiedades} \right] = \left[ \overset{\wedge}{\varphi_i}, h, s, g, v, z, iextL, iextV \right]$  $\left[ \Pr{\textit{opiedades}} \right] = \fbox{$\rho$}_{i}, h, s, g, v, z, iextL, iextV$ 

Si el usuario desea llamar cada una de estas variables de salida debe escribir las siguientes estructuras en la ventana de edición de la siguiente forma:

 $\hat{\varphi}_i$  = Pr *opiedades*(1:*nc*)  $h = Pr$  *opiedades*  $(nc + 1)$  $s = Pr$  *opiedades* (*nc* + 2)  $g = Pr$  *opiedades* (*nc* + 3)  $v =$  Pr *opiedades* (nc + 4)  $z = Pr$  *opiedades* (*nc* + 5)  $iextL = Pr$  *opiedades*  $(nc + 6)$  $iextV = Pr$  *opiedades* $(nc + 7)$ 

Nota: En MATLAB al escribir un paréntesis con un valor x enseguida de un vector y asignarlo a una variable y, significa que el elemento x del vector en cuestión se guardará en la variable y

La notación  $(1:nc)$  indica que toma todos los valores desde el primer valor hasta el valor nc.

#### **Rutina: PresBR.m**

Como ya se explicó esta rutina resuelve el problema de presión de burbuja o presión de rocío. Para que el usuario invoque esta rutina debe escribir la siguiente estructura en la ventana de edición de MATLAB:

$$
[Re \, sult \, Pr \, esBR] = Pr \, esBR(T, xdata, Pr \, esion, inic, P, comp, Re \, s)
$$
 ... . . . . Estructura 2

Esta estructura nos indica que T, xdato, Presion, inic, P, comp y Res son las variables de entrada a la rutina PresBR.m y que el vector ResultPresBR contiene a los resultados que se obtuvieron con la rutina PresBR.m.

El orden en que deben de escribirse las variables de entrada es el mostrado en la estructura 2.

El vector ResultPresBR esta compuesto de la siguiente manera:

$$
[\text{Re}\,sub \Pr\,esBR] = \left[P, \,xbuscada, \,\hat{\varphi_i}^L, \,\hat{\varphi_i}^V, \,K_i, \,h^L, \,s^L, \,g^L, \,h^V, \,s^V, \,g^V\right]
$$

$$
P = \text{Re} \, \text{salt} \, \text{Pr} \, \text{esBR}(1)
$$
\n
$$
x \text{buscada} = \text{Re} \, \text{salt} \, \text{Pr} \, \text{esBR}(2 : nc + 1)
$$
\n
$$
\hat{\varphi_i}^L = \text{Re} \, \text{salt} \, \text{Pr} \, \text{esBR}(nc + 2 : 2nc + 1)
$$
\n
$$
\hat{\varphi_i}^V = \text{Re} \, \text{sult} \, \text{Pr} \, \text{esBR}(2nc + 2 : 3nc + 1)
$$
\n
$$
K_i = \text{Re} \, \text{sult} \, \text{Pr} \, \text{esBR}(3nc + 2 : 4nc + 1)
$$
\n
$$
h^L = \text{Re} \, \text{sult} \, \text{Pr} \, \text{esBR}(4nc + 2)
$$
\n
$$
s^L = \text{Re} \, \text{sult} \, \text{Pr} \, \text{esBR}(4nc + 3)
$$
\n
$$
s^L = \text{Re} \, \text{sult} \, \text{Pr} \, \text{esBR}(4nc + 5)
$$
\n
$$
s^V = \text{Re} \, \text{sult} \, \text{Pr} \, \text{esBR}(4nc + 6)
$$
\n
$$
g^V = \text{Re} \, \text{sult} \, \text{Pr} \, \text{esBR}(4nc + 7)
$$

#### **Rutina: TempBR.m**

Como ya se explicó esta rutina resuelve el problema de temperatura de burbuja o rocío. Para que el usuario invoque esta rutina debe escribir la siguiente estructura en la ventana de edición de MATLAB:

 $[{\rm Re}\,\textit{suffix}]=\textit{TempBR}(P,\textit{xdato},\textit{Temperatura},\textit{inic},T,\textit{comp},\text{Re}\,s)$  ……..Estructura 3

Esta estructura nos indica que P, xdato, Temperatura, inic, T, comp y Res son las variables de entrada a la rutina TempBR.m y que el vector ResultTempBR contiene a los resultados que se obtuvieron con la rutina TempBR.m.

El orden en que deben de escribirse las variables de entrada es el mostrado en la estructura 3.

El vector ResultTempBR esta compuesto de la siguiente manera:

$$
[\text{Re}\,sultTempBR] = \left[T, xbuscada, \hat{\varphi_i}^L, \hat{\varphi_i}^V, K_i, h^L, s^L, g^L, h^V, s^V, g^V\right]
$$

$$
T = \text{Re} \, sultTempBR(1)
$$
\n
$$
xbuscada = \text{Re} \, sultTempBR(2:nc+1)
$$
\n
$$
\hat{\varphi_i}^L = \text{Re} \, sultTempBR(nc+2:2nc+1)
$$
\n
$$
\hat{\varphi_i}^V = \text{Re} \, sultTempBR(2nc+2:3nc+1)
$$
\n
$$
K_i = \text{Re} \, sultTempBR(3nc+2:4nc+1)
$$
\n
$$
h^L = \text{Re} \, sultTempBR(4nc+2)
$$
\n
$$
s^L = \text{Re} \, sultTempBR(4nc+3)
$$
\n
$$
g^L = \text{Re} \, sultTempBR(4nc+4)
$$
\n
$$
h^V = \text{Re} \, sultTempBR(4nc+6)
$$
\n
$$
s^V = \text{Re} \, sultTempBR(4nc+6)
$$
\n
$$
g^V = \text{Re} \, sultTempBR(4nc+7)
$$

#### **Rutina: FlashTP.m**

Como ya se explicó esta rutina resuelve el problema *Flash* dados presión y temperatura. Para que el usuario invoque esta rutina debe escribir la siguiente estructura en la ventana de edición de MATLAB:

 $[{\rm Re}\text{ sultFlashTP}] = FlashTP(P, T, F_i)$  ........Estructura 4

Esta estructura nos indica que P, T, Fi son las variables de entrada a la rutina FlashTP.m y que el vector ResultFlashTP contiene a los resultados que se obtuvieron con la rutina FlashTP.m.

El orden en que deben de escribirse las variables de entrada es el mostrado en la estructura 4.

El vector ResultFlashTP esta compuesto de la siguiente manera:

$$
[\text{Re}\,subHashTP] = \left[VF, V, y_i, L, x_i, \hat{\varphi_i}^L, \hat{\varphi_i}^V, K_i, h, s, g\right]
$$

$$
VF = \text{Re} \, sultFlashTP(1)
$$
\n
$$
V = \text{Re} \, sultFlashTP(2)
$$
\n
$$
y_i = \text{Re} \, sultFlashTP(3:nc+2)
$$
\n
$$
L = \text{Re} \, sultFlashTP(nc+3)
$$
\n
$$
x_i = \text{Re} \, sultFlashTP(nc+4:2nc+3)
$$
\n
$$
\hat{\varphi_i}^L = \text{Re} \, sultFlashTP(2nc+4:3nc+3)
$$
\n
$$
\hat{\varphi_i}^V = \text{Re} \, sultFlashTP(3nc+4:4nc+3)
$$
\n
$$
K_i = \text{Re} \, sultFlashTP(4nc+4:5nc+3)
$$
\n
$$
h = \text{Re} \, sultFlashTP(5nc+4)
$$
\n
$$
s = \text{Re} \, sultFlashTP(5nc+5)
$$
\n
$$
g = \text{Re} \, sultFlashTP(5nc+6)
$$

#### **Rutina: FlashVFP.m**

Como ya se explicó esta rutina resuelve el problema *Flash* dados la fracción vaporizada y la presión. Para que el usuario invoque esta rutina debe escribir la siguiente estructura en la ventana de edición de MATLAB:

 $[{\rm Re}\text{ }subFlashVFP] = FlashVFP(P,VF, F_i)$  ……..Estructura 5

Esta estructura nos indica que P, VF, Fi son las variables de entrada a la rutina FlashVFP.m y que el vector ResultFlashVFP contiene a los resultados que se obtuvieron con la rutina FlashVFP.m.

El orden en que deben de escribirse las variables de entrada es el mostrado en la estructura 5.

El vector ResultFlashVFP esta compuesto de la siguiente manera:

$$
[\text{Re}\,subH\,E \,ashV\,F\,P] = \left[T, V, y_i, L, x_i, \hat{\varphi_i}^L, \hat{\varphi_i}^V, K_i, h, s, g\right]
$$

$$
T = \text{Re} \, sultFlashVFP(1)
$$
\n
$$
V = \text{Re} \, sultFlashVFP(2)
$$
\n
$$
y_i = \text{Re} \, sultFlashVFP(3:nc+2)
$$
\n
$$
L = \text{Re} \, sultFlashVFP(nc+3)
$$
\n
$$
x_i = \text{Re} \, sultFlashVFP(nc+4:2nc+3)
$$
\n
$$
\hat{\varphi_i}^L = \text{Re} \, sultFlashVFP(2nc+4:3nc+3)
$$
\n
$$
\hat{\varphi_i}^V = \text{Re} \, sultFlashVFP(3nc+4:4nc+3)
$$
\n
$$
K_i = \text{Re} \, sultFlashVFP(4nc+4:5nc+3)
$$
\n
$$
h = \text{Re} \, sultFlashVFP(5nc+4)
$$
\n
$$
s = \text{Re} \, sultFlashVFP(5nc+5)
$$
\n
$$
g = \text{Re} \, sultFlashVFP(5nc+6)
$$

#### **Rutina: FlashVFT.m**

Como ya se explicó esta rutina resuelve el problema *Flash* dados la fracción vaporizada y la temperatura. Para que el usuario invoque esta rutina debe escribir la siguiente estructura en la ventana de edición de MATLAB:

$$
[Re \, sultFlash VFT] = Flash VFT(T, VF, Fi)
$$
 ......Estructura 6

Esta estructura nos indica que T, VF, Fi son las variables de entrada a la rutina FlashVFT.m y que el vector ResultFlashVFT contiene a los resultados que se obtuvieron con la rutina FlashVFT.m.

El orden en que deben de escribirse las variables de entrada es el mostrado en la estructura 6.

El vector ResultFlashVFT esta compuesto de la siguiente manera:

$$
[\text{Re}\,subFlashVFT] = \left[P, V, y_i, L, x_i, \hat{\varphi_i}^L, \hat{\varphi_i}^V, K_i, h, s, g\right]
$$

$$
P = \text{Re} \, sultFlashVFT(1)
$$
\n
$$
V = \text{Re} \, sultFlashVFT(2)
$$
\n
$$
y_i = \text{Re} \, sultFlashVFT(3:nc+2)
$$
\n
$$
L = \text{Re} \, sultFlashVFT(nc+3)
$$
\n
$$
x_i = \text{Re} \, sultFlashVFT(nc+4:2nc+3)
$$
\n
$$
\hat{\varphi_i}^L = \text{Re} \, sultFlashVFT(2nc+4:3nc+3)
$$
\n
$$
\hat{\varphi_i}^V = \text{Re} \, sultFlashVFT(3nc+4:4nc+3)
$$
\n
$$
K_i = \text{Re} \, sultFlashVFT(4nc+4:5nc+3)
$$
\n
$$
h = \text{Re} \, sultFlashVFT(5nc+4)
$$
\n
$$
s = \text{Re} \, sultFlashVFT(5nc+5)
$$
\n
$$
g = \text{Re} \, sultFlashVFT(5nc+6)
$$

### **Rutina: DiagramaPT.m**

Como ya se explicó esta rutina construye un diagrama P vs T. Para que el usuario invoque esta rutina debe escribir la siguiente estructura en la ventana de edición de MATLAB :

[ ] *sultDiagramaPT DiagramaPT*( *sz* ) Re = *<sup>i</sup>* Re, ……..Estructura 7

Esta estructura nos indica que zi y Res son las variables de entrada a la rutina DiagramaPT.m y que el vector ResultDiagramaPT contiene a los resultados que se obtuvieron con la rutina DiagramaPT.m

El orden en que deben de escribirse las variables de entrada es el mostrado en la estructura 7.

El vector ResultDiagramaPT esta compuesto de la siguiente manera:

 $[$ Re *sultDiagramaPT* $] = [i, j, Tb, Pb, Tr, Pr]$ 

$$
i = \text{Re } \text{subdiagramaPT}(1)
$$
\n
$$
i = i + 1
$$
\n
$$
j = \text{Re } \text{subdi} \text{DiagramaPT}(2)
$$
\n
$$
j = j + 1
$$
\n
$$
Tb = \text{Re } \text{subDiagramaPT}(3 : i + 2)
$$
\n
$$
Pb = \text{Re } \text{subDiagramaPT}(i + 3 : 2 * i + 2)
$$
\n
$$
Tr = \text{Re } \text{subDiagramaPT}(2 * i + 3 : 2 * i + 2 + j)
$$
\n
$$
Pr = \text{Re } \text{subDiagramaPT}(2 * i + 3 + j : 2 * i + 2 * j + 2)
$$
\n
$$
Tb = Tb'
$$
\n
$$
Pb = Pb'
$$
\n
$$
Tr = Tr'
$$
\n
$$
Pr = Pr'
$$

#### **Rutina: Sepmulticomp.m**

Como ya se explicó esta rutina calcula la separación multicomponente en etapa múltiple de condensador total y ebullidor parcial. Para que el usuario invoque esta rutina debe escribir la siguiente estructura en la ventana de edición de MATLAB:

$$
[\text{Re}\,\text{subKep}\,\text{multicom}p] = \text{Sep}\,\text{multicom}p\begin{pmatrix} F_j, Z_{ij}, T_{Fj}, P_{Fj}, \text{FaseF}, N, \text{etapa\_a}\,\text{lim},\dots, \\ LD, L_N, P\_domo, P\_fondo \end{pmatrix}
$$
\n
$$
\dots \dots \text{Estructura 8}
$$

Esta estructura nos indica que son las variables de entrada a la rutina Sepmulticomp.m y que el vector Result Sepmulticomp contiene a los resultados que se obtuvieron con la rutina Sepmulticomp.m

El orden en que deben de escribirse las variables de entrada es el mostrado en la estructura 8.

El vector ResultSepmulticomp esta compuesto de la siguiente manera:

$$
[{\it Re}\,sultSepmulticomp] = \begin{bmatrix} {\it Re}\,sultSepmulticomp1, {\it Re}\,sultSepmulticomp2, {\it Re}\,sultSepmulticomp3,} \\ {\it Re}\,sultSepmultcomp4, \end{bmatrix}
$$

donde:

[Re *sultSepmutation*pl] = 
$$
[T_j, V_j, L_j, h_{v_j}, h_{L_j}]
$$
  
\n[Re *sultSepmutation*pl] =  $[x_{ij}]$   
\n[Re *sultSepmutation*pl] =  $[y_{ij}]$   
\n[Re *sultSepmutation*pl] = [Q]

Si el usuario desea llamar cada una de estas variables de salida debe escribir las siguientes estructuras en la ventana de edición de la siguiente forma:

 $T_i = \text{Re} \text{ sultS}$ *epmulticomp* $(:, 1)$  $V_i = \text{Re} \text{ } sultSepmultiplication p(:,2)$  $L_i = \text{Re} \text{ } sult$ Sepmulticomp $(:, 3)$  $h_{v,i}$  = Re *sultSepmulticomp*(:,4)  $h_{L,i}$  = Re *sultSepmulticomp*(:,5)

Para invocar la variable  $x_{ij}$  debe escribir lo siguiente:

for 
$$
j = 1 : nc
$$
  
\nfor  $i = 1 : N$   
\n $x_{ij}(i, j) = \text{Re} \, sult \text{S} e p multicomp(i, j + 5);$   
\n*end*  
\n $x_{ij} = x_{ij}$ 

Para invocar la variable  $y_{ij}$  debe escribir lo siguiente:

for 
$$
j = 1: nc
$$
  
\nfor  $i = 1: N$   
\n $y_{ij}(i, j) = \text{Re} \, sult \text{S}epmutationp(i, j + 5 + nc);$   
\nend  
\n $y_{ij} = y_{ij}$ 

Finalmente las cargas térmicas están dadas por:

$$
Q = \text{Re} \, \text{subf} \, \text{S} \, \text{c} \, \text{c} \, \text{c} \, \text{c} \, \text{c} \, \text{c} \, \text{c} \, \text{c} \, \text{c} \, \text{c} \, \text{c} \, \text{c} \, \text{c} \, \text{c} \, \text{c} \, \text{c} \, \text{c} \, \text{c} \, \text{c} \, \text{c} \, \text{c} \, \text{c} \, \text{d} \text{c} \, \text{d} \text{c} \, \text{d}
$$

# **Capítulo 4. Resultados**

#### **Resultados obtenidos a partir de las rutinas elaboradas en MATLAB:**

A continuación se presentarán y resolverán diversos problemas de equilibrio líquidovapor, así como la construcción de un diagrama *P* vs *T* para una mezcla de crudo. La composición mol de esta mezcla y los datos de los componentes puros de la mezcla se pueden observar en el apéndice XI. Para realizar estos cálculos se utilizará la ecuación de estado cúbica PRSV con Regla de Mezclado de van der Waals.

#### **1. Obtención de propiedades termodinámicas de una Fase líquida que se encuentra a una presión de 150 bar y una temperatura de 200 K:**

La rutina que utilizó para obtener los siguientes resultados fue Cálculo\_de\_propiedades.m

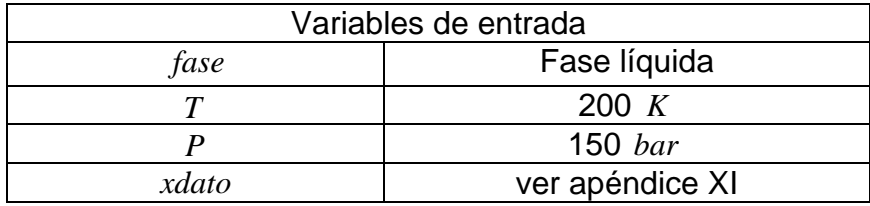

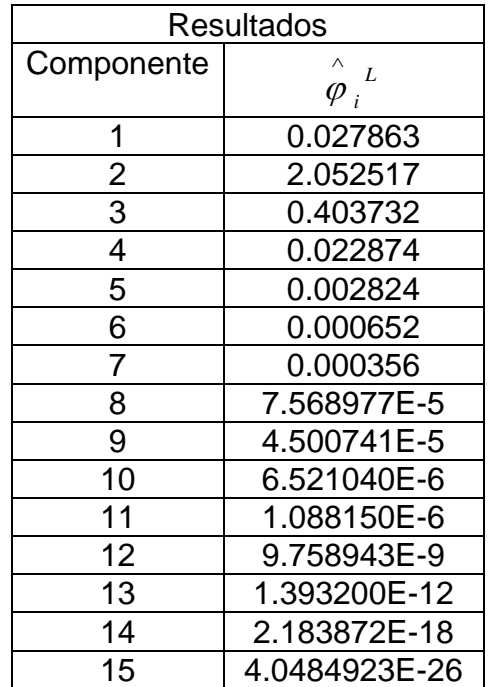

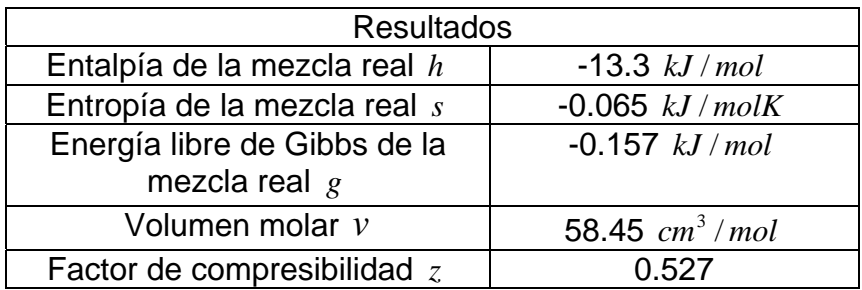

### **2. Cálculo de Temperatura de Burbuja a una Presión de 150 bar**

La rutina que utilizó para obtener los siguientes resultados fue TempBR.m

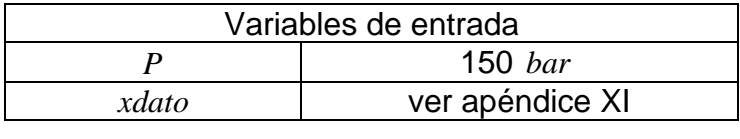

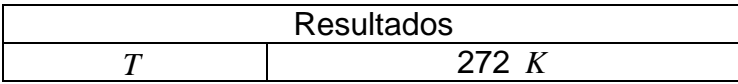

A continuación se mostrará una tabla donde se muestra la composición molar de la fase líquida  $x_i$  **y** de la fase vapor  $x$ *buscada*  $(y_i)$ :

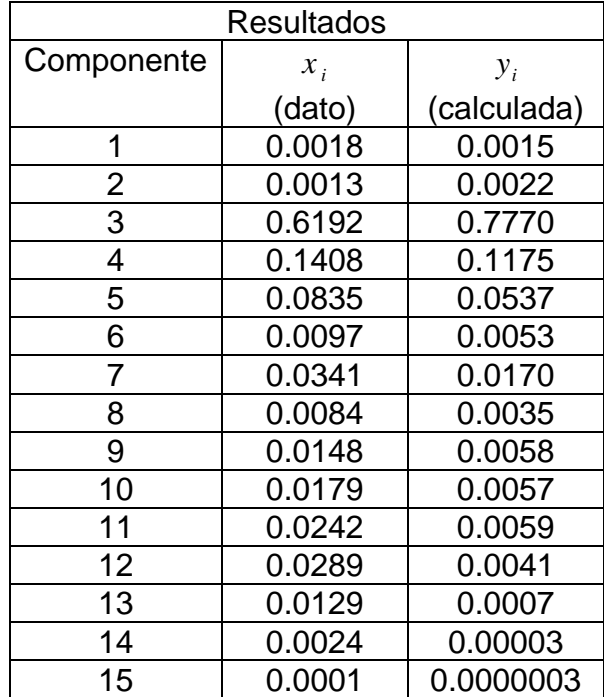

### **3. Cálculo de Temperatura de rocío a una Presión de 150 bar**

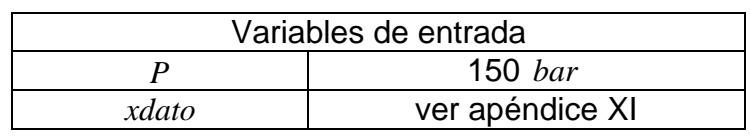

La rutina que utilizó para obtener los siguientes resultados fue TempBR.m

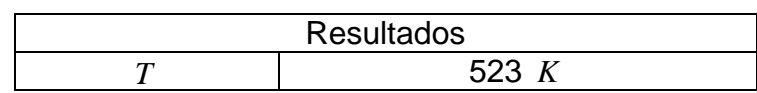

#### **4. Cálculo de Presión de burbuja a una Temperatura de 250 K**

La rutina que utilizó para obtener los siguientes resultados fue PresBR.m

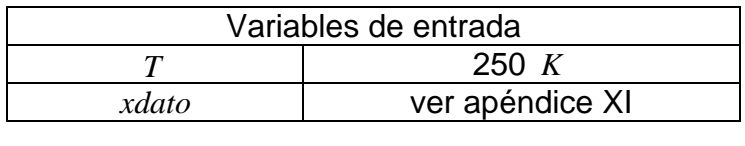

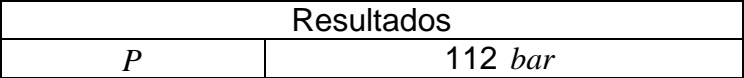

### **5. Cálculo de Presión de rocío a una Temperatura de 550 K**

La rutina que utilizó para obtener los siguientes resultados fue PresBR.m

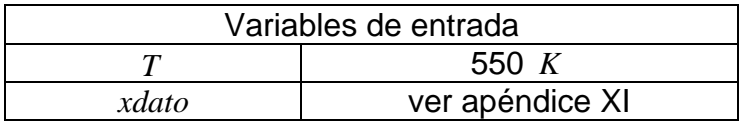

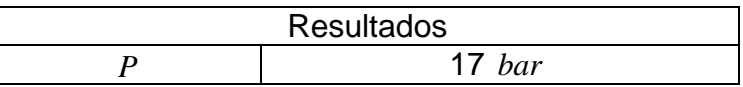

### **6. Cálculo de un Flash isotérmico dados P y T**

La rutina que utilizó para obtener los siguientes resultados fue FlashTP.m

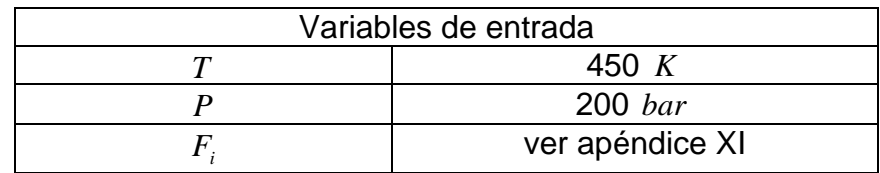

Flujo de alimentación al Flash = 1  $mol/h$ 

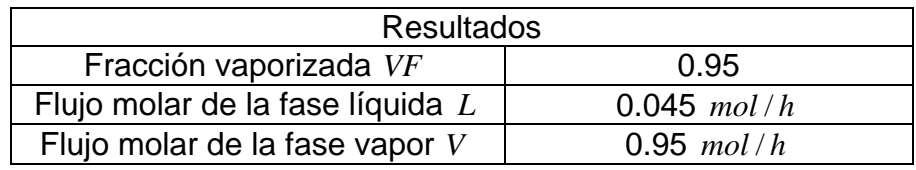

A continuación se mostrará una tabla donde se puede observar la composición molar de la fase líquida  $x_i$ , fase Vapor  $y_i$  y en la mezcla  $z_i$ :

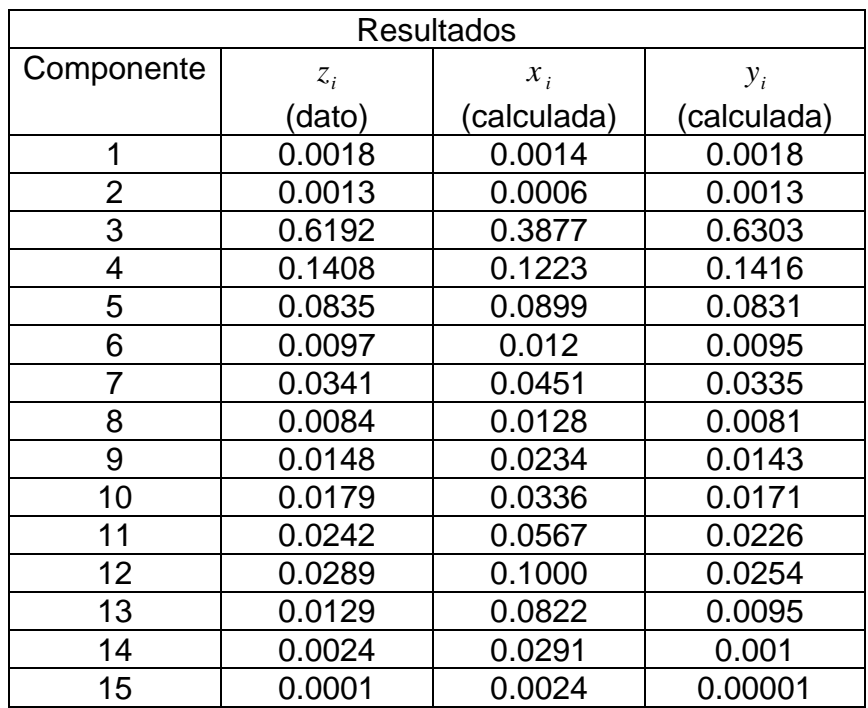

### **7. Cálculo de un Flash isotérmico dados V/F y P**

La rutina que utilizó para obtener los siguientes resultados fue FlashVFP.m

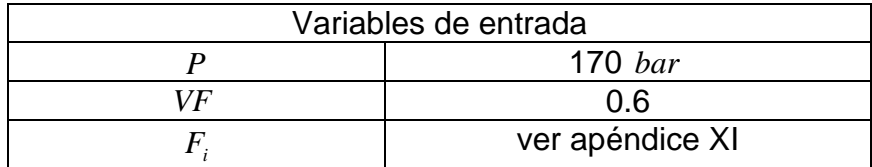

Flujo de alimentación al Flash = 1  $mol/h$ 

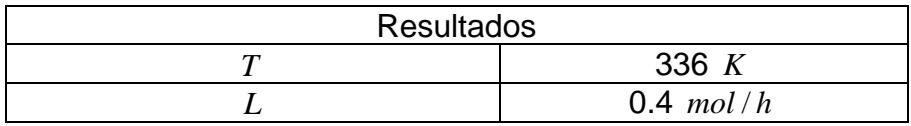

#### **8. Cálculo de un Flash isotérmico dados V/F y T**

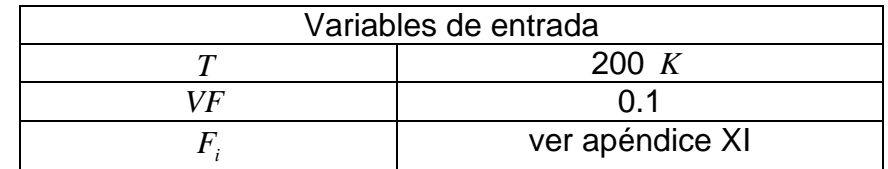

La rutina que utilizó para obtener los siguientes resultados fue FlashVFT.m

Flujo de alimentación al Flash = 1  $mol/h$ 

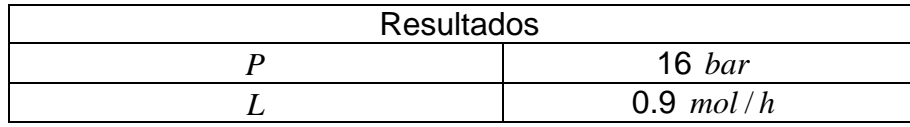

#### **9. Construcción de un diagrama P vs. T**

La rutina que utilizó para obtener el diagrama que se muestra en la figura 4.1 fue DiagramaPT.m

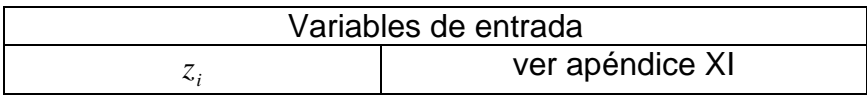

#### **Análisis del diagrama**

En la figura 4.1 se muestra este diagrama P vs. T. La línea punteada de color azul corresponde a los puntos de burbuja y la línea punteada de color rojo corresponde a los puntos de rocío. La región que se encuentra a la izquierda de la línea de puntos de burbuja existe sólo una fase, que corresponde a una fase líquida. La región que se encuentra a la derecha de la línea de puntos de rocío también existe una sola fase, que corresponde a una fase vapor. La región que esta limitada por las líneas de puntos de burbuja y rocío existen dos fases, es decir, una mezcla líquido – vapor.

Como ya se explicó antes, las líneas de puntos de burbuja y rocío se unen en el punto crítico. Esta rutina no calcula el punto crítico de la mezcla, ya que en este punto las estrategias de cálculo del equilibrio de fases que se han utilizado son inoperantes. Ya se explicó con anterioridad que la rutina deja de calcular puntos de burbuja y rocío cuando se esta aproximando al punto crítico. Esa es la razón por la que se observa una zona "vacía" en este diagrama. En esta zona se localiza el punto crítico

#### **10. Separación multicomponente en etapa múltiple**

A continuación se realiza una separación multicomponente en etapa múltiple de condensador total y ebullidor parcial .Se utiliza la ecuación de Estado cúbica PRSV con Regla de Mezclado de van der Waals para una mezcla de Benceno, Tolueno y Difenilo. Los datos de los componentes puros se pueden observar en el apéndice XI.

Se utilizó la rutina Sepmulticomp.m para obtener los resultados que se muestran a partir de la página 99.

Especificaciones de la columna de destilación:

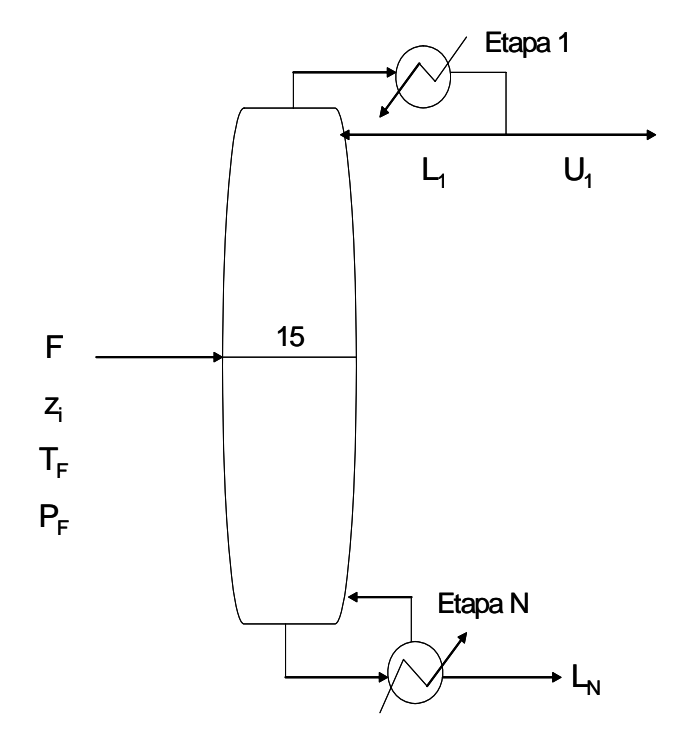

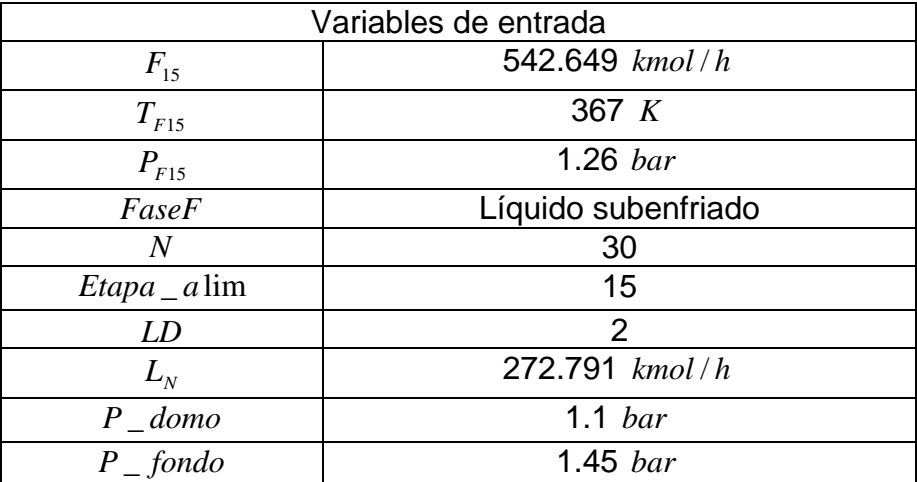

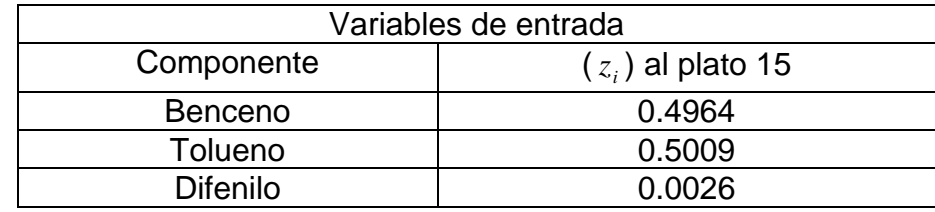

#### **Análisis de los resultados de la separación multicomponente**

En la figura 4.2 se grafica la temperatura de cada etapa o plato  $T_j$ . En esta figura se puede observar que la temperatura se va incrementando a lo largo de cada etapa, es decir, la temperatura menor se encuentra en la primer etapa (condensador total) y la mayor temperatura se encuentra en la última etapa (ebullidor parcial). Otra observación es que esta gráfica muestra una discontinuidad. Se puede observar esta discontinuidad en la temperatura que corresponde a la etapa de alimentación. Esta discontinuidad se debe a que la alimentación altera la continuidad del perfil de temperaturas en la etapa de alimentación, ya que se encuentra como líquido subenfriado y provocará que se condense vapor de la etapa inferior.

En la figura 4.3 se muestra la gráfica de los flujos molares del vapor y líquido de cada plato, V<sub>j</sub> y L<sub>j</sub> respectivamente. Al analizar los flujos molares del líquido de cada etapa

 $L_j$  se puede señalar que esta gráfica muestra una enorme discontinuidad (más marcada que la discontinuidad de la figura 4.2) Esta discontinuidad observa en el flujo molar del líquido correspondiente al plato de alimentación. Esta enorme discontinuidad se debe a que la alimentación es un líquido subenfriado. Es decir, los flujos molares del líquido son continuos de la etapa 2 a una etapa anterior al plato de alimentación. Debido a que al plato de alimentación se alimenta un líquido subenfriado, el flujo molar de líquido de la etapa de alimentación va a aumentar en mayor cantidad que el flujo molar de líquido de la etapa anterior. Estos flujos molares vuelven a ser continuos del plato de alimentación a la última etapa. Por lo tanto, la alimentación altera enormemente la continuidad del perfil de los flujos molares de cada etapa.

Se puede observar también que la alimentación altera muy poco el perfil de los flujos molares del vapor  $V_i$ .

En las figuras 4.4 y 4.5 se grafican la composición mol del componente i del flujo de líquido de la etapa j ( $x_{ij}$ ) y la composición mol del componente i del flujo de vapor de la etapa j (  $y_{ij}$  ). En cada figura se muestran 3 curvas que corresponden a la composición mol del benceno, tolueno y difenilo. Al analizar estas figuras se puede observar que la composición molar del benceno va disminuyendo a lo largo de cada etapa, al contrario que la composición del tolueno, pues esta va aumentando. Es decir, en la primer etapa (condensador total) se encuentra una concentración mayor de benceno que de tolueno y difenilo, en otras palabras hay una mayor pureza de benceno. En cambio, en la última etapa (ebullidor parcial) existe una mayor concentración de tolueno que de benceno y difenilo, es decir el tolueno se encuentra más puro.

En las figuras 4.6 y 4.7 se grafica la composición molar del difenilo en cada etapa para la fase líquida y la fase vapor respectivamente. Se observa que la variación de la composición molar del difenilo es pequeña a lo largo de las etapas para ambas fases. A partir de la etapa de alimentación hasta el condensador total la composición molar del difenilo es muy pequeña tanto en la fase líquida como en la fase vapor. En cambio la composición del difenilo aumenta a partir de la etapa de alimentación hasta el ebullidor parcial. Se observa que en este intervalo de etapas la composición molar del difenilo en la fase líquida se mantiene prácticamente constante y en la fase vapor la composición molar tiene una mayor variación.

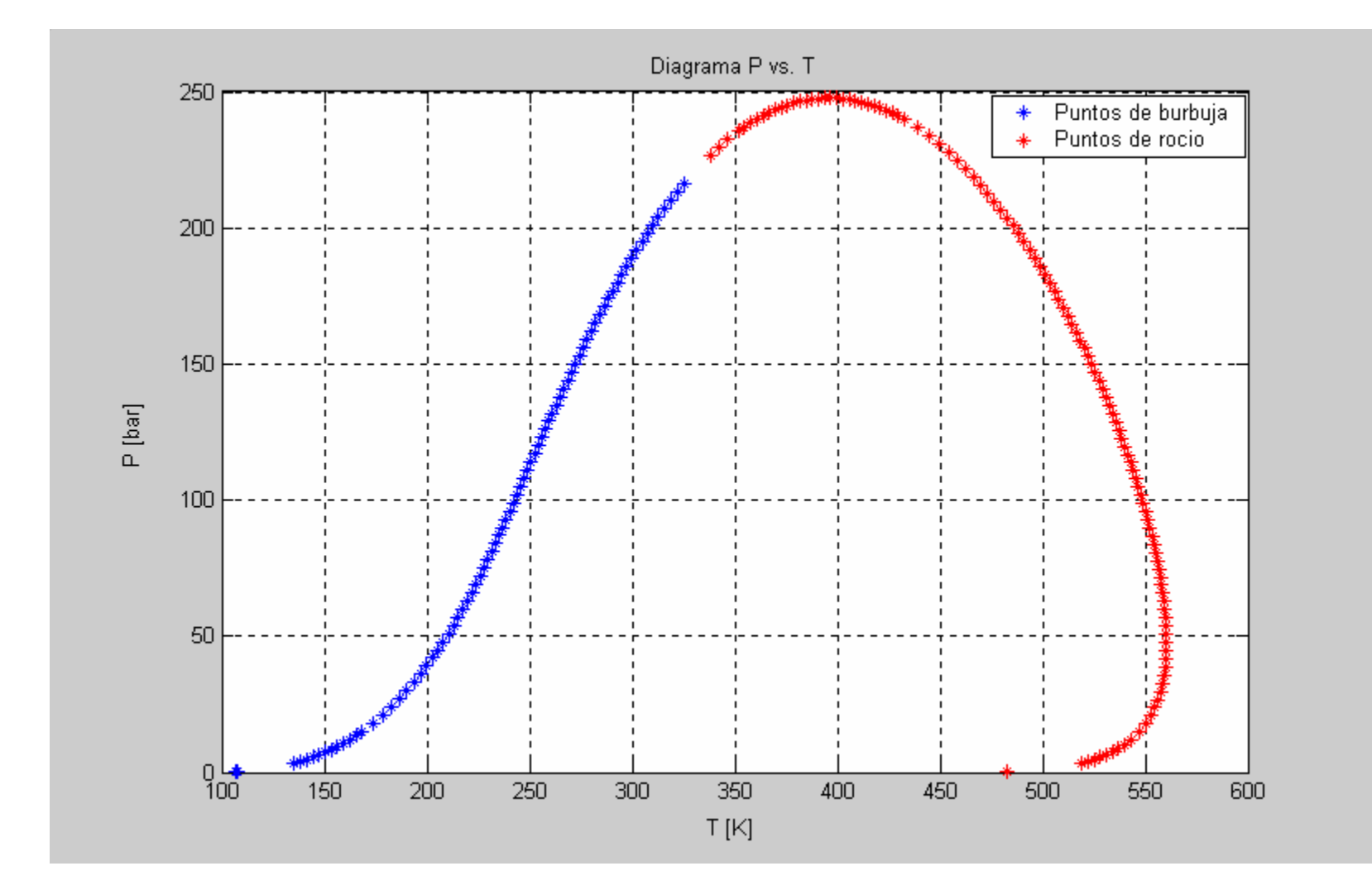

# **Construcción de un Diagrama P vs. T**

Figura 4.1. Diagrama P vs. T

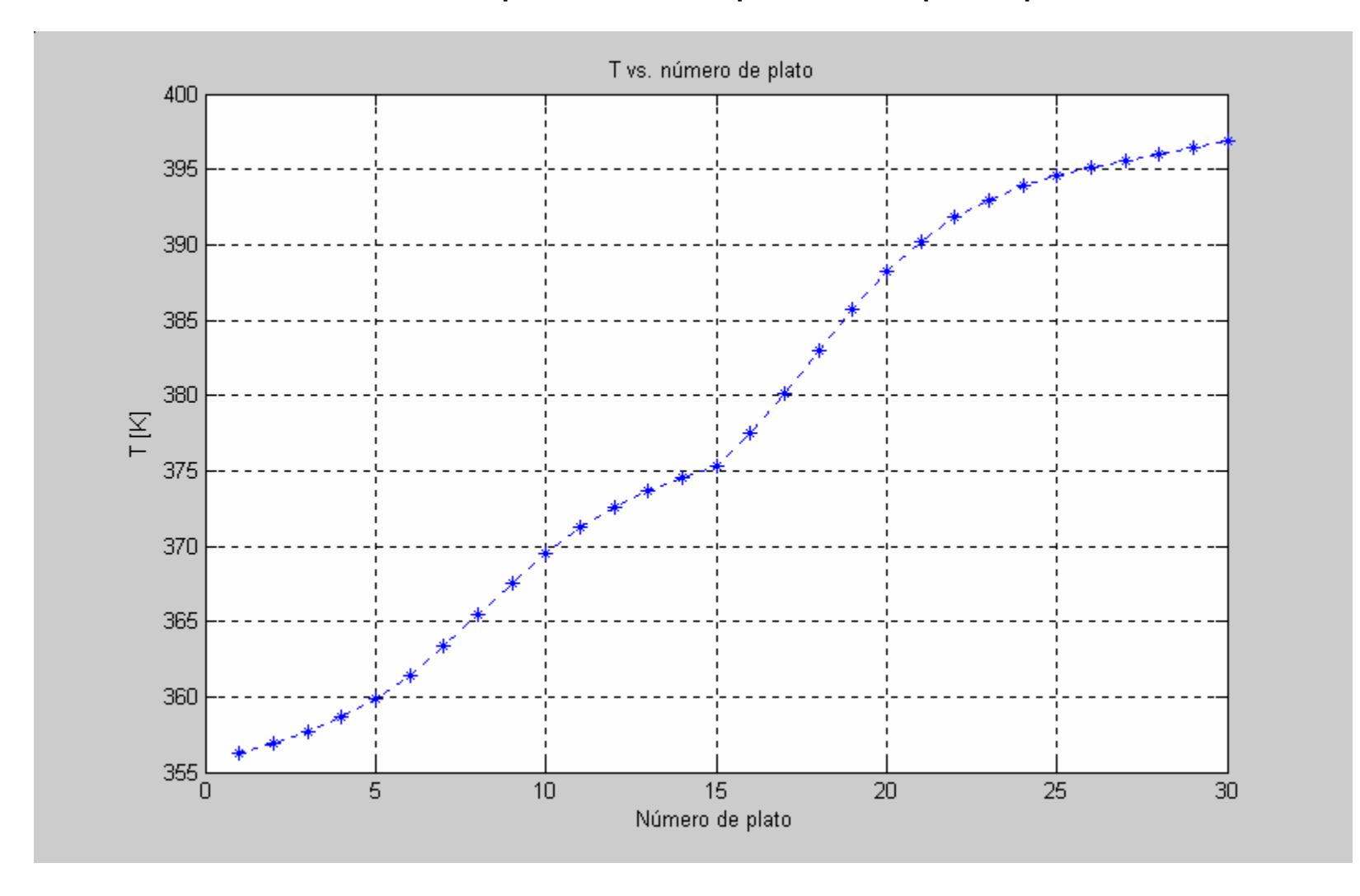

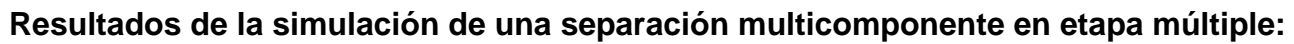

Figura 4.2.  $T_{j}$  vs. número de platos

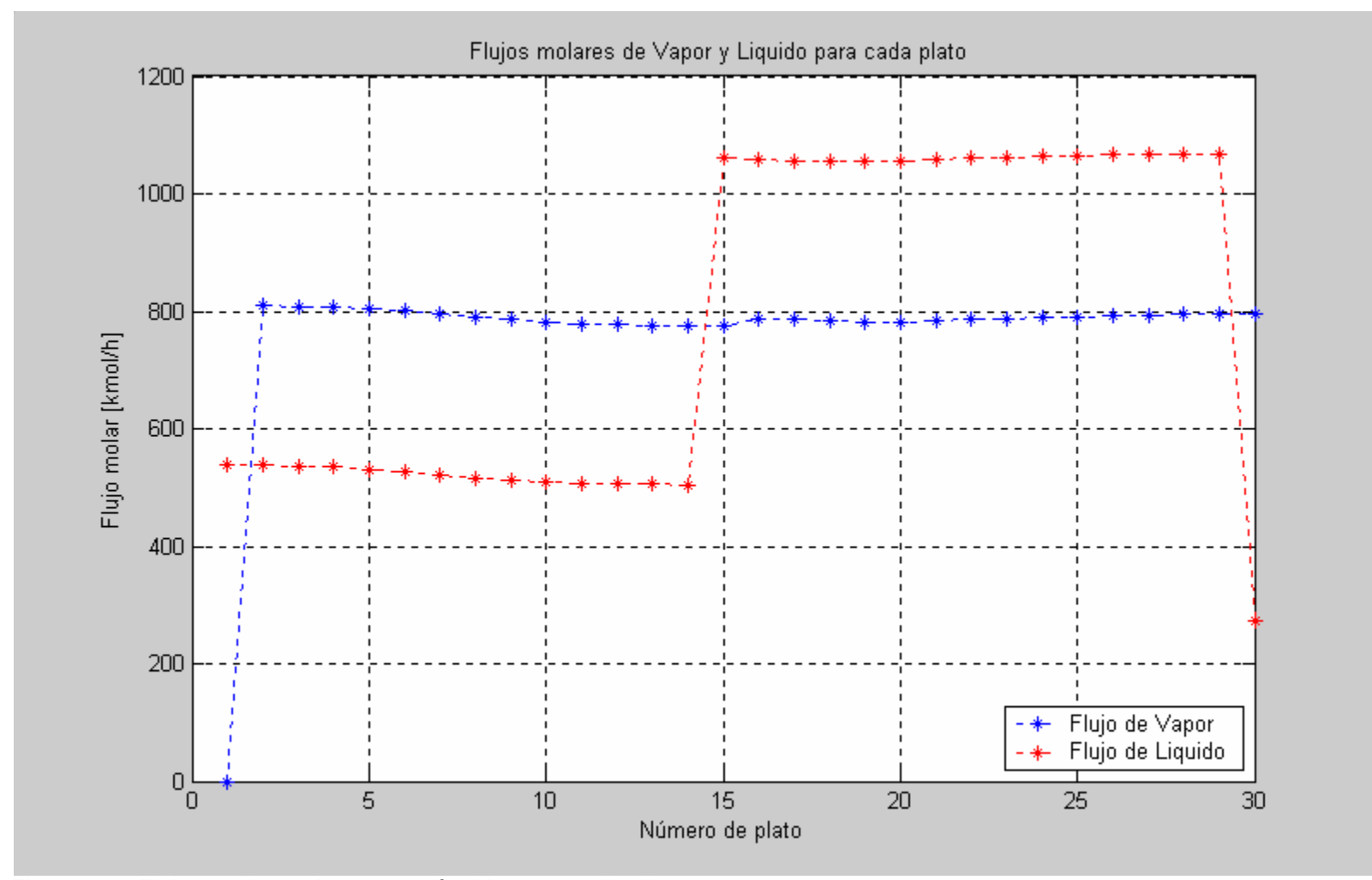

Figura 4.3. Flujos molares da vapor y líquido para cada plato
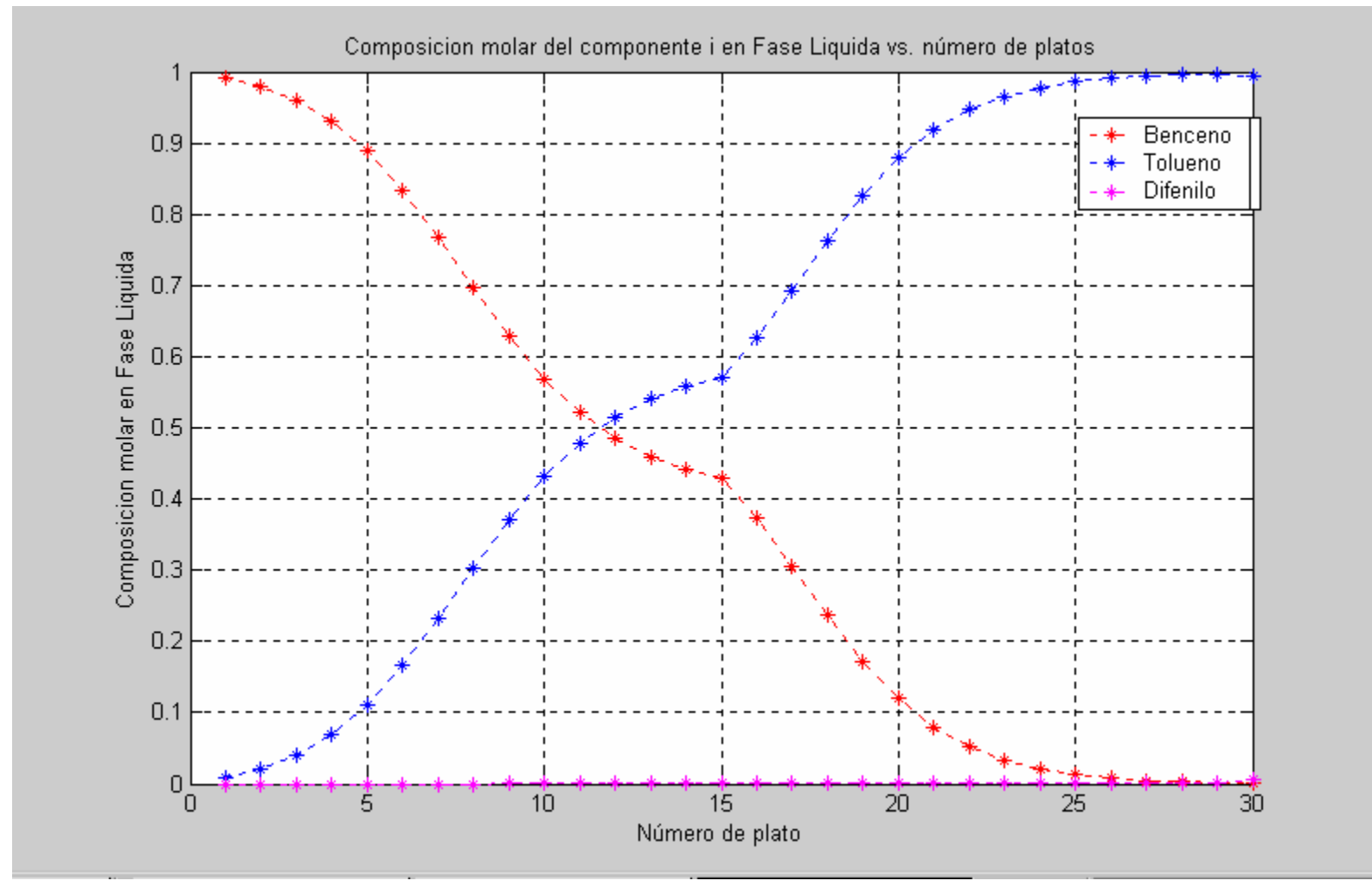

Figura 4.4.  $x_{ij}$  vs. número de platos

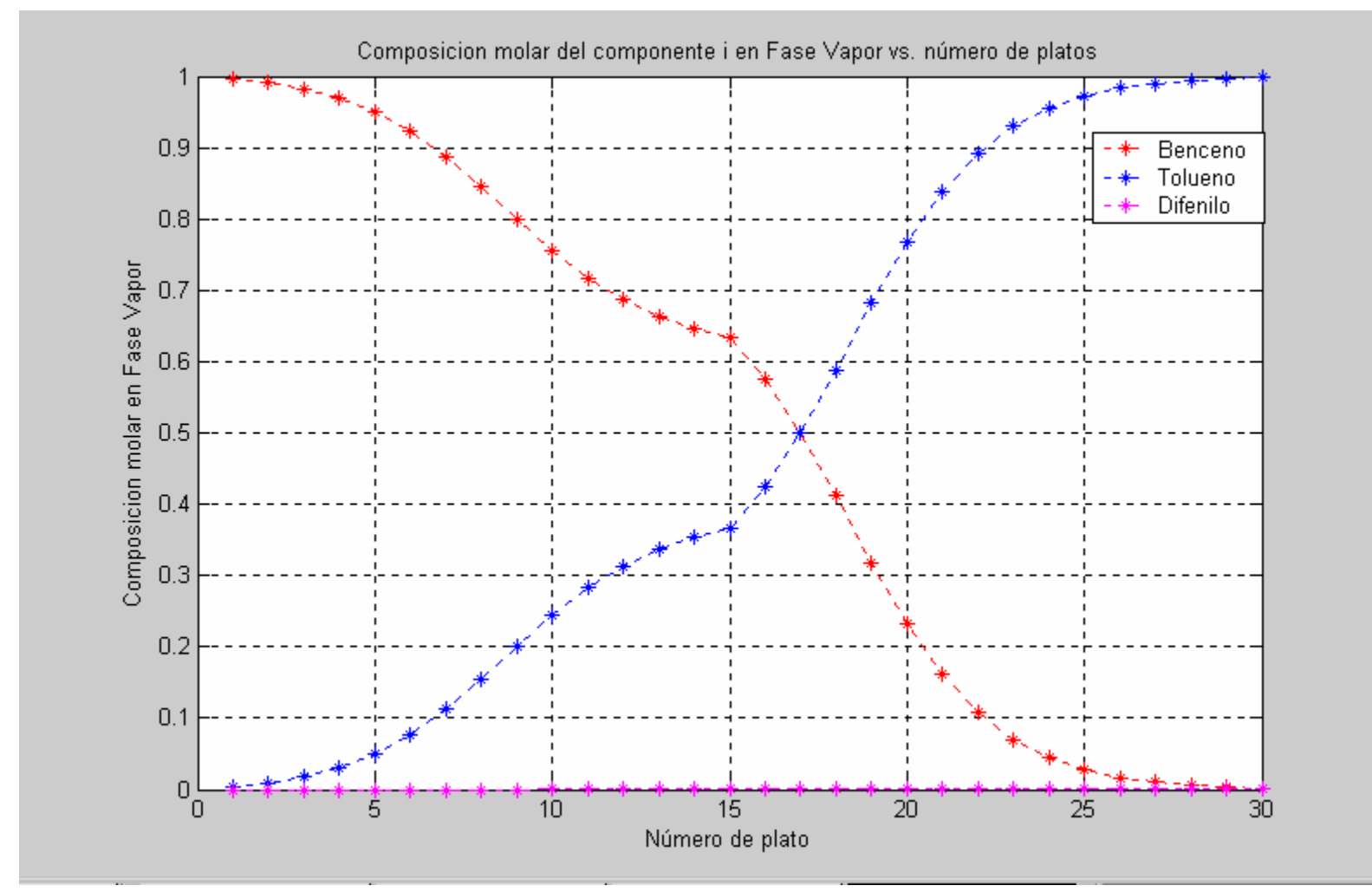

Figura 4.5.  $y_{ij}$  vs. número de platos

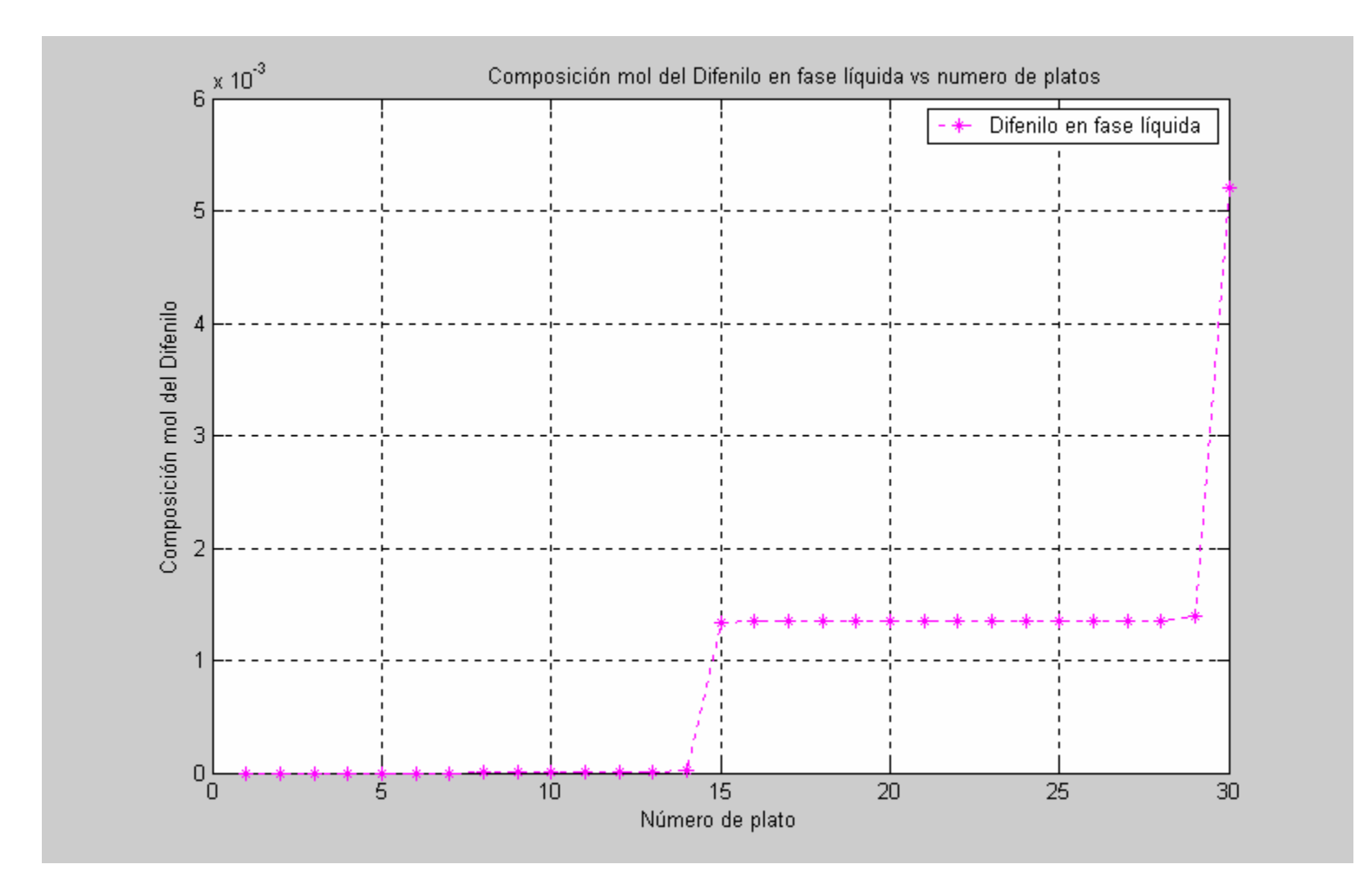

Figura 4.6. Composición mol del Difenilo en fase líquida vs. número de platos

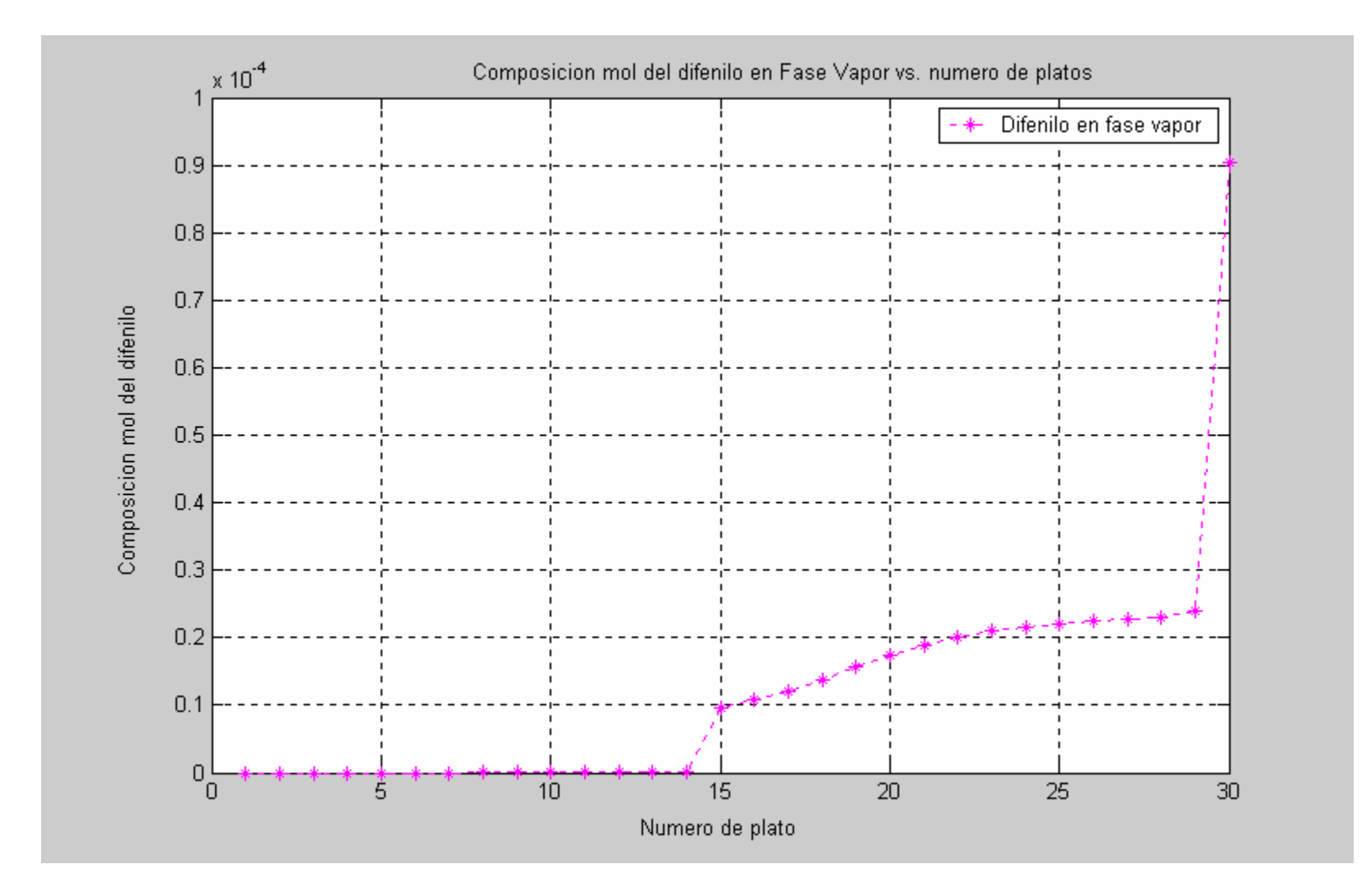

Figura 4.7. Composición mol del Difenilo en fase vapor vs. número de plato

## **Conclusiones**

- + Los programas desarrollados en este trabajo son confiables para resolver problemas de equilibrio líquido-vapor usando ecuaciones de estado cúbicas.
- La implantación de las estrategias en el lenguaje MATLAB permitirá a otros usuarios utilizar estos desarrollos para otras aplicaciones.
- Los programas pueden utilizarse para apoyar la enseñanza de la termodinámica ya que el estudiante puede resolver problemas parecidos a los que se enfrenta el ingeniero químico en su vida profesional
- Los programas aceptan componentes definidos así como fracciones de petróleo caracterizadas por pseudocomponentes.
- En la actualidad muchos estudiantes de ingeniería química utilizan el programa MATLAB, por ello es importante que en la Facultad de Química exista una serie de programas de equilibrio líquido-vapor, sustentados en ecuaciones de estado cúbicas, para que puedan emplearse en diversas asignaturas con el fin de resolver problemas de ingeniería química para sistemas reales.
- La elaboración de este proyecto de Tesis permitirá incrementar la calidad de la enseñanza en ingeniería química en la Facultad de Química.

# **Bibliografía**

1. Whitson C.H, Brule M.R, Phase Behavior. Monograph Volume 20, Society of Petroleum Engineers, 2000.

 2. Dr. Fernando Barragán Aroche, Rutinas de cálculos equilibrio líquido-vapor, Visual Fortran – Eq fases 3.01, 2005.

3. Dr. Fernando Barragán Aroche. Desarrollo de programas de cálculo de equilibrio de fases en sistemas multicomponentes, Tesis de Maestría, 1995.

4. Dr. Enrique Bazúa Rueda. Notas del Curso Equilibrio Físico, Facultad de Química. UNAM.

5. Mathias, P.M: Ind. Eng. Chem. Process Des. Dev. 22, 385-391,1983

6. Henley and Seader. Operaciones de Separación por etapas de equilibrio en ingeniería química, Editorial Reverté, 2003.

7. Wang J. C. and G. E. Henke, Hydrocarbon Processing, 45 (8), 155-163 (1966).

# **Apéndice I**

#### **Condiciones para el equilibrio de fases**

El equilibrio de fases es calculado con la ecuación de estado cúbica cumpliendo con la condición del equilibrio físico, esto significa que para un sistema de 2 fases (líquidovapor) el potencial químico de cada componente en la fase líquida debe ser igual al potencial químico de cada componente en la fase vapor, esto es;

$$
\math{\mu}_{i}^{L} = \math{\mu}_{i}^{V}
$$

O que la fugacidad de cada componente en la fase líquida sea igual a la fugacidad de cada componente en la fase vapor, esto es;

$$
\hat{f}_i^L = \hat{f}_i^V
$$
;  $i = 1, 2, ..., nc$ 

Para una fase el potencial químico es expresado con frecuencia en términos de la fugacidad,  $\hat{\hat{\bar{f}}}_i$ , mediante la siguiente ecuación:

$$
\hat{\mu}_i = \hat{\mu}_i^* + RT \ln \left( \frac{\hat{f}_i}{\hat{f}_i^*} \right) \dots \dots \dots (1-1)
$$

 $i = 1, 2, \dots, nc$ donde

*i* ∧  $\mu_{i}$  es el potencial químico del componente i en una mezcla de gas real

∧<br>... ≠  $\mu_i^*$  es el potencial químico del componente i en una mezcla de  $\,$ gas  $\,$ ideal $\,$ 

*i f* ∧ es la fugacidad del componente i en una mezcla de gas real

<sup>≠</sup> <sup>∧</sup> *<sup>i</sup> f* es la fugacidad del componente i en una mezcla de gas ideal

La fugacidad la podemos expresar en función del coeficiente de fugacidad del componente i en una mezcla de un estado real,  $\varphi$ <sub>i</sub>. ∧ ϕ

$$
\hat{\hat{f}}_i = Px_i \overset{\wedge}{\varphi}_i \dots \dots \dots (1-2)
$$

donde  $P$  es la presión del sistema y  $x_i$  es la composición mol del componente i de la mezcla en la fase.

El coeficiente de fugacidad de i de un gas ideal tiene el valor de uno, esto es,  $\hat{f}^{\dagger}_{i}$  =  $Px_{i}$ …….. (I -3)

Al sustituir la ecuación (I -2) y (I -3) en la ecuación (I -1) se obtiene:

$$
\hat{\mu}_i = \hat{\mu}_i^* + RT \ln \hat{\varphi}_i \dots \dots \text{ (1-4)}
$$

Las ecuaciones (I -2) y (I -4) indican que tanto el potencial químico como la fugacidad de un fluido real se calculan a partir del coeficiente de fugacidad.

*Nota:* La notación ≠ en una propiedad representa la propiedad de un gas ideal; el ∧ significa una propiedad de una mezcla de *nc* componentes.

## **Apéndice II**

**Calculo del coeficiente de fugacidad para una ecuación explícita en**   $P = P(T, v, x_1, x_2, ..., x_{nc})$ 

A partir de la ecuación fundamental de la termodinámica para un sistema abierto,

$$
dU = TdS - PdV + \sum_{i=1}^{nc} \hat{\mu}_i dN_i \dots \dots \dots \text{(II -1)}
$$

, de la definición de la energía de Helmholtz, A,

$$
A = U - TS
$$

y de su diferencial total,

 $dA = dU - TdS - SdT$  …….. (II -2)

se obtiene la siguiente ecuación:

$$
dA = -SdT - PdV + \sum_{i=1}^{nc} \hat{\mu}_i dN_i \dots \dots \text{ (II -3)}
$$

Por las siguientes relaciones primarias:

$$
P = -\left(\frac{\partial A}{\partial V}\right)_{T,N} ; \hat{\mu}_i = \left(\frac{\partial A}{\partial N_i}\right)_{T,V,N_{j\neq i}}
$$

Se obtiene la siguiente relación de Maxwell:

$$
\left(\frac{\partial \mu_i}{\partial V}\right)_T = -\left(\frac{\partial P}{\partial N_i}\right)_{T,V,N_{jet}}
$$

Al diferenciar la definición del potencial químico (ecuación (I -1)) a T constante se obtiene:

$$
\hat{d\mu}_i = RTdln \hat{f}_i
$$
 a T constante

Sustituyendo  $\stackrel{\wedge}{d\mu}_i$  en la relación de Maxwell se obtiene: μ

$$
\left(\frac{\partial \ln \hat{f}_i}{\partial V}\right)_T = -\frac{1}{RT} \left(\frac{\partial P}{\partial N_i}\right)_{T,V,N_{j\neq i}} \dots \dots \dots \text{ (II -4)}
$$

Escribiendo la ecuación (II-4) para un gas ideal a la misma T, V, N<sub>1</sub>, N<sub>2</sub>,...,N<sub>nc</sub> que el gas real

$$
\left(\frac{\partial \ln \hat{f_i}^*}{\partial V}\right)_T = -\frac{1}{RT} \left(\frac{\partial P^*}{\partial N_i}\right)_{T,V,N_{j\neq i}} \dots \dots \dots (H-5)
$$

Al derivar, la ecuación del gas ideal,

$$
P^* = \frac{NRT}{V} \dots \dots \quad (II - 6)
$$

con respecto de N<sub>i</sub> a T, V, N<sub>i≠i</sub> constantes se obtiene:

$$
\left(\frac{\partial P^*}{\partial N_i}\right)_{T,V,N_{j\neq i}} = \frac{RT}{V} \dots \dots \dots (H-7)
$$

Al sustituir la ecuación (II -7) en (II -5) queda:

$$
\left(\frac{\partial \ln \hat{f_i^*}}{\partial V}\right)_T = -\frac{1}{V} \dots \dots \dots \text{ (II -8)}
$$

Al restar la ecuación (II -4) con (II -8) se obtiene:

$$
\left(\frac{\partial \ln\left(\hat{f}_i/\hat{f}_i^*\right)}{\partial V}\right)_T = -\frac{1}{RT}\left(\frac{\partial P}{\partial N_i}\right)_{T,V,N_{j\neq i}} - \left(-\frac{1}{V}\right) \cdots \cdots \cdots (H-9)
$$

Sustituyendo la ecuación (I -3), (II -6) y la definición del factor de compresibilidad en la siguiente relación

$$
\frac{\hat{\hat{f}}_i}{\hat{\hat{f}}_i^{\neq}}
$$

∧

se obtiene:

$$
\frac{\hat{f}}{\hat{f}}\frac{\partial}{\partial t}=z\stackrel{\wedge}{\hat{\varphi}}_{i}\dots\dots\dots\text{ (II -10)}
$$

Al sustituir la ecuación (II -10) en (II -9) queda:

$$
\left(\frac{\partial \ln z \stackrel{\wedge}{\varphi_i}}{\partial V}\right)_T = \frac{1}{V} - \frac{1}{RT} \left(\frac{\partial P}{\partial N_i}\right)_{T,V,N_{j\neq i}} \dots \dots \dots \text{ (II -11)}
$$

Al integrar la ecuación (II -11) de gas ideal a gas real se obtiene:

$$
\int_{\infty}^{V} \left( \frac{\partial \ln z \stackrel{\wedge}{\varphi_i}}{\partial V} \right)_T dV = \int_{\infty}^{V} \left( \frac{1}{V} - \frac{1}{RT} \left( \frac{\partial P}{\partial N_i} \right)_{T, V, N_{j \neq i}} \right) dV
$$

$$
\ln z \hat{\varphi}_i = \int_{\infty}^{V} \left( \frac{1}{V} - \frac{1}{RT} \left( \frac{\partial P}{\partial N_i} \right)_{T, V, N_{j \neq i}} \right) dV
$$

Por lo tanto, la ecuación que define al coeficiente de fugacidad de un componente i en una mezcla, para un estado real, es la siguiente:

$$
\ln \hat{\varphi}_i = \int_{\infty}^{V} \left( \frac{1}{V} - \frac{1}{RT} \left( \frac{\partial P}{\partial N_i} \right)_{T,V,N_{j\neq i}} \right) dV - \ln z \dots \dots \dots \text{ (II -12)}
$$

De manera similar, para un componente puro, el coeficiente de fugacidad se define:

$$
\ln \varphi = \int_{\infty}^{V} \left( \frac{1-z}{V} \right) dV + z - 1 - \ln z \, \dots \dots \, \text{(II -13)}
$$

# **Apéndice III**

#### **Equilibrio líquido-vapor en sistemas sencillos (presiones bajas)**

Considere un sistema de dos fases (líquido-vapor) en equilibrio para el cual se cumple la ley de Raoult

Para el cálculo de la fugacidad del componente i en la mezcla real para la fase vapor se utiliza la aproximación de gas ideal:

$$
\hat{f}_i^V = Py_i
$$
 ;  $i = 1, 2, ..., nc$ 

Para la fase líquida se utiliza la aproximación de solución ideal

$$
\hat{f}_{i}^{L} = Pv_{i}x_{i} \quad ; i = 1, 2, ..., \; nc
$$

donde :

*Pv <sup>i</sup>* es la presión de vapor del componente i. Una expresión sencilla pero aproximada para calcular la presión de vapor está dada por la ecuación de Whitson utilizando las propiedades críticas y la temperatura de la siguiente forma:

$$
Pv_i = Pc_i \{ \exp[5.37(1+\omega_i)(1-Tc_i/T)] \} \qquad ; i = 1, 2, \dots, nc
$$
  
En el equilibrio se tiene que:

$$
\hat{f}^{\ V}_{i} = \hat{f}^{\ L}_{i} \qquad ; i = 1, 2, \dots, nc
$$

Por lo tanto:

 $Py_i = Pv_i x_i$  ;  $i = 1, 2, \dots, nc$ 

A esta ecuación se le conoce como la ley de Raoult y se aplica para sistemas a bajas presiones.

La ley de Raoult se puede escribir en términos de la razón de equilibrio  $K_{\hat{i}}$  de la siguiente forma:

$$
K_i = P v_i / P = y_i / x_i ; i = 1, 2, ..., nc
$$

# **Apéndice IV**

Método de Newton:

Sea una función  $f(x) = 0$ 

De expansión de  $f(x)$  en series de Taylor alrededor de  $x<sup>k</sup>$  y truncada en la primer derivada:

$$
f(x) = f(x^{k}) + \left(\frac{df}{dx}\right)_{x^{k}}\left(x - x^{k}\right)
$$

En la vecindad de  $x^{sol}$  ,  $f(x^{sol})$  = 0

$$
f(x^k) + \left(\frac{df}{dx}\right)_{x^k} \left(x - x^k\right) = 0
$$

La expresión de convergencia de este método numérico para encontrar  $x^{sol}$  es:

$$
x^{k+1} = x^k - \frac{f(x^k)}{\left(\frac{df}{dx}\right)_{x^k}}
$$

El superíndice *k* indica el número de iteración que se lleva a cabo. Es decir, al iniciar el procedimiento iterativo  $(k = 0)$ , se supone un valor de  $x<sup>k</sup>$  y se evalúa  $x<sup>k+1</sup>$ . Con este nuevo valor de  $(x^{k+1})$  se procede a realizar la siguiente iteración  $(k = k+1)$  y se evalúa el valor de  $x^{k+1}$ . El procedimiento iterativo finaliza hasta encontrar una  $x^{k+1}$ , que al evaluarla en la función  $f(x)$ , haga que esta función sea menor a una tolerancia establecida.

Este método numérico se ejemplifica en la figura IV-1:

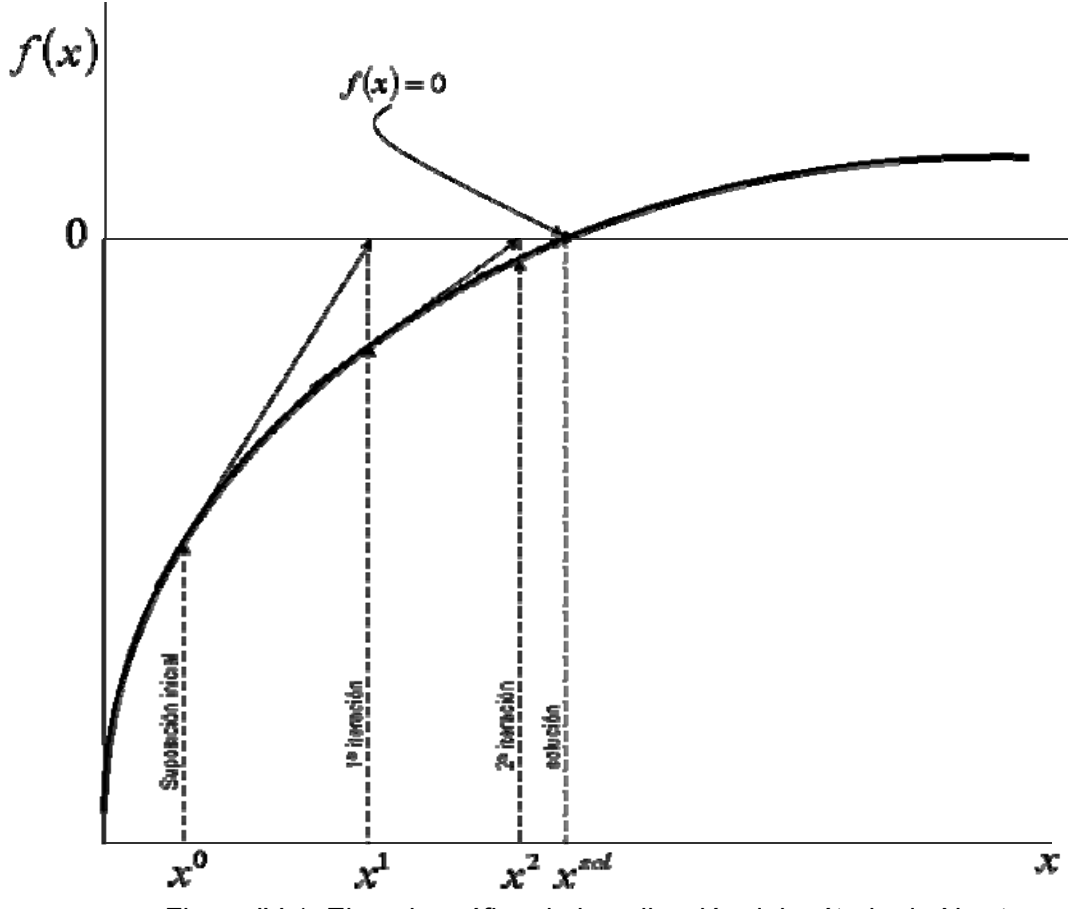

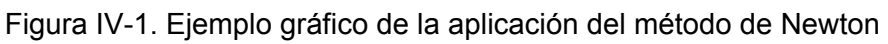

# **Apéndice V**

#### **Algoritmos de Newton para los problemas de equilibrio de fases**

El método de Newton se explicó en el apéndice IV. En este apartado se evaluará la derivada, que se describe en el método de Newton, en forma numérica

Sea una  $f(x) = 0$ 

Al aplicar el método de Newton, queda:

$$
x^{k+1} = x^{k} - \frac{f(x^{k})}{\left(\frac{df}{dx}\right)_{x^{k}}} \dots \dots \dots (V - 1)
$$

Derivada por método numérico:

$$
\frac{df}{dx} = \frac{f(x + \Delta x) - f(x)}{\Delta x}
$$
 ......(V -2)

Al sustituir la ecuación (V -2) en la ecuación (V -1) queda la siguiente expresión de convergencia para encontrar  $x^{sol}$  :

$$
x^{k+1} = x^{k} - \frac{f(x^{k})\Delta x}{f(x^{k} + \Delta x) - f(x^{k})} \dots \dots \dots (V - 3)
$$

Aplicación del método de Newton con evaluación numérica de la derivada a problemas de equilibrio:

• Cálculo de presión de burbuja

Se escoge como variable independiente  $1/P$ , como función a  $E = S - 1$  y como incremento de la variable independiente a :

$$
\Delta\!\!\left(\frac{1}{P}\right)\!=\!\frac{1}{P'}\!-\!\frac{1}{P}
$$

Aplicando la ecuación (V -3) a nuestro problema, la ecuación resultante es:

$$
\left(\frac{1}{P}\right)^{nueva} = \frac{1}{P} - \frac{E\left(\frac{1}{P'} - \frac{1}{P}\right)}{E' - E}
$$

Simplificando la ecuación anterior y sustituyendo que Δ*P* = *P*'−*P* se obtiene:

$$
P^{meva} = P \left[ \frac{P'(E'-E)}{P(E'-E) + \Delta PE} \right]
$$

• Cálculo de presión de rocío:

Se escoge como variable independiente  $P$ , como función a  $E = S - 1$  y como incremento de la variable independiente a :

$$
\Delta P = P' - P
$$

Aplicando la ecuación (V -3) a nuestro problema, la ecuación resultante es:

$$
P^{nueva} = P - \frac{E\Delta P}{E - E}
$$

• Cálculo de temperatura de burbuja y rocío:

Se escoge como variable independiente  $1/T$ , como función a  $E = \ln(S)$  y como incremento de la variable independiente a :

$$
\Delta \left(\frac{1}{T}\right) = \frac{1}{T} - \frac{1}{T}
$$

Aplicando la ecuación (V -3) a nuestro problema, la ecuación resultante es:

$$
\left(\frac{1}{T}\right)^{m\nu e\nu a} = \frac{1}{T} - \frac{E\left(\frac{1}{T} - \frac{1}{T}\right)}{E - E}
$$

Simplificando la ecuación anterior y sustituyendo que  $\Delta T = T-T$  se obtiene:

$$
T^{nueva} = T \left[ \frac{T(E-E)}{T(E-E) + \Delta TE} \right]
$$

• *Flash* dados V/F y P

Se escoge como variable independiente  $1/T$ , como función a  $E = \ln(Sy/Sx)$  y como incremento de la variable independiente:

$$
\Delta \left(\frac{1}{T}\right) = \frac{1}{T} - \frac{1}{T}
$$

Aplicando la ecuación (V -3) a nuestro problema, la ecuación resultante es:

$$
\left(\frac{1}{T}\right)^{nueva} = \frac{1}{T} - \frac{E\left(\frac{1}{T} - \frac{1}{T}\right)}{E - E}
$$

Simplificando la ecuación anterior y sustituyendo que Δ*T* = *T*'−*T* se obtiene:

$$
T^{nueva} = T \left[ \frac{T(E-E)}{T(E-E) + \Delta TE} \right]
$$

• *Flash* dados V/F y T

Se escoge como variable independiente *P*, como función a  $E = ln(Sy/Sx)$  y como incremento de la variable independiente:  $\Delta P = P'$ − $P$ 

Aplicando la ecuación (V -3) a nuestro problema, la ecuación resultante es:

$$
P^{meva} = P - \frac{E\Delta P}{E - E}
$$

# **Apéndice VI**

## **Procedimiento iterativo de sustitución sucesiva:**

Sea una función  $f(x) = 0$ 

Al aplicar el método de sustitución sucesiva, esta función se descompone de la siguiente manera:  $f(x) = x - g(x)$ , donde  $g(x)$ se le llama el remanente de la función (ver figura VI -1).

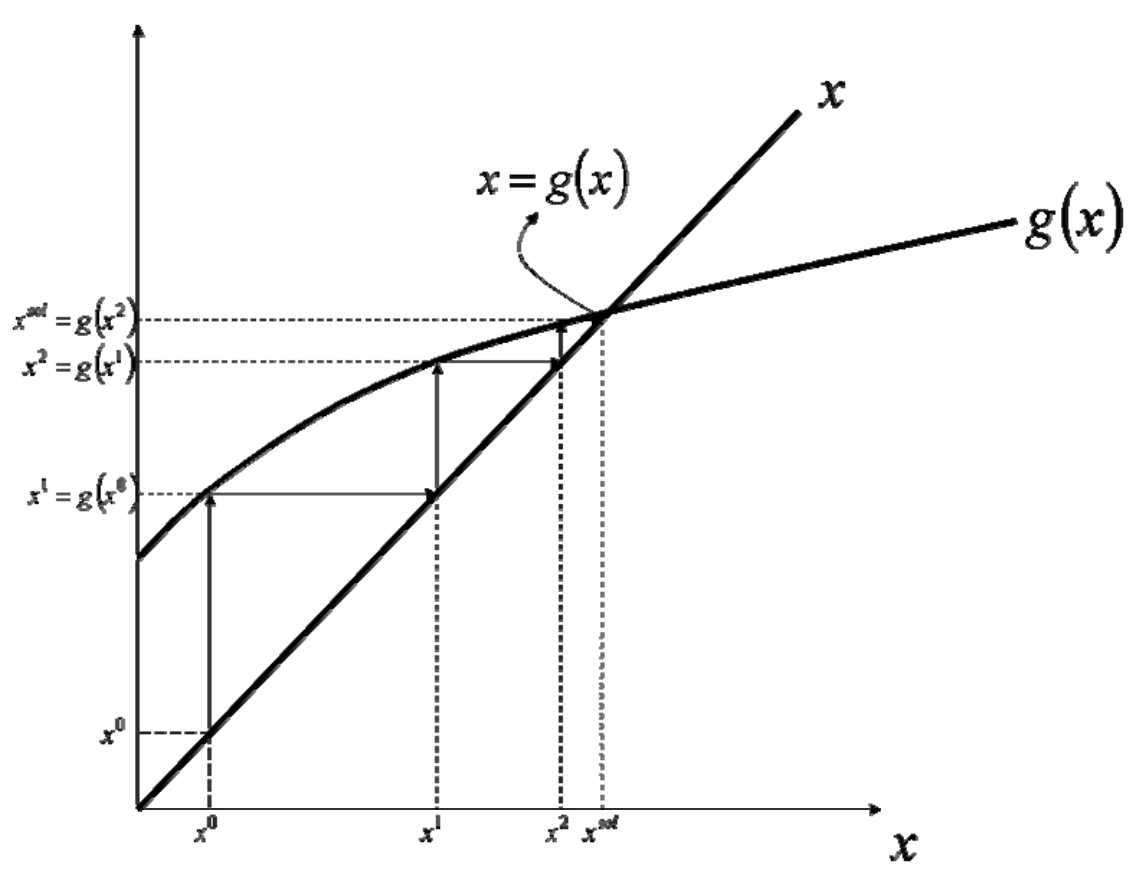

Figura VI -1. Ejemplo gráfico del método de sustitución sucesiva

Cuando  $x = x^{sol}$ ,  $f(x^{sol}) = 0$ , por lo que  $(x - g(x) = 0)$ 

De esta manera, la expresión de convergencia de este método numérico para encontrar  $x^{sol}$  es el siguiente:

$$
x^{k+1} = g(x^k)
$$

El superíndice *k* indica el número de iteración que se lleva a cabo. Es decir, al iniciar el procedimiento iterativo  $(k = 0)$ , se supone un valor de  $x<sup>k</sup>$  y se evalúa  $x<sup>k+1</sup>$ .Con este nuevo valor  $(x^{k+1})$  se procede a realizar la siguiente iteración  $(k = 1)$  y se evalúa  $x^{k+1}$ . El método de sustitución sucesiva es factible aplicarlo cuando la derivada del remanente evaluada en  $x^k$  esta acotada en los siguientes límites:  $-1 \leq g'(x^k) \leq 1$ 

Este método converge en forma lineal y no requiere aplicar derivadas.

# **Apéndice VII**

## **Método de Wegstein**

El Método de Wegstein se utiliza para acelerar o amortiguar las composiciones, dado que las composiciones no han sido todavía empleadas para calcular la nueva *T* ó *P* ó  $V/F$  (según sea el caso) y están desfasadas. Por ello, las composiciones son las variables que resultan más difíciles de converger, sobre todo si se encuentran en la región cercana al punto crítico. Por lo tanto, es necesario acelerar el acercamiento de estas variables a los valores de la solución, o bien, cuando los valores de la composición están divergiendo, es decir, alejándose de los valores que conducen a la solución, se tiene que amortiguar esta divergencia.

Las composiciones que se utilizarán en la siguiente iteración,  $(x_i)^{j+1}$  , se obtienen por medio de la ecuación del método de Wegstein:

$$
x_i^{j+1} = (xi)_{nueva} + W^j \left[ (x_i)_{nueva} - x_i^j \right]
$$

donde:

 $W<sup>j</sup>$  = Factor de aceleración de Wegstein en la iteración *j* 

 $i = 1, 2, \dots, nc$ 

El método de Wegstein se acopla con la historia de la convergencia, particularmente con el valor numérico de la función objetivo Φ , de modo que el factor de aceleración de Wegstein que se requiere se calcula por el procedimiento sugerido por Prausnitz

$$
W^j = \frac{\Phi^j}{\Phi^{j-1} - \Phi^j}
$$

Sin embargo el factor de Wegstein *W* , calculado de esta manera, puede adoptar valores grandes, o muy pequeños, positivos o negativos. Por esta razón es necesario acotar el factor de Wegstein. Dentro del algoritmo se especifican el límite inferior y el límite superior del intervalo en donde es conveniente mantener el factor. Como límite superior se encontró como más adecuado al valor de cinco y como límite inferior al valor de -0.6.

Adicionalmente para este método resulta indispensable la historia de los valores de las composiciones en iteraciones anteriores. Con esta historia y con el comportamiento da la convergencia que sirve para calcular el factor del método de Wegstein, se modifican los valores de las composiciones. Este método puede acelerar las composiciones mediante una extrapolación lineal cuando el factor de Wegstein toma valores positivos y mayores de la unidad y en los casos en que es necesario amortiguar los valores de las composiciones, esto no es más que hacer una interpolación, para ello el factor de Wegstein debe tomar valores fraccionarios y negativos.

Cuando las composiciones se alejan notoriamente de los valores de la convergencia, el factor de Wegstein deberá adoptar valores menores a -0.5 y cuando adopte el valor de

 -1 se tendrá el caso donde se toman como valores de las composiciones las correspondientes a la iteración anterior. Cuando el factor de Wegstein toma el valor de cero se tiene el método de sustituciones sucesivas.

# **Apéndice VIII**

### **Extrapolación de Fases**

Un problema que siempre está presente en la predicción del equilibrio de fases es que, como se trata de un proceso iterativo partiendo de una suposición inicial, es probable que en la secuencia de cálculo se transite en condiciones para las cuales no exista una fase específica, aunque en la solución buscada si exista la fase.

Esto se puede apreciar en la figura VIII-1, donde se observa claramente que existen fundamentalmente dos regiones: una donde se encuentran tres posibles raíces para la ecuación cúbica; otra donde solamente existe una raíz, es decir, un líquido o un vapor exclusivamente.

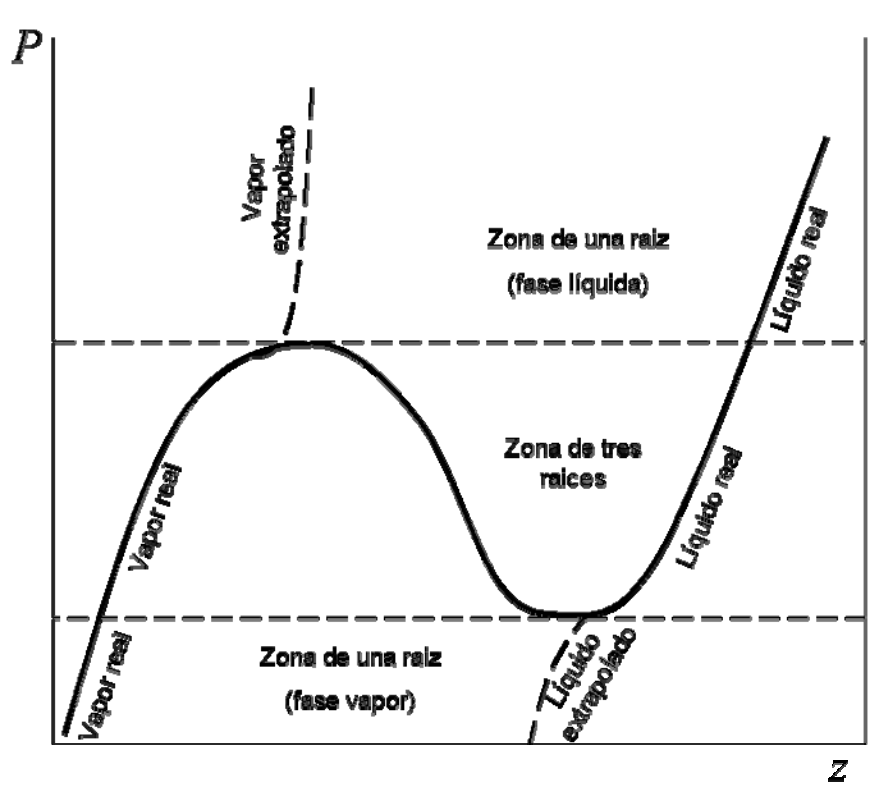

Figura VIII-1. Gráfica de P vs. z

Si los cálculos se continuaran sin tomar las providencias necesarias el programa no encontrará la solución, o bien, si converge, lo hará a la solución trivial. La solución trivial es aquella en donde ambas fases tienen la misma composición y las mismas propiedades termodinámicas. Para evitar esta situación se decidió introducir un ingrediente fundamental en los algoritmos propuestos: el uso de una función artificial que evite la inexistencia de una fase en una situación dada. A esta estrategia se denominó extrapolación de Mathias, por ser este autor el que la propuso. La extrapolación fundamentalmente consiste en construir artificialmente una función que simule la existencia de una pseudofase en las regiones donde existe solo una fase real. En la figura VIII-1 se muestra esta situación y se indican las fases presentes en cada región. A presiones altas sólo existe una fase real, la fase líquida. En este caso se crea

una fase artificial vapor que se denota por "vapor extrapolado". A presiones bajas sólo existe una fase real, la fase vapor. En este caso se crea una fase artificial líquido que se denota por "líquido extrapolado"

# **Apéndice IX**

# **El problema de inicialización**

Debido a las características no explícitas de las variables en los problemas de equilibrio es necesario presentar una secuencia iterativa para hallar los valores de las variables que resuelvan el problema. Dado que para encontrar la solución de estos problemas se emplea un proceso iterativo, es necesario tener valores de estimados iniciales de las incógnitas para que inicie la secuencia iterativa. Estos valores pueden ser aportados por el usuario o ser tomados de una rutina de inicialización, que se encarga de estimar valores para estas incógnitas.

Cada problema de equilibrio requiere una inicialización especial según sus características. Puesto que la razón de equilibrio  $K<sub>i</sub>$  depende de los coeficientes de

fugacidad  $\varphi$ <sub>i</sub> y estos dependen, a su vez, de  $P$ ,  $T$  y las composiciones molares de la ∧ fase líquida  $x_i$  y fase vapor  $y_i$  , de manera general se recurre al modelo ideal, ya que para este modelo ideal  $K_i$  sólo depende de  $\,P\,$  y  $\,T$  . En general se considera que la fase vapor se comporta como un gas ideal y la fase líquida como una solución ideal, de tal forma se aplica la ley de Raoult (ver apéndice III).

# **Rutinas de inicialización para problemas de equilibrio líquido – vapor**

# **Inicialización para el cálculo de Presión de burbuja:**

En esta rutina se generan los valores estimados iniciales para la presión *P* y la composición mol en la fase vapor  $y_i$ .

El procedimiento es el siguiente:

1. Se calcula la presión de vapor del componente *i* con la ecuación de Whitson utilizando las propiedades críticas:

$$
Pv_i = Pc_i \{ \exp[5.37(1+\omega_i)(1-Tc_i/T)] \}; i = 1, 2, ..., nc
$$

2. Se calcula la Presión *P*

$$
P = \sum_{i=1}^{nc} P v_i x_i
$$

3. Se determina la razón de equilibrio utilizando la ley de Raoult:

$$
K_i = Pv_i / P
$$
; *i* = 1, 2, ..., *nc*

4. Se calculan la composición  $y_i$ :

 $y_i = K_i x_i$  ;  $i = 1, 2, \dots, nc$ 

### **Inicialización para el cálculo de Presión de rocío:**

En esta rutina se generan los valores estimados iniciales para la presión *P* y la composición mol en la fase líquida  $x_i$ . El procedimiento es el siguiente:

1. Se calcula la presión de vapor del componente *i* con la ecuación de Whitson utilizando las propiedades críticas:

$$
Pv_i = Pc_i \{ \exp[5.37(1+\omega_i)(1-Tc_i/T)] \}
$$
 ;  $i = 1,2,...$ , *nc*

2. Se calcula la Presión *P*

$$
P = \frac{1}{\sum_{i=1}^{nc} y_i / P v_i}
$$

3. Se determina la razón de equilibrio utilizando la ley de Raoult :

$$
K_i = Pv_i / P
$$
 ;  $i = 1, 2, ..., nc$ 

4. Se calculan la composición  $x_i$ :

 $x_i = y_i/K_i$  *; i* = 1,2,..., *nc* 

### **Inicialización para el cálculo de Temperatura de burbuja:**

En esta rutina se generan los valores estimados iniciales para la temperatura *T* y la composición mol en la fase vapor  $y_i$ .

El procedimiento es el siguiente:

1. Se supone un valor de temperatura *T*

2. Se calcula la presión de vapor del componente *i* con la ecuación de Whitson utilizando las propiedades críticas:

$$
Pv_i = Pc_i \{ \exp[5.37(1+\omega_i)(1-Tc_i/T)] \}; i = 1,2,..., nc
$$

3. Se determina la razón de equilibrio utilizando la ley de Raoult:

$$
K_i = Pv_i / P
$$
; *i* = 1, 2, ..., *nc*

4. Se calculan las composiciones:

$$
y_i = K_i x_i
$$
;  $i = 1, 2, ..., nc$ 

5. Se suman las  $y_i$ 

$$
S = \sum_{i=1}^{nc} y_i = \sum_{i=1}^{nc} K_i x_i
$$

6. Se calcula la función error *E*

$$
E = \ln S
$$

7. Si *E* es suficientemente pequeño, con respecto a una tolerancia establecida, la *T* supuesta es correcta, si no lo es se incrementa la temperatura de la siguiente forma:

$$
T\!=\!T+\Delta T
$$

8. Con *T*' se calcula la presión de vapor del componente *i* con la ecuación de Whitson utilizando las propiedades críticas:

$$
Pv_i' = Pc_i \{ \exp[5.37(1+\omega_i)(1-Tc_i/T)] \}
$$
 ;  $i = 1,2,...$ , nc

9. Se determina la razón de equilibrio utilizando la ley de Raoult :

$$
K_i = Pv_i'/P
$$
;  $i = 1, 2, ..., nc$ 

10. Se calcula el nuevo valor de *S*

$$
S' = \sum_{i=1}^{nc} K'_{i} x_{i}
$$

11. Se calcula la función error *E*'

$$
E' = \ln S'
$$

12. Encontrar la nueva temperatura con el método de Newton-Raphson con evaluación numérica de la derivada (ver apéndice V)

$$
T^{nueva} = T \left[ \frac{T(E-E)}{T(E-E) + \Delta TE} \right]
$$

13. Regresar al punto 2 para iniciar una nueva iteración hasta encontrar la temperatura *T* correcta.

### **Inicialización para el cálculo de Temperatura de rocío:**

En esta rutina se generan los valores estimados iniciales para la temperatura *T* y la composición mol en la fase líquida  $x_i$ . El procedimiento es el siguiente:

1. Se supone un valor de temperatura*T*

2. Se calcula la presión de vapor del componente *i* con la ecuación de Whitson utilizando las propiedades críticas:

$$
Pv_i = Pc_i \{ \exp[5.37(1+\omega_i)(1-Tc_i/T)] \}
$$
 ;  $i = 1,2,...$ , *nc*

3. Se determina la razón de equilibrio utilizando la ley de Raoult:

$$
K_i = Pv_i/P \quad ; i = 1, 2, \dots, nc
$$

4. Se calculan las composiciones:

$$
x_i = y_i / K_i
$$
 ;  $i = 1, 2, ..., nc$ 

5. Se suman las  $x_i$ 

$$
S = \sum_{i=1}^{nc} x_i = \sum_{i=1}^{nc} y_i / K_i
$$

6. Se calcula la función error *E*

$$
E=\ln S
$$

7. Si *E* es suficientemente pequeño, con respecto a una tolerancia establecida, la *T* supuesta es correcta, si no lo es se incrementa la temperatura de la siguiente forma:

 $T = T + \Delta T$ 

8. Con *T*' se calcula la presión de vapor del componente i con la ecuación de Whitson utilizando las propiedades críticas:

$$
Pv_i' = Pc_i \{ \exp[5.37(1+\omega_i)(1-Tc_i/T)] \}; i = 1,2,..., nc
$$

9. Se determina la razón de equilibrio utilizando la ley de Raoult:

$$
K_i = Pv_i'/P
$$
 ;  $i = 1, 2, ..., nc$ 

10. Se calcula el nuevo valor de *S*

$$
S' = \sum_{i=1}^{nc} y_i / K'_i
$$

11. Se calcula la función error *E*'

$$
E' = \ln S'
$$

.

12. Encontrar la nueva temperatura con el método de Newton Raphson con evaluación numérica de la derivada (ver apéndice V)

$$
T^{meva} = T \left[ \frac{T'(E-E)}{T(E-E) + \Delta TE} \right]
$$

13. Regresar al punto 2 para iniciar una nueva iteración hasta encontrar la temperatura *T* correcta.

#### **Inicialización del Flash a Presión y Temperatura dadas:**

En esta rutina se generan los valores estimados iniciales de la composición mol en la fase líquida  $x_i$ , y de la composición mol en la fase vapor  $y_i$ .

El procedimiento es el siguiente:

1. Se calcula la presión de vapor del componente *i* con la ecuación de Whitson utilizando las propiedades críticas:

$$
Pv_i = Pc_i \{ \exp[5.37(1+\omega_i)(1-Tc_i/T)] \}
$$
 ;  $i = 1,2,...$ , *nc*

2. Se determina la razón de equilibrio utilizando la ley de Raoult :

$$
K_i = Pv_i / P
$$
 ;  $i = 1, 2, ..., nc$ 

 3. Inicia el procedimiento iterativo (*k* = 0) del método de Newton- Raphson (ver apéndice IV) para encontrar  $(V/F)^{sol}$ 

4. Se supone un valor de  $\left( V/F \right) ^k$  para la iteración  $k$ 

5. Se calcula  $S = Sy - Sx$ 

$$
S = \sum_{i=1}^{nc} \frac{(K_i - 1)z_i}{1 + (V/F)^k (K_i - 1)}
$$

6. Se calcula la derivada de  $S$  con respecto a  $V/F$ 

$$
S' = \frac{dS}{d(V/F)}\bigg|_{(V/F)^k} = -\sum_{i=1}^{nc} \frac{(K_i - 1)^2 z_i}{\left[1 + (V/F)^k (K_i - 1)\right]^2}
$$

7. Calcular el valor de  $(V/F)^{k+1}$ 

$$
(V/F)^{k+1} = (V/F)^k - \frac{S}{S'}
$$

8. Se calcula *S* con  $(V/F)^{k+1}$ 

9. El procedimiento iterativo termina cuando *S* sea suficientemente pequeña con respecto a una tolerancia establecida. Si no lo es, se regresa al punto 5 para iniciar una nueva iteración:  $k = k + 1$ 

10. Se calculan las composiciones en las fases presentes con  $(V/F)^{sol}$ :

$$
x_i = \frac{z_i}{1 + V/F(K_i - 1)}
$$
 ;  $i = 1, 2, \dots, nc$ 

$$
y_i = \frac{K_i z_i}{1 + V/F(K_i - 1)}
$$
;  $i = 1, 2, ..., nc$ 

Nota: Es muy importante vigilar que durante el proceso iterativo  $V/F$  siempre este acotada entre 0 y 1

## **Inicialización del Flash a Presión y fracción vaporizada dadas:**

En esta rutina se generan los valores estimados iniciales para la temperatura *T* y la composición mol de las fases en equilibrio  $x_i \, y \, y_i$ . El procedimiento es el siguiente:

1. Inicia el procedimiento iterativo  $(k = 0)$  del método de Newton- Raphson (ver apéndice iv) para encontrar  $T^{sol}$ 

2. Se supone un valor de  $T^k$  para la iteración  $k$ 

3. Se calcula la presión de vapor del componente i con la ecuación de Whitson utilizando las propiedades críticas:

$$
Pv_i = Pc_i \{ \exp[5.37(1+\omega_i)(1-Tc_i/T^k)] \}
$$
 ;  $i = 1,2,...$ , *nc*

4. Se determina la razón de equilibrio utilizando la ley de Raoult:

$$
K_i = Pv_i / P
$$
 ;  $i = 1, 2, ..., nc$ 

5. Se calculan las composiciones:

$$
x_i = \frac{z_i}{1 + V/F(K_i - 1)}
$$
  $\qquad$   $\therefore i = 1, 2, \dots, nc$   

$$
y_i = \frac{K_i z_i}{1 + V/F(K_i - 1)}
$$
  $\qquad$   $\therefore i = 1, 2, \dots, nc$ 

6. Se suman las  $x_i \, y \, y_i$ 

$$
Sx = \sum_{i=1}^{nc} x_i = \sum_{i=1}^{nc} \frac{z_i}{1 + V/F(K_i - 1)}
$$

$$
Sy = \sum_{i=1}^{nc} y_i = \sum_{i=1}^{nc} \frac{K_i z_i}{1 + V/F(K_i - 1)}
$$

7. Se calcula la función error *E* en términos de la variable independiente  $1/T$ 

$$
E = \ln(Sy/Sx)
$$

8. Si *E* es suficientemente pequeño, con respecto a una tolerancia establecida, la *T* supuesta es correcta, si no lo es, se aplica el método de Newton-Raphson para obtener un nuevo valor para la temperatura. Se necesita para la aplicación del método de Newton-Raphson obtener la derivada *E*'

$$
E = \frac{dE}{d(1/T)} = \frac{\sum_{i=1}^{nc} \frac{\eta_i(y_i)^2 (V/F - 1)}{z_i K_i}}{\sum_{i=1}^{nc} y_i} - \frac{\sum_{i=1}^{nc} \frac{\eta_i K_i(x_i)^2 (V/F)}{z_i}}{\sum_{i=1}^{nc} x_i}
$$

en donde  $\eta_i = 5.3727(1 + \omega_i)T_c$ 

9. Calcular el valor de  $T^{k+1}$ 

$$
T^{k+1} = \frac{1}{\frac{1}{T^k} + \frac{E}{E'}}
$$

10. Se regresa al punto 3 para iniciar una nueva iteración:  $k = k + 1$ , hasta alcanzar la convergencia.

### **Inicialización del Flash a Temperatura y fracción vaporizada dadas:**

En esta rutina se generan los valores estimados iniciales para la presión *P* y la composición mol de las fases en equilibrio  $x_i$ ,  $y$ ,  $y_j$ . El procedimiento es el siguiente:

1. Inicia el procedimiento iterativo (*k* = 0) del método de Newton- Raphson (ver apéndice iv) para encontrar  $P^{sol}$ 

2. Se supone un valor de  $P^k$  para la iteración  $k$ 

3. Se calcula la presión de vapor del componente i con la ecuación de Whitson utilizando las propiedades críticas:

$$
Pv_i = Pc_i
$$
 {exp[5.37(1+ $\omega_i$ )(1-T $c_i$ /T)]} ;  $i = 1,2,...$ , nc

4. Se determina la razón de equilibrio utilizando la ley de Raoult :

$$
K_i = Pv_i / P^k
$$
 ;  $i = 1, 2, ..., nc$ 

5. Se calculan las composiciones:

$$
x_i = \frac{z_i}{1 + V/F(K_i - 1)}
$$
  $\qquad$   $\therefore i = 1, 2, \dots, nc$   

$$
y_i = \frac{K_i z_i}{1 + V/F(K_i - 1)}
$$
  $\qquad$   $\therefore i = 1, 2, \dots, nc$ 

6. Se suman las  $x_i$  *y*  $y_i$ 

$$
Sx = \sum_{i=1}^{nc} x_i = \sum_{i=1}^{nc} \frac{z_i}{1 + V/F(K_i - 1)}
$$

$$
Sy = \sum_{i=1}^{nc} y_i = \sum_{i=1}^{nc} \frac{K_i z_i}{1 + V/F(K_i - 1)}
$$

7. Se calcula la función error *E* en términos de la variable ln *P*

$$
E = \ln(Sy/Sx)
$$

8. Si *E* es suficientemente pequeño, con respecto a una tolerancia establecida, la *P* supuesta es correcta, si no lo es, se aplica el método de Newton-Raphson para obtener un nuevo valor de presión. Se necesita para la aplicación del método de Newton-Raphson obtener la derivada *E*'

$$
E = \frac{dE}{d(\ln P)} = \frac{\sum_{i=1}^{nc} (y_i)^2 (V/F - 1)}{\sum_{i=1}^{nc} y_i} - \frac{\sum_{i=1}^{nc} K_i (x_i)^2 (V/F)}{\sum_{i=1}^{nc} x_i}
$$

9. Calcular el valor de  $P^{k+1}$ 

$$
P^{k+1}=P^k e^{-(E/E)}
$$

10. Se regresa al punto 3 para iniciar una nueva iteración:  $k = k + 1$ , hasta alcanzar la convergencia.

## **Apéndice X**

En este apartado se muestra la estructura y los algoritmos de las rutinas que se desarrollaron en este proyecto de Tesis.

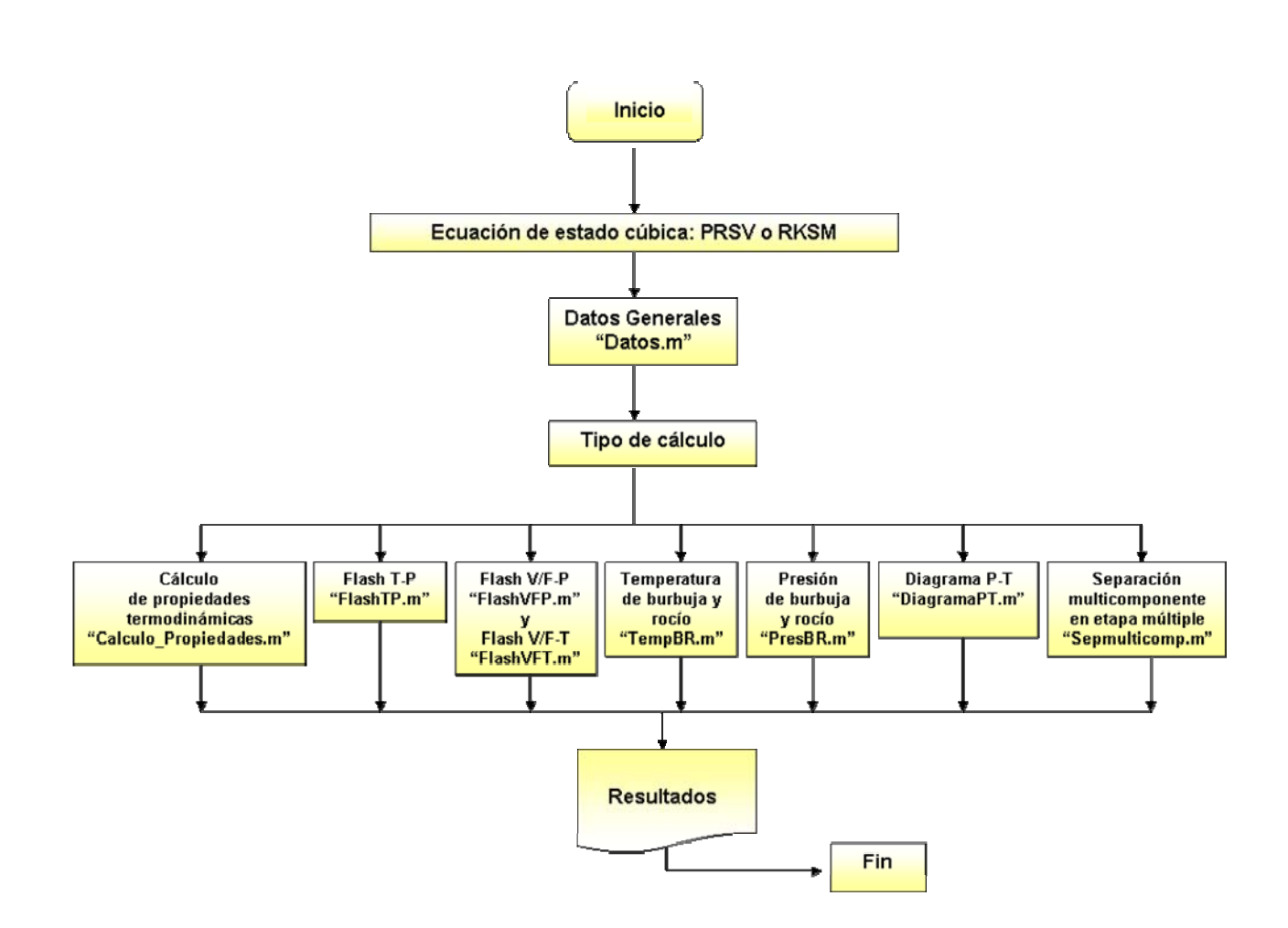

## **Programa Principal: Principal.m**

**Datos Generales: "Datos.m"**

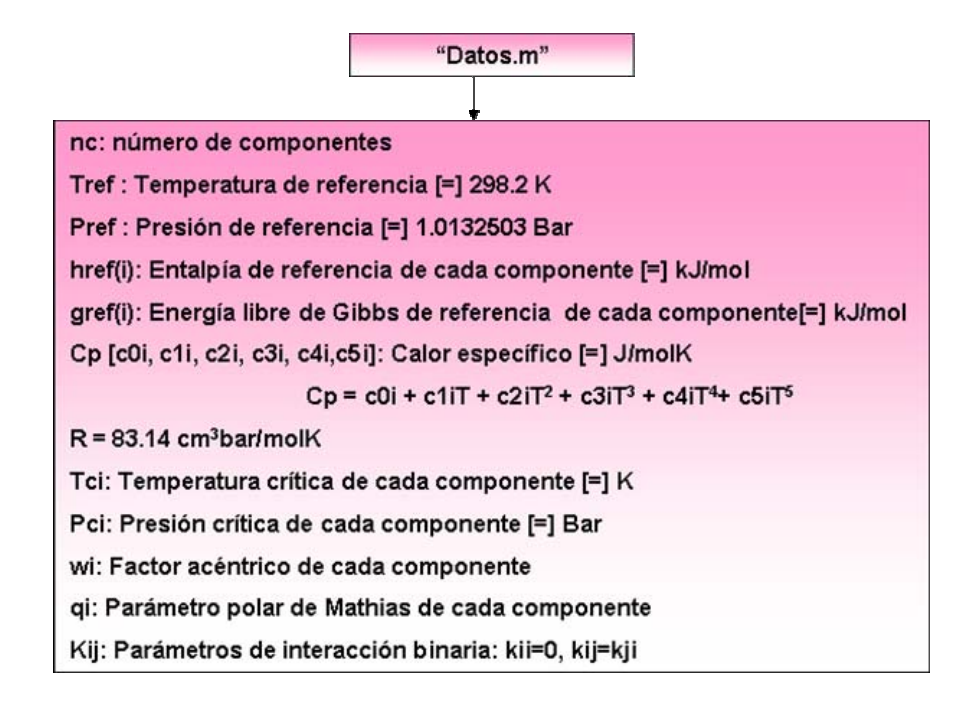

### **Cálculo de propiedades termodinámicas Cálculo\_de\_propiedades.m**

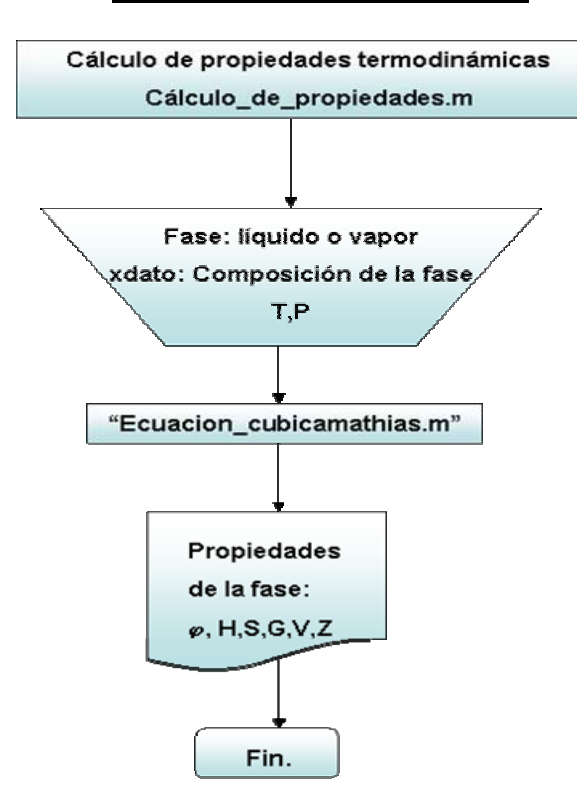

### **Presión de burbuja y rocío: "PresBR.m"**

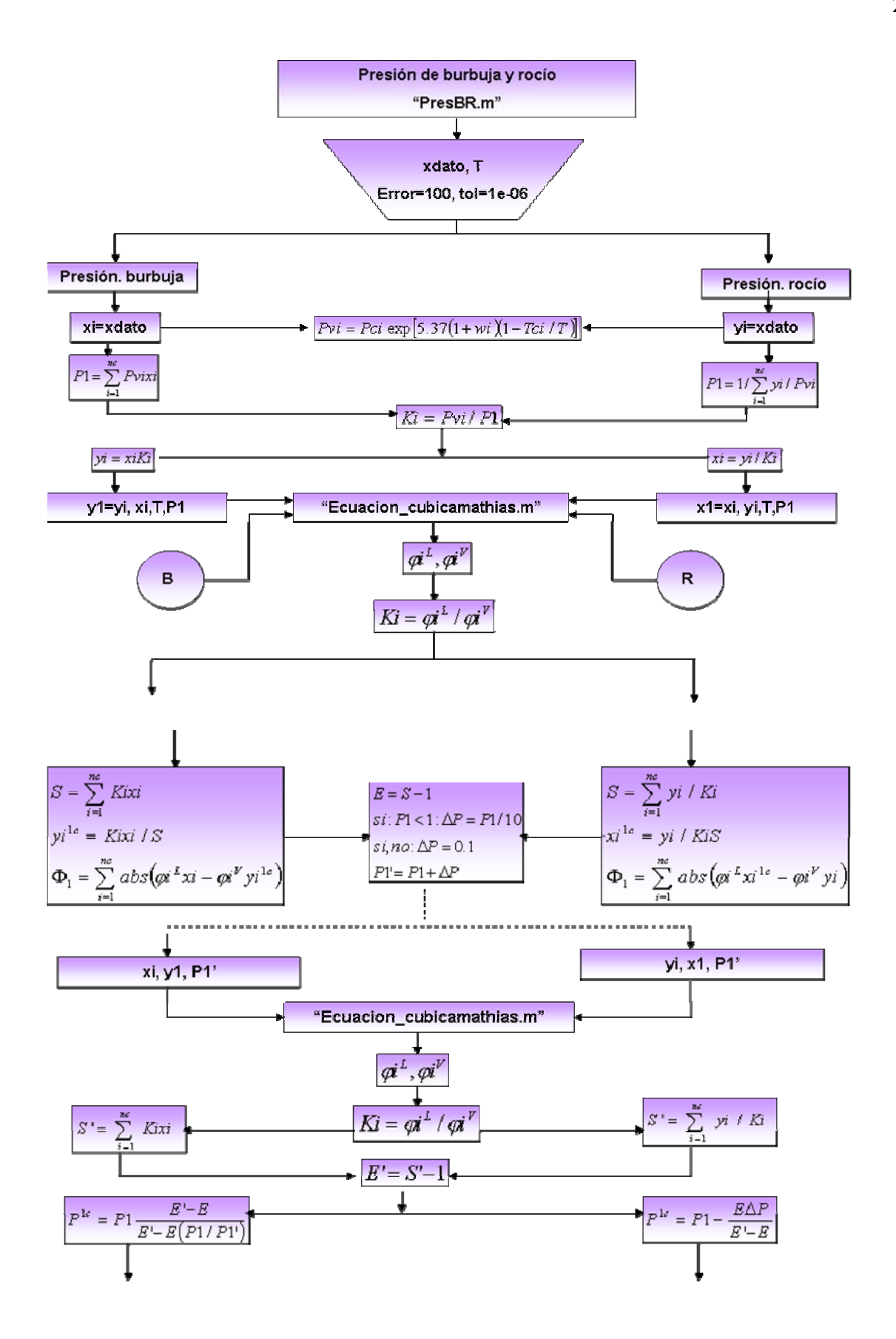

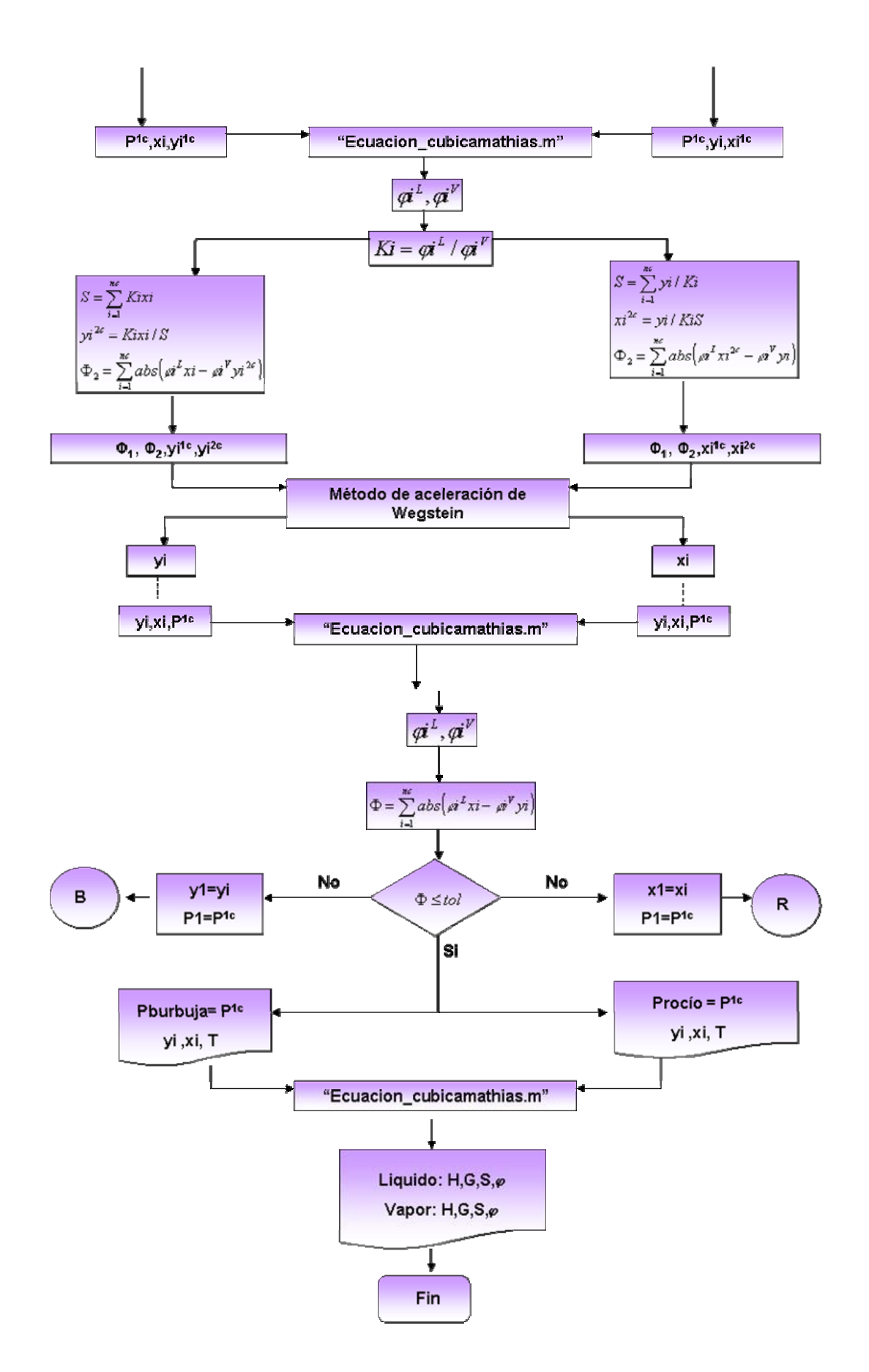
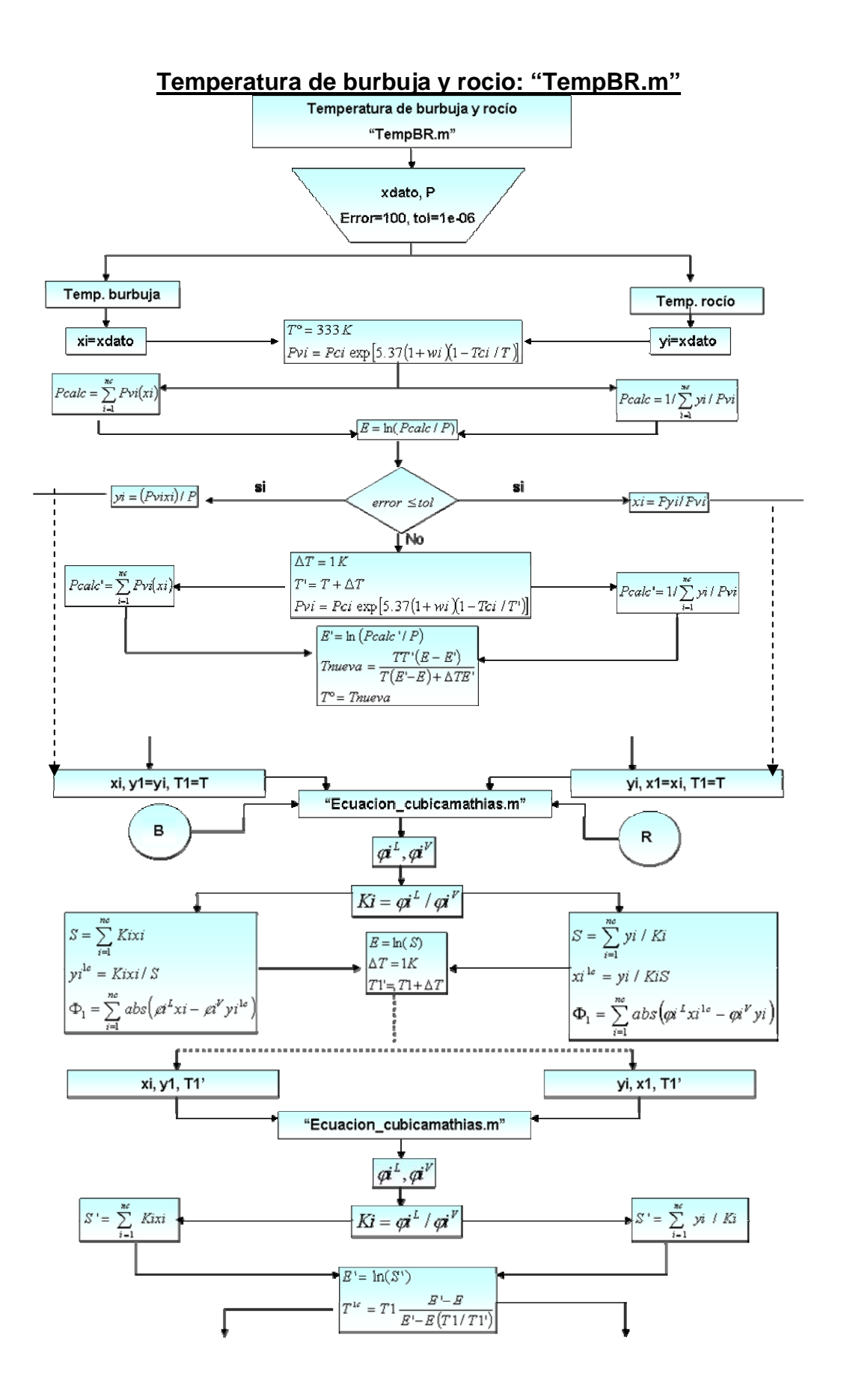

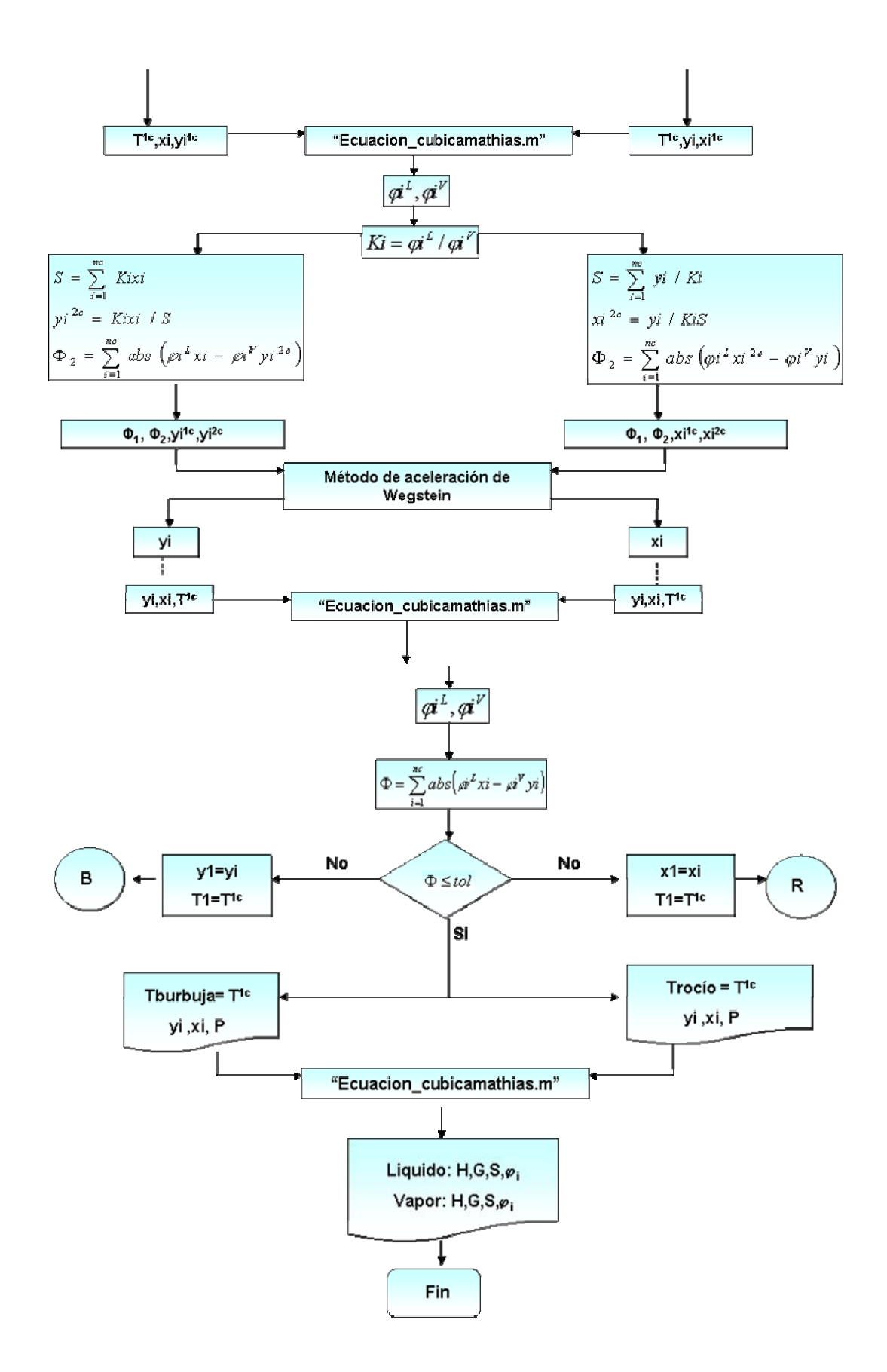

#### **Método de aceleración de Wegstein correspondiente a las subrutinas "TempBR.m" y PresBR.m"**

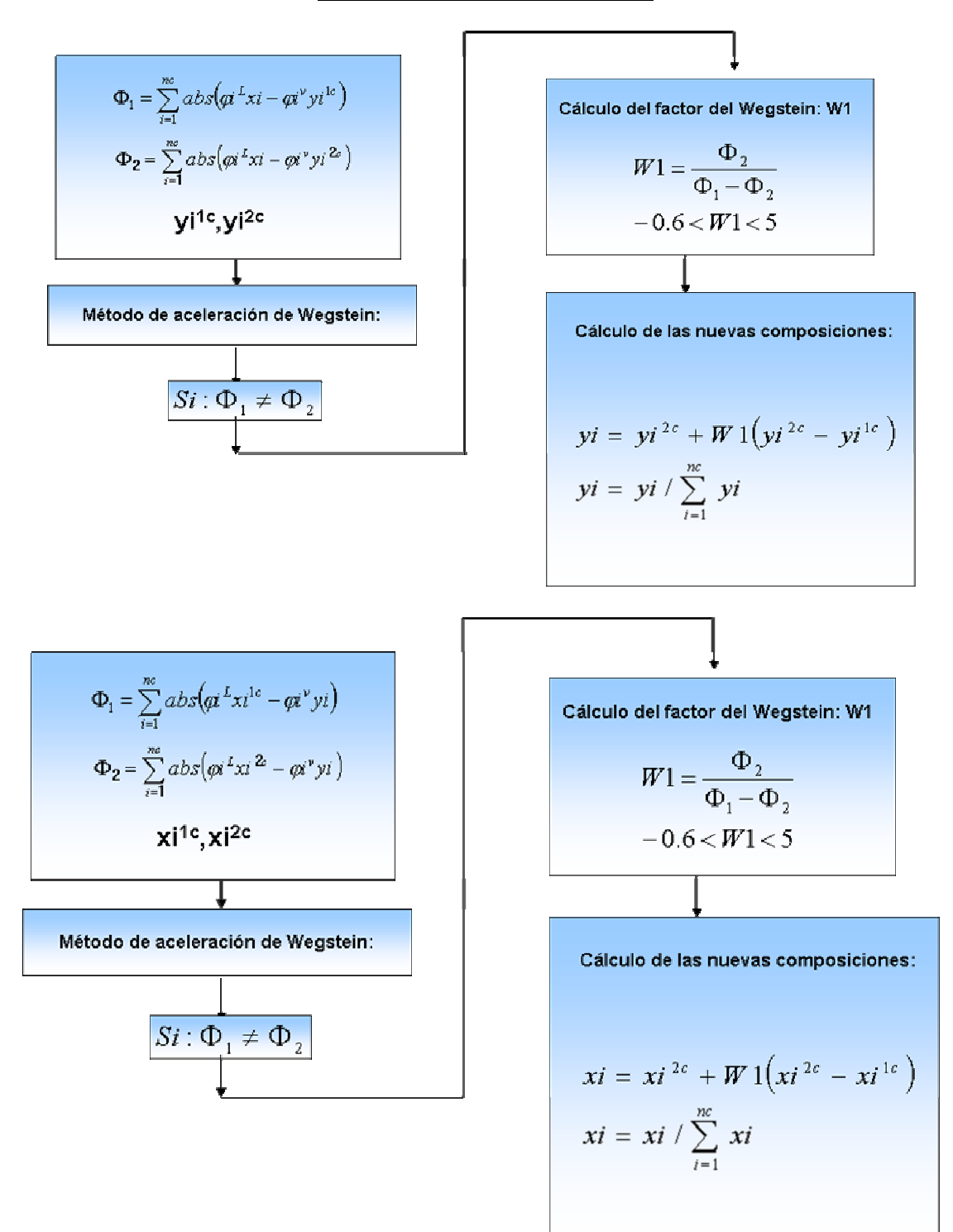

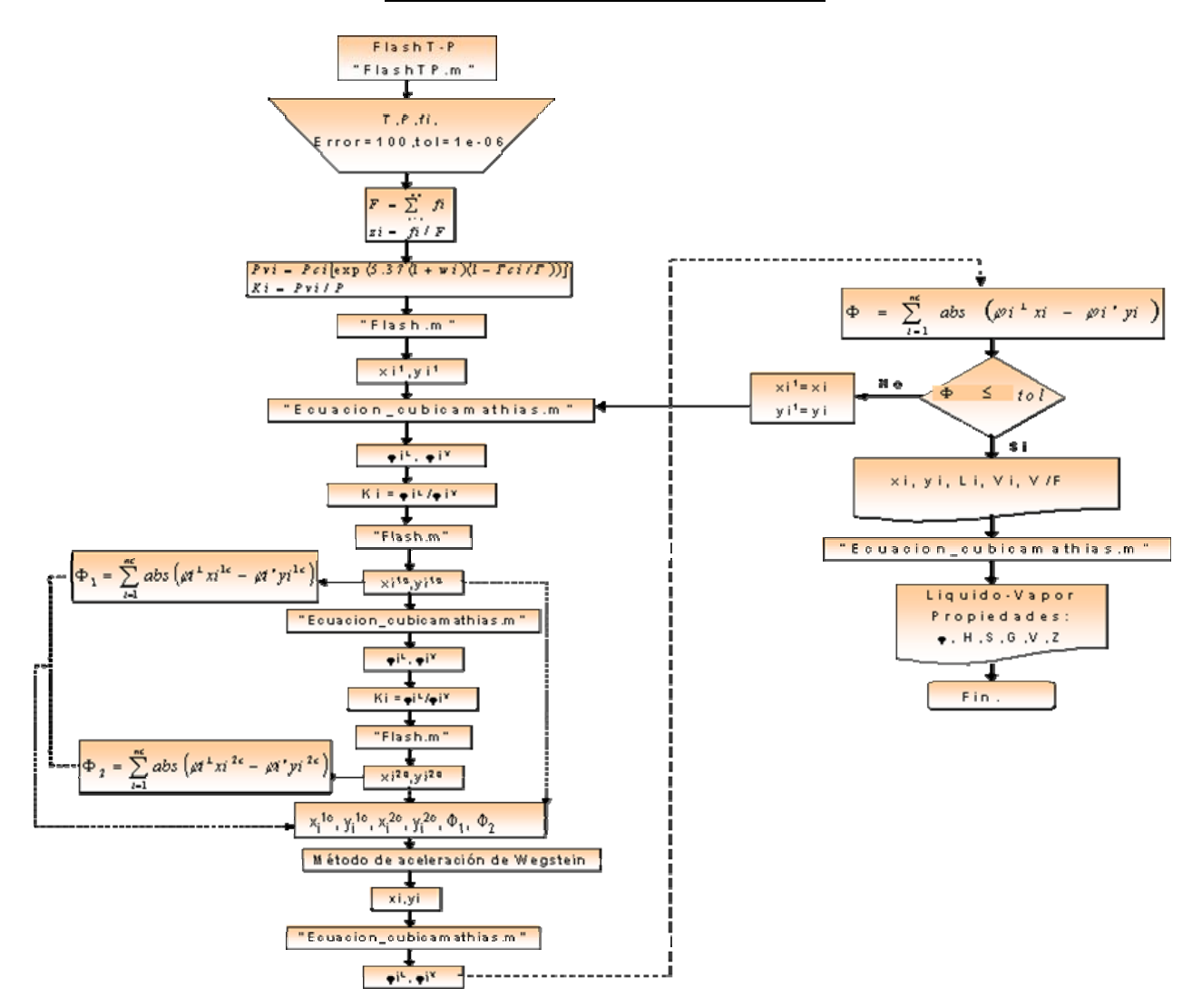

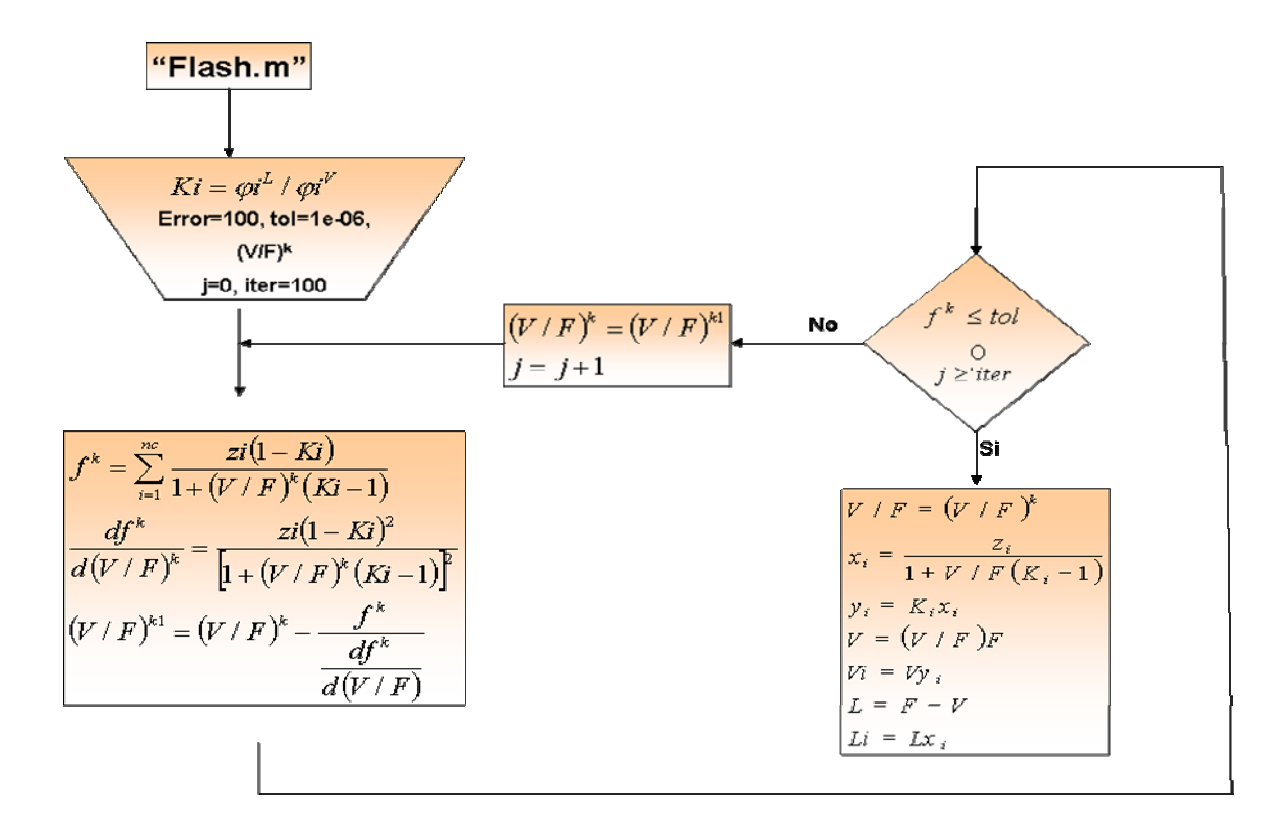

### **Método de aceleración de Wegstein**

$$
\Phi_{1} = \sum_{i=1}^{n_{e}} abs(\vec{\alpha}^{L}xi^{ic} - \vec{\alpha}^{v}yi^{ic})
$$
\n
$$
\Phi_{2} = \sum_{i=1}^{n_{e}} abs(\vec{\alpha}^{L}xi^{ic} - \vec{\alpha}^{v}yi^{2c})
$$
\n
$$
\times i^{1c}, xi^{2c}, yi^{1c}, yi^{2c}
$$
\nMétodo de aceleración de Wegstein:

\n(Correspondiente a "FlashTP.m")

\n
$$
Si: \Phi_{1} \neq \Phi_{2}
$$

**Calculo del factor del Wegstein:** W1

\n
$$
W1 = \frac{\Phi_2}{\Phi_1 - \Phi_2}
$$
\n
$$
-0.6 < W1 < 5
$$
\n**Cálculo de las nuevas composiciones:**

\n
$$
yi = yi^{2c} + W1(yi^{2c} - yi^{1c})
$$
\n
$$
yi = yi / \sum_{i=1}^{nc} yi
$$
\n
$$
xi = xi^{2c} + W1(xi^{2c} - xi^{1c})
$$
\n
$$
xi = xi / \sum_{i=1}^{nc} xi
$$

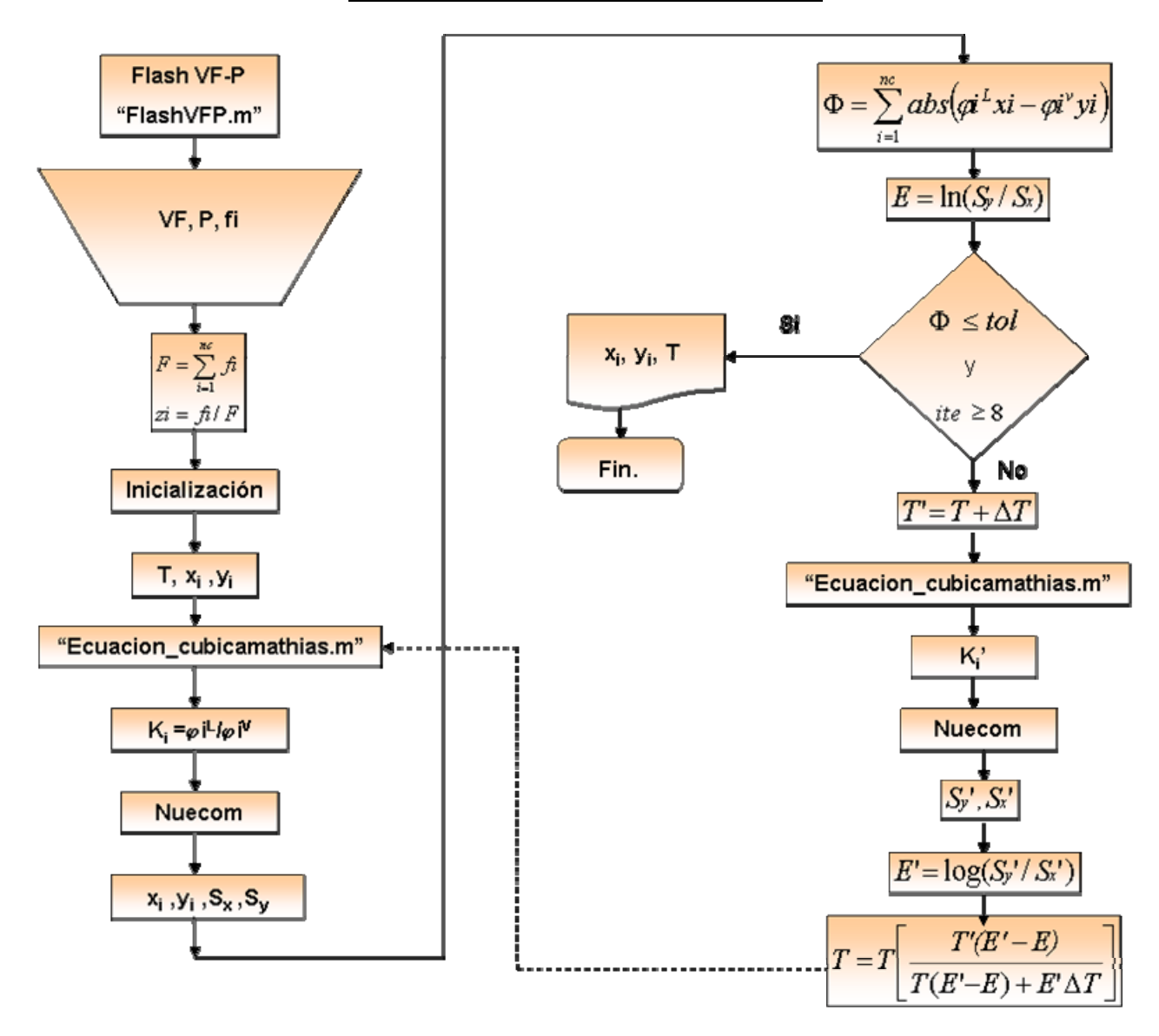

Flash dados V/F y P : "FlashVFP.m"

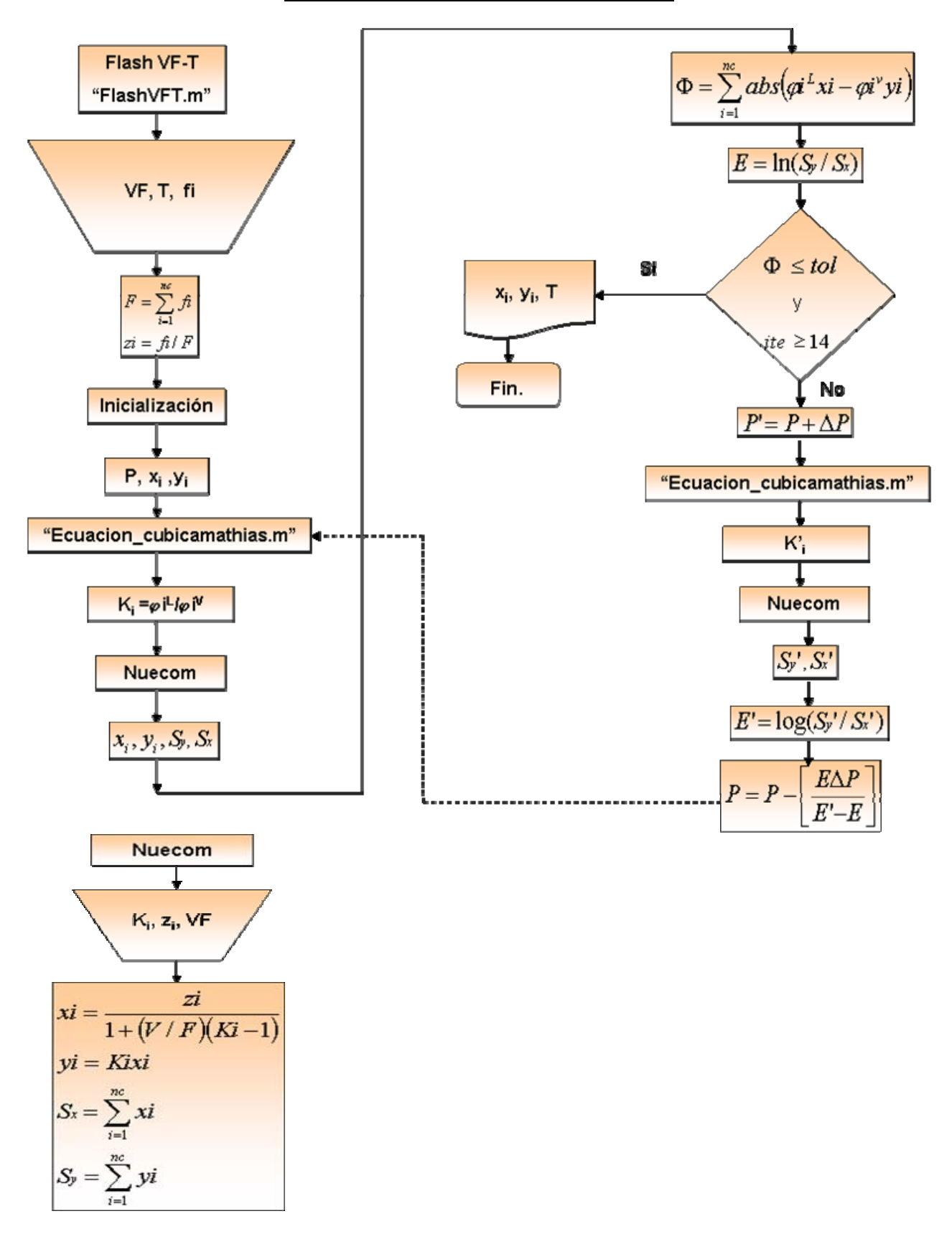

Flash dados V/F y T : "FlashVFT.m"

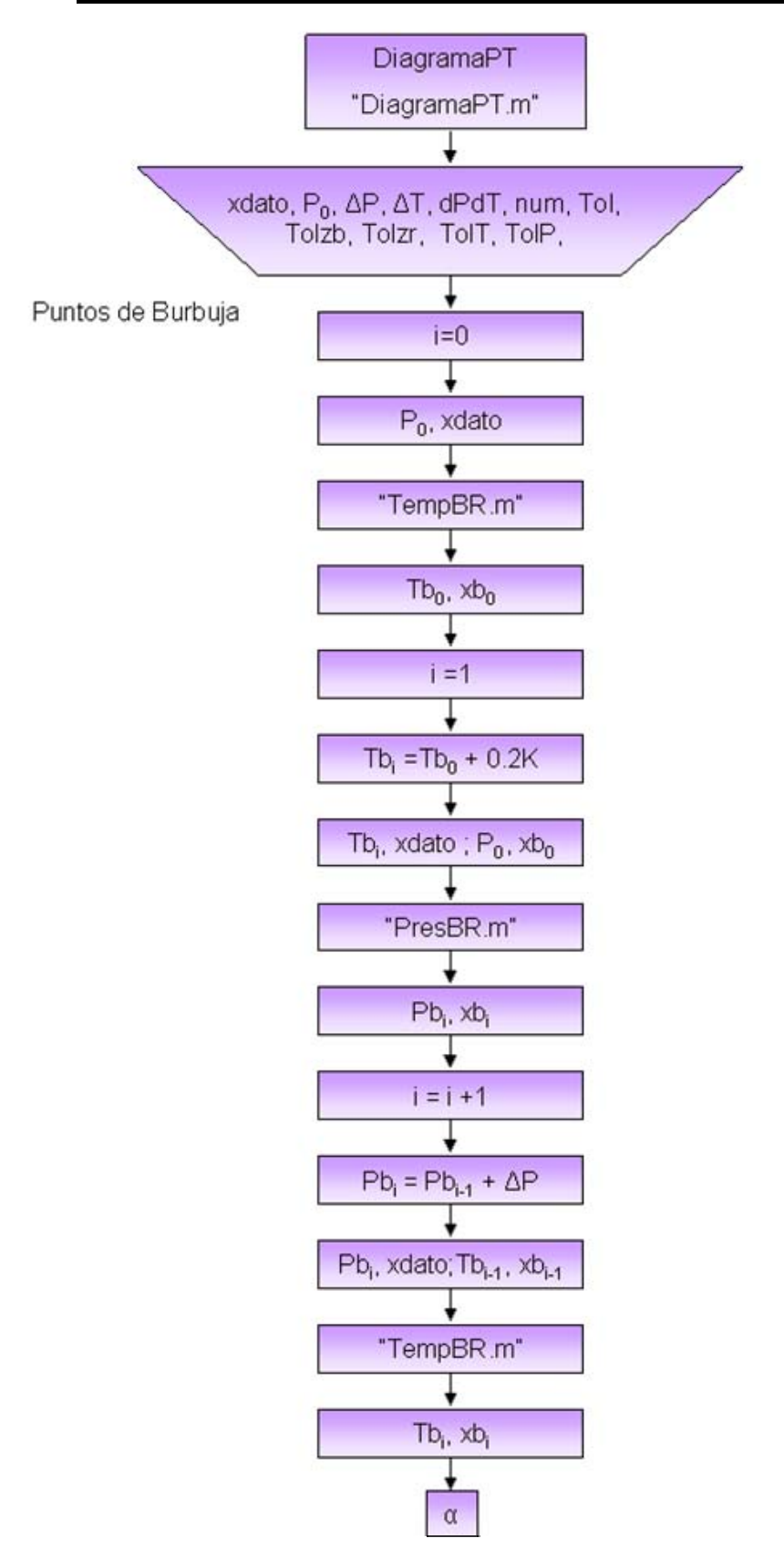

Construcción de un Diagrama P vs. T: "DiagramaPT.m"

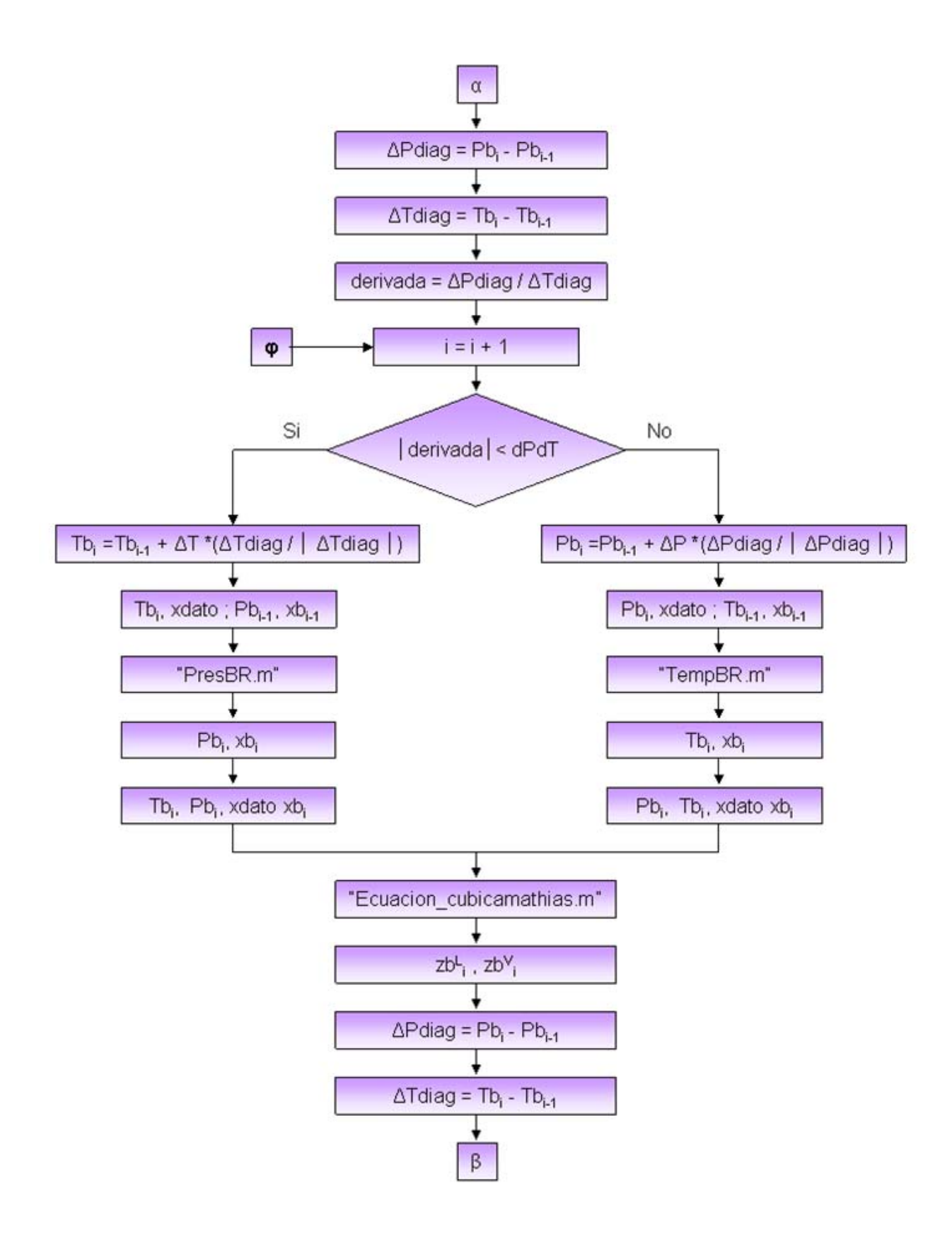

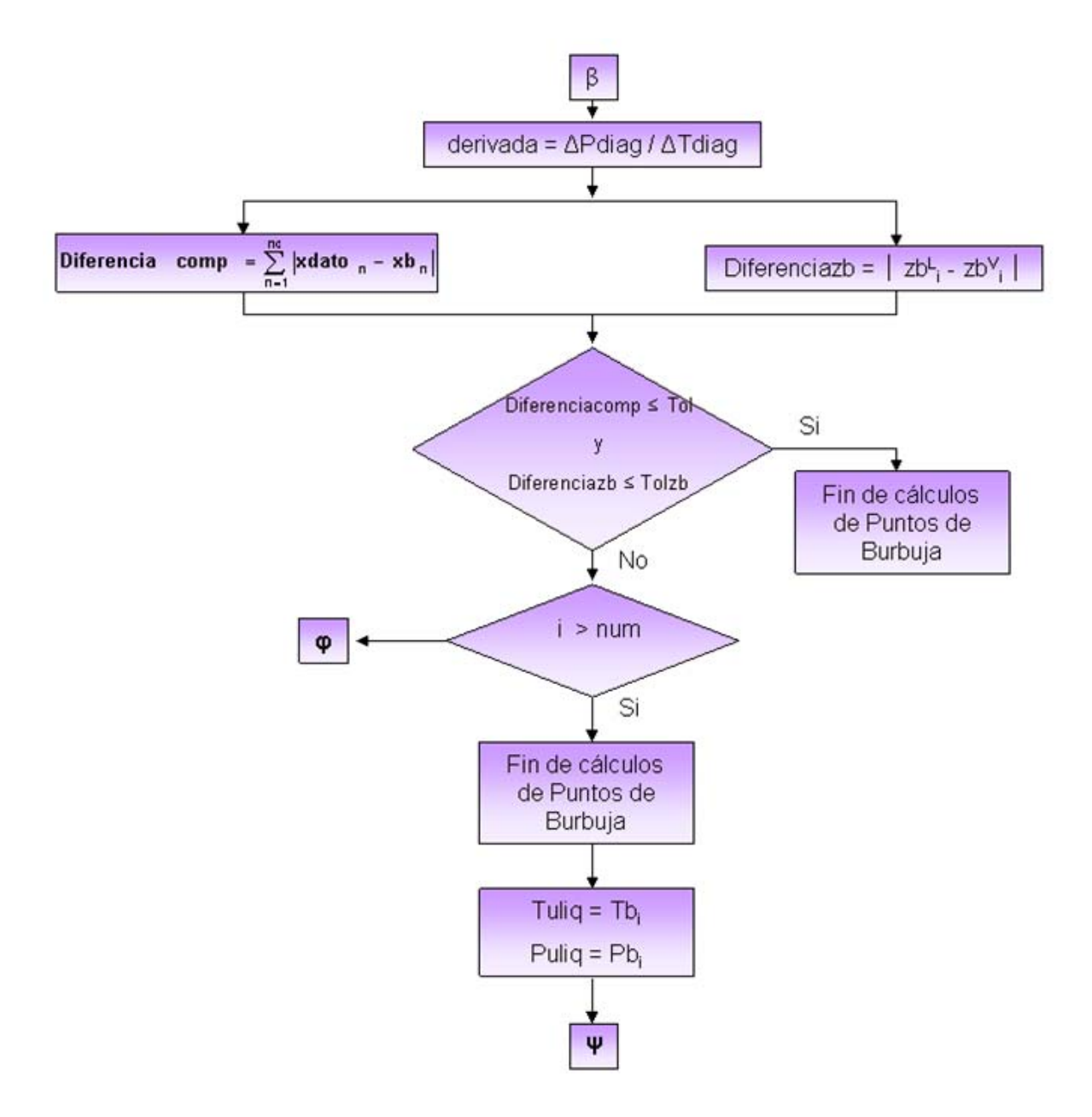

## Puntos de Rocio

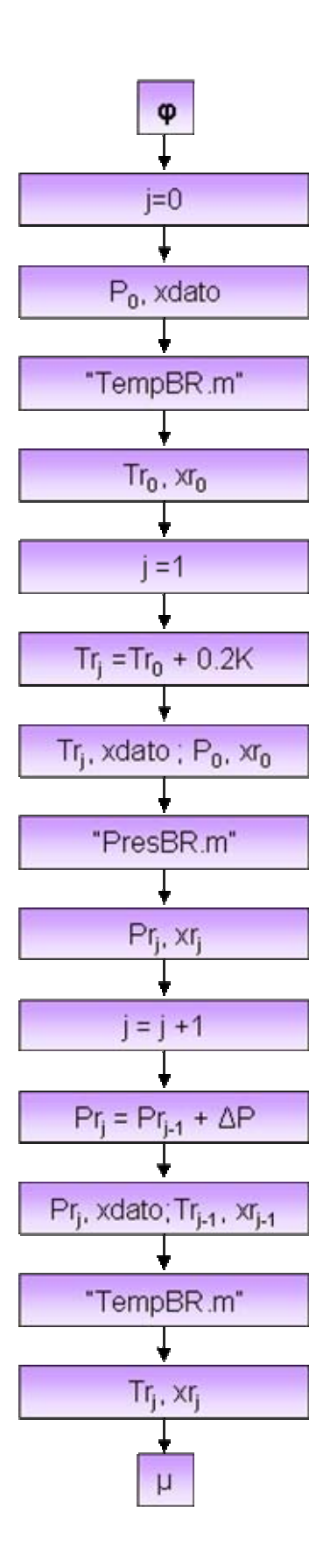

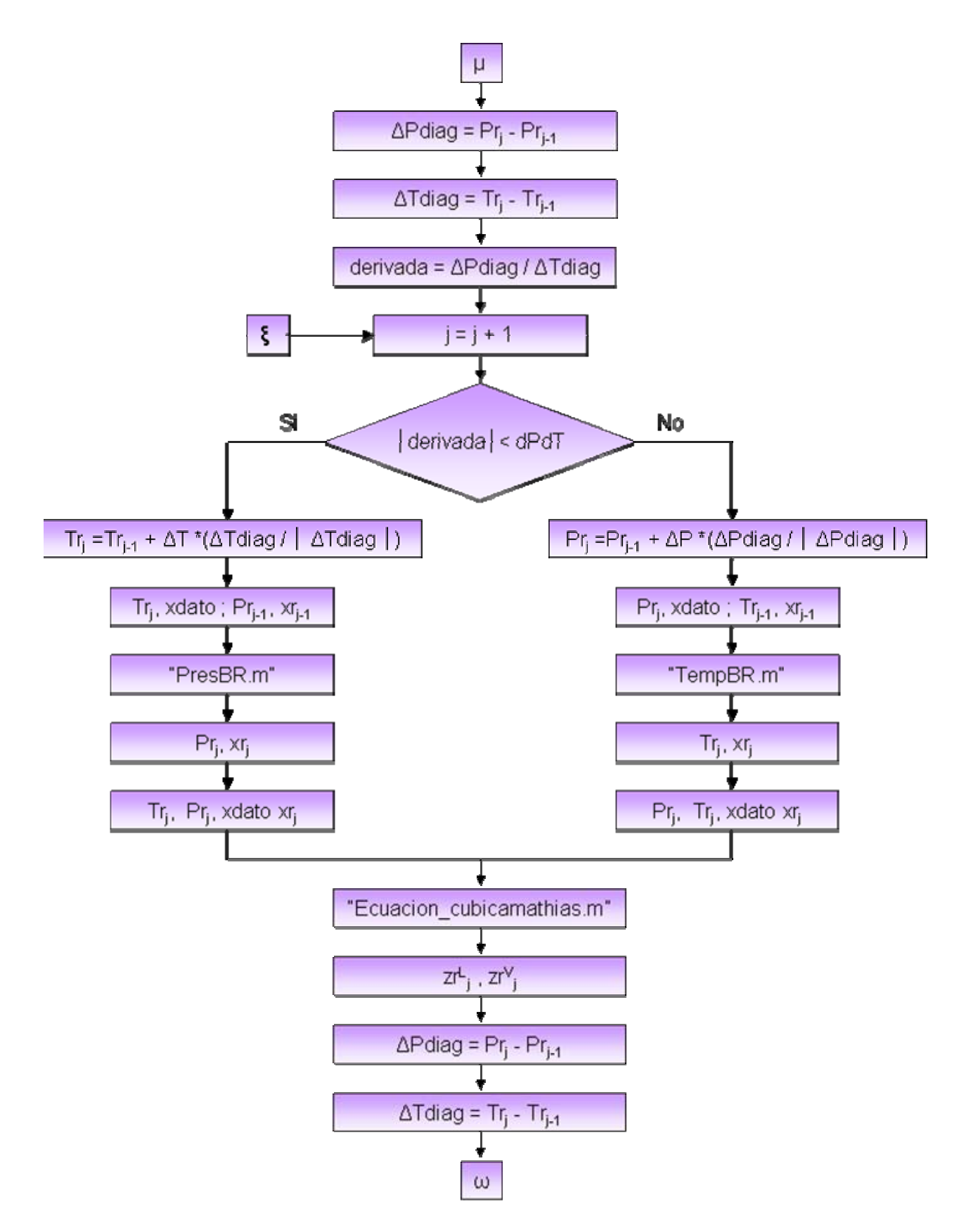

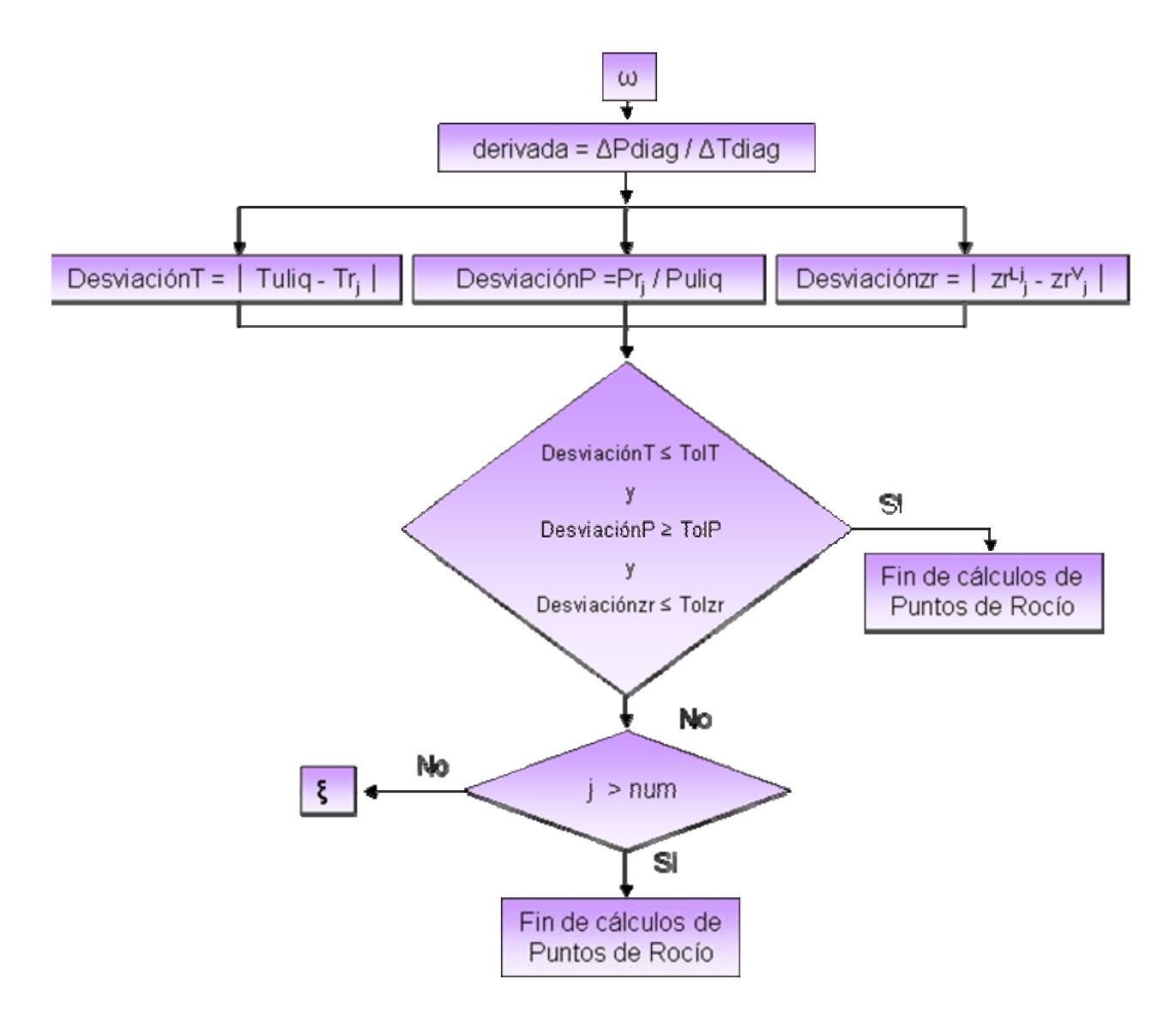

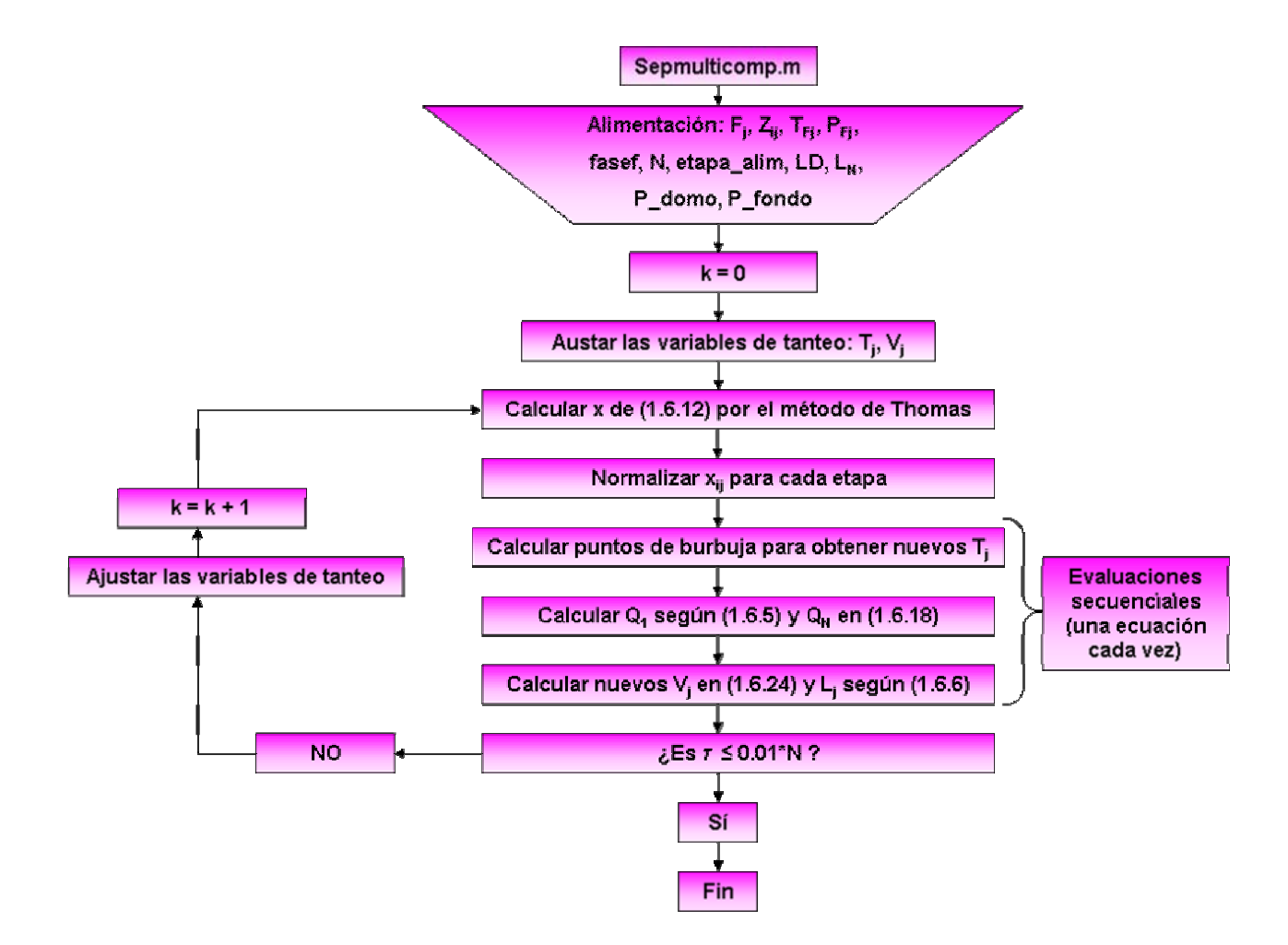

#### Separación multicomponente en etapa múltiple: "Sepmulticomp.m"

## **Apéndice XI**

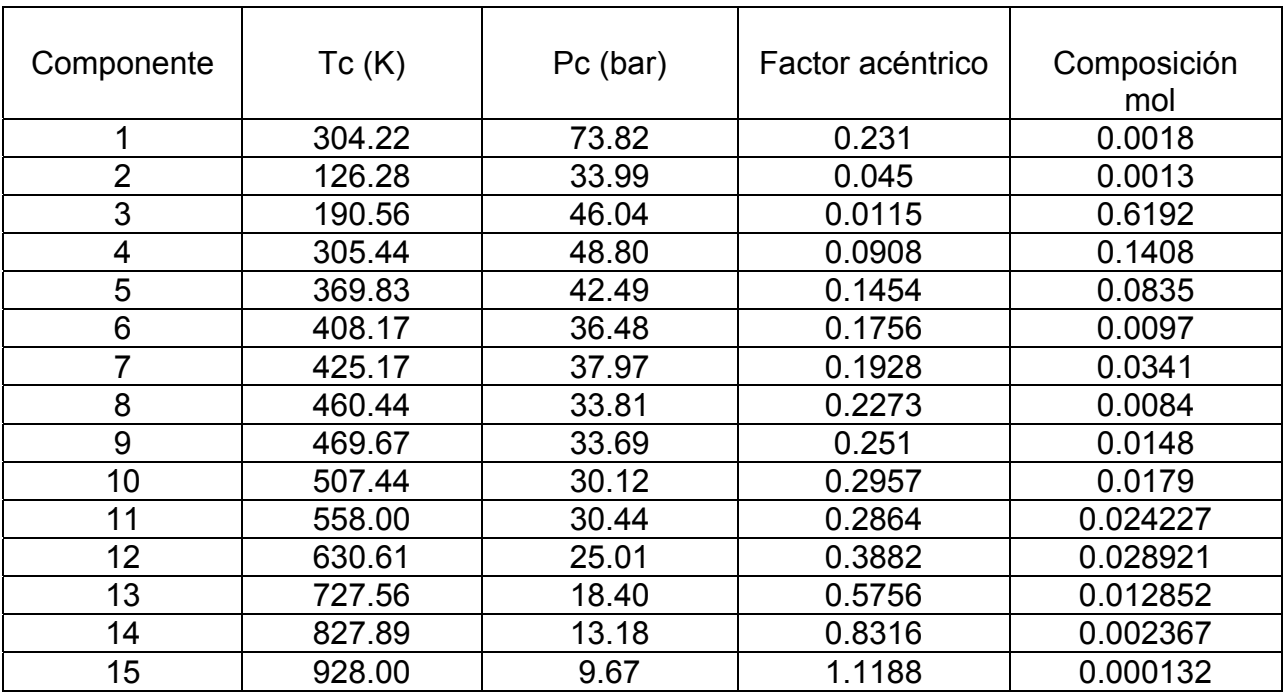

#### **Datos de los Componentes Puros y composición mol de la mezcla de crudo**

Notas:

- Todos los parámetros de interacción binaria  $k_{ij}$  se consideraron cero para realizar la simulación, así como el parámetro polar de Mathias *q* para cada componente.

- No se tienen disponibles los datos de Capacidades Caloríficas ni las Propiedades de referencia para caca componente.

# **Datos de los Componentes Puros**

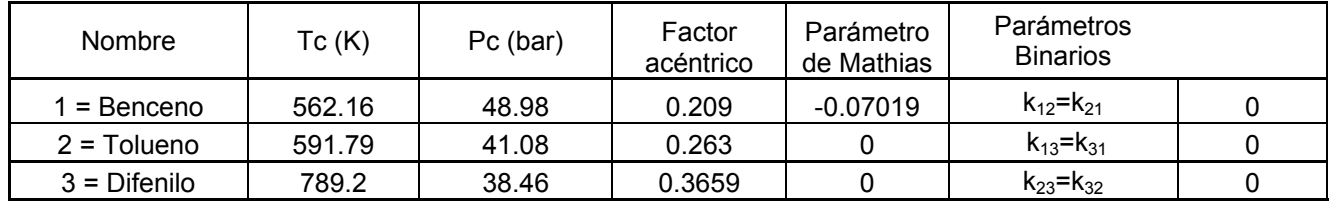

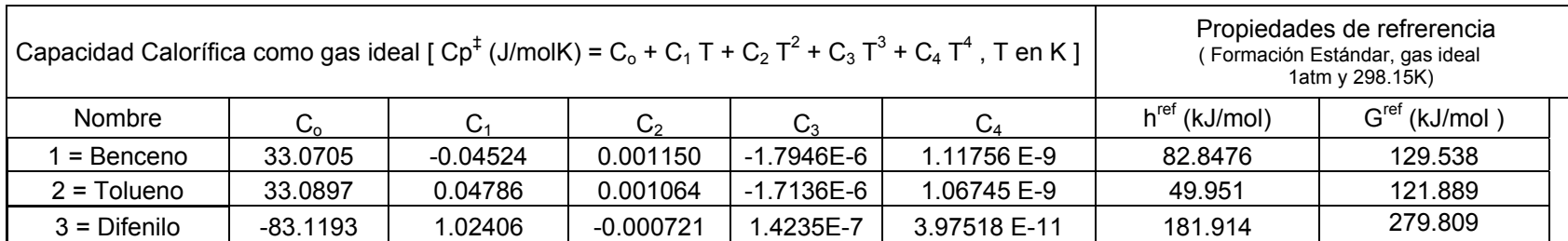

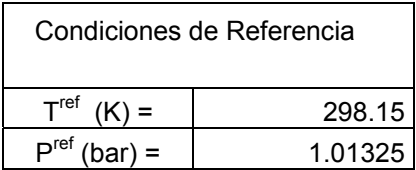